# **Государственное бюджетное общеобразовательное учреждение школа № 522 Адмиралтейского района Санкт-Петербурга**

# **П Р И Н Я Т О**

на заседании Педагогического совета Государственного бюджетного общеобразовательного учреждения школы № 522 Адмиралтейского района Санкт-Петербурга Протокол № 1 от 30.08.2023 г.

# **У Т В Е Р Ж Д А Ю**

Директор Государственного бюджетного общеобразовательного учреждения школы № 522 Адмиралтейского района Санкт-Петербурга

\_\_\_\_\_\_\_\_\_\_\_\_\_\_\_\_\_\_\_\_\_ Ю.Г. Елизарова Приказ № 121-ОД от 31.08.2023 г.

Елизарова Юлия Геннадьевна Подписано цифровой подписью: Елизарова Юлия Геннадьевна DN: cn=Елизарова Юлия Геннадьевна, o=ГБОУ школа № 522 Адмиралтейского района Санкт-Петербурга, email=school522@bk.ru, c=RU Версия Adobe Acrobat Reader: 2023.006.20380

# РАБОЧАЯ ПРОГРАММА ПО ИНФОРМАТИКЕ 5-9 КЛАССОВ

<span id="page-0-0"></span>(адаптированная основная образовательная программа основного общего образования обучающихся с задержкой психического развития)

Составитель: Колаев Е.Б.

Высшая квалификационная категория

Санкт-Петербург

# <span id="page-1-0"></span>Оглавление.

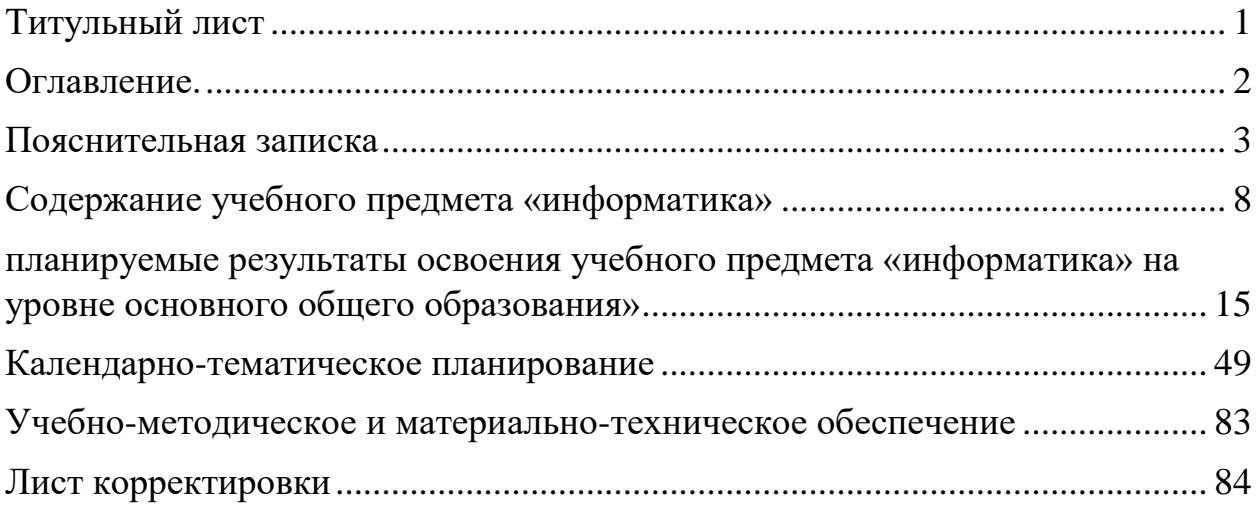

#### <span id="page-2-0"></span>**Пояснительная записка**

Рабочая программа учебного предмета «Информатика» для обучающихся 5-9 классов (далее Программа) является приложением к Адаптированной основной образовательной программе основного общего образования для обучающихся с задержкой психического развития ГБОУ школы №522 Адмиралтейского района Санкт-Петербурга (далее – Школа).

 Программа составлена на основе ФГОС ООО, в соответствии с ФАОП ООО для обучающихся с ЗПР, Концепции преподавания информатики в Российской Федерации, а также с учётом рабочей программы воспитания Школы.

Программа адаптирована на обучающихся с задержкой психического развития.

Рабочая программа по информатике включает пояснительную записку, содержание обучения, планируемые результаты освоения программы.

Пояснительная записка отражает общие цели и задачи изучения информатики, место в структуре учебного плана, а также подходы к отбору содержания и определению планируемых результатов.

Содержание обучения раскрывает содержательные линии, которые предлагаются для обязательного изучения в каждом классе на уровне основного общего образования.

Планируемые результаты освоения программы по информатике включают личностные, метапредметные результаты за весь период обучения на уровне основного общего образования, а также предметные достижения обучающегося за каждый год обучения.

#### **ОБЩАЯ ХАРАКТЕРИСТИКА УЧЕБНОГО ПРЕДМЕТА «ИНФОРМАТИКА»**

Примерная рабочая программа даёт представление о целях, общей стратегии обучения, воспитания и развития обучающихся с ЗПР средствами учебного предмета «Информатика» на базовом уровне; устанавливает обязательное предметное содержание, предусматривает его структурирование по разделам и темам курса, определяет распределение его по классам (годам изучения); даёт примерное распределение учебных часов по тематическим разделам курса и рекомендуемую (примерную) последовательность их изучения с учётом межпредметных и внутрипредметных связей, логики учебного процесса, возрастных особенностей обучающихся. Примерная рабочая программа определяет количественные и качественные характеристики учебного материала для каждого года изучения, в том числе для содержательного наполнения разного вида контроля (промежуточной аттестации обучающихся, всероссийских проверочных работ, государственной итоговой аттестации).

Программа является основой для составления тематического планирования курса учителем.

Учебный предмет «Информатика» в основном общем образовании отражает:

- 1) сущность информатики как научной дисциплины, изучающей закономерности протекания и возможности автоматизации информационных процессов в различных системах;
- 2) основные области применения информатики, прежде всего информационные технологии, управление и социальную сферу;
- 3) междисциплинарный характер информатики и информационной деятельности.

В процессе изучения информатики у обучающихся с ЗПР формируется информационная и алгоритмическая культура; умения формализации и структурирования информации; учащиеся овладевают способами представления данных в соответствии с поставленной задачей (таблицы, схемы, графики, диаграммы), с использованием соответствующих программных средств обработки данных; у учащихся формируется представление о компьютере как универсальном устройстве обработки информации; представление об основных изучаемых понятиях (информация, алгоритм, модель) и их свойствах; развивается алгоритмическое мышление; формируются представления о

применении знаний по предмету в современном мире, о роли информационных технологий и роботизированных устройств в жизни людей, промышленности и научных исследованиях; вырабатываются навык и умение безопасного и целесообразного поведения при работе с компьютерными программами и в сети Интернет, умение соблюдать нормы информационной этики и права.

Современная школьная информатика оказывает существенное влияние на формирование мировоззрения школьника с ЗПР, его жизненную позицию, закладывает основы понимания принципов функционирования и использования информационных технологий как необходимого инструмента практически любой деятельности и одного из наиболее значимых технологических достижений современной цивилизации. Многие предметные знания и способы деятельности, освоенные обучающимися при изучении информатики, находят применение как в рамках образовательного процесса при изучении других предметных областей, так и в иных жизненных ситуациях, становятся значимыми для формирования качеств личности, т.е. ориентированы на формирование метапредметных и личностных результатов обучения.

Программа отражает содержание обучения предмету «Информатика» с учетом особых образовательных потребностей обучающихся с ЗПР. Особенностью восприятия и усвоения учебного материала по информатике, обусловленной сниженным уровнем развития понятийных форм мышления, является то, что абстрактные понятия и логический материал слабо осознается обучающимися с ЗПР. Обучающиеся склонны к формальному оперированию данными, они не пытаются вникнуть в суть изучаемого понятия и процесса, им малодоступно понимание соподчинения отвлеченных понятий и взаимообусловленность их признаков.

У обучающихся с ЗПР возникают трудности при преобразовании информации из одной формы представления в другую без потери ее смысла и полноты. Они испытывают трудности при оценивании числовых параметров информационных процессов (объема памяти, необходимого для хранения информации). При изучении раздела «Системы счисления» (у них могут возникать затруднения при переводе из одной системы счисления в другую.

При изучении разделов «Разработка алгоритмов и программ», «Алгоритмы и программирование. Исполнители и алгоритмы.», «Элементы математической логики» обучающиеся с ЗПР сталкиваются с трудностью делать логические выводы, строить последовательные рассуждения, оформлять блок-схемы и алгоритм записи кода программ, переносить данный алгоритм в программу. Также при изучении программирования они не могут разобраться с типами данных, не соотносят их с изученными ранее методами кодирования информации в компьютере.

Обучающиеся затрудняются анализировать бессистемные данные даже в простых задачах, они не всегда могут увидеть главное и второстепенное, отделить лишнее, самостоятельно не соотносят ситуацию с изученным ранее.

Обучающимся с ЗПР требуется больше времени на закрепление материала, актуализация знаний по опоре при воспроизведении.

Для преодоления трудностей в изучении учебного предмета «Информатика» необходима адаптация объема и характера учебного материала к познавательным возможностям обчающихся с ЗПР: учебный материал преподносится небольшими порциями, происходит его постепенное усложнение, используются способы адаптации трудных заданий, некоторые темы изучаются на ознакомительном уровне исходя из отбора содержания учебного материала по предмету.

Для усиления коррекционно-развивающей направленности предмета на уроках широко используются демонстрация педагогом практической работы с последующим совместным анализом последовательных учебных действий и выработкой алгоритма, усиленная предметно-практическая деятельность учащихся, дополнительный наглядноиллюстративный материал, подкрепление выполнения заданий графическим материалом.

Особое место отводится работе, направленной на коррекцию процесса овладения учащимися умениями самоорганизации учебной деятельности.

# ЦЕЛИ И ЗАДАЧИ ИЗУЧЕНИЯ УЧЕБНОГО ПРЕДМЕТА «ИНФОМАТИКА»

Целями изучения информатики на уровне основного общего образования являются:

- 1) формирование основ мировоззрения, соответствующего современному уровню развития науки информатики, достижениям научно-технического прогресса и общественной практики, за счёт развития представлений об информации как о важнейшем стратегическом ресурсе развития личности, государства, общества; понимания роли информационных процессов, информационных ресурсов и информационных технологий в условиях цифровой трансформации многих сфер жизни современного общества;
- 2) обеспечение условий, способствующих развитию алгоритмического мышления как условия профессио-нальной деятельности необходимого  $\mathbf{B}$ современном обществе, информационном предполагающего способность обучающегося разбивать сложные залачи на более простые ползалачи: сравнивать новые залачи с задачами, решёнными ранее; определять шаги для достижения результата и т. д.;
- 3) формирование и развитие компетенций, обучающихся в области использования информационно-коммуникационных технологий, в том числе знаний, умений и навыков работы с информацией, программирования, коммуникации в современных цифровых средах в условиях обеспечения информационной безопасности личности обучающегося;
- 4) воспитание ответственного и избирательного отношения к информации с учётом правовых и этических аспектов её распространения, стремления к продолжению образования в области информационных технологий и созидательной деятельности с применением средств информационных технологий.

Освоение учебного предмета «Информатики» обучающимися с задержкой психического развития направлено на овладение ими основными средствами представления информации, необходимыми для решения типовых учебных задач с помощью информационных и коммуникационных технологий; знание основных алгоритмических конструкций и умение использовать их для построения алгоритмов; формирование у обучающихся с ЗПР начальных навыков применения информационных технологий для решения учебных, практико-ориентированных и коммуникативных задач.

Основные задачи учебного предмета «Информатика» - сформировать у обучающихся:

- 1) понимание принципов устройства и функционирования объектов цифрового окружения, представления об истории и тенденциях развития информатики периода цифровой трансформации современного общества:
- 2) знания, умения и навыки грамотной постановки задач, возникающих в практической деятельности, для их решения с помощью информационных технологий; умения и навыки формализованного описания поставленных задач;
- 3) базовые знания об информационном моделировании, в том числе о математическом моделировании;
- 4) знание основных алгоритмических структур и умение применять эти знания для построения алгоритмов решения задач по их математическим моделям;
- 5) умения и навыки составления простых программ по построенному алгоритму на одном из языков программирования высокого уровня;
- 6) умения и навыки эффективного использования основных типов прикладных программ (приложений) общего назначения и информационных систем для решения с их помощью практических задач; владение базовыми нормами информационной этики и права, основами информационной безопасности;
- 7) умение грамотно интерпретировать результаты решения практических задач с помощью информационных технологий, применять полученные результаты в практической деятельности.
- 8) Для обучающихся с ЗПР важным является:
- 9) развитие познавательных интересов, интеллектуальных и творческих способностей детей с ЗПР средствами ИКТ;
- 10) выработка навыков применения средств ИКТ в повседневной жизни, при выполнении индивидуальных и коллективных проектов, в учебной деятельности, дальнейшем освоении профессий, востребованных на рынке труда;
- 11) осуществление коррекции познавательных процессов, обучающихся с ЗПР, развитие внимания, памяти, аналитико-синтетической деятельности, умения строить суждения, делать умозаключения;
- 12) выработка навыков самоорганизации учебной деятельности обучающихся с ЗПР;
- 13) выработка у обучающихся с ЗПР навыка учебной работы по алгоритму, развитие умений самостоятельно составлять алгоритм учебных действий;
- 14) развитие навыков регулирующей роли речи в учебной работе.

Цели и задачи изучения информатики на уровне основного общего образования определяют структуру основного содержания учебного предмета в виде следующих четырёх тематических разделов:

- 1) цифровая грамотность;
- 2) теоретические основы информатики;
- 3) алгоритмы и программирование;
- 4) информационные технологии.

#### **МЕСТО УЧЕБНОГО ПРЕДМЕТА «ИНФОРМАТИКА» В УЧЕБНОМ ПЛАНЕ**

В соответствии с федеральным государственным образовательным стандартом основного общего образования учебный предмет «Информатика» входит в предметную область «Информатика и математика» и является обязательным для изучения. Освоение содержания курса «Информатика» в основной школе происходит с опорой на знания и умения, сформированные ранее в курсе «Математика»

Учебным планом школы на изучение информатики отводится 170 часов: по одному часу в неделю в 5 - 9 классах, из расчета 34 учебных недель.

#### **Рабочая программа ориентирована на использование УМК**:

#### **5 класс**

- − Учебник Босова Л.Л. Информатика. 5 класс. М: Бином. Лаборатория знаний, 2022(ФГОС);
- − Босова Л.Л., Босова А.Ю. Электронное приложение к учебнику «Информатика. 5 класс»

#### **6 класс**

- − Учебник Босова Л.Л. Информатика. 6 класс. М: Бином. Лаборатория знаний, 2022(ФГОС);
- − Босова Л.Л., Босова А.Ю. Электронное приложение к учебнику «Информатика. 6 класс»

- − Учебник Босова Л.Л. Информатика. 7 класс. М: Бином. Лаборатория знаний, 2023(ФГОС);
- − Босова Л.Л., Босова А.Ю. Электронное приложение к учебнику «Информатика. 7 класс»

# **8 класс**

- − Учебник Босова Л.Л. Информатика. 8 класс. М: Бином. Лаборатория знаний, 2023(ФГОС);
- − Босова Л.Л., Босова А.Ю. Электронное приложение к учебнику «Информатика. 8 класс»

- − Учебник Босова Л.Л. Информатика. 9 класс. М: Бином. Лаборатория знаний, 2023(ФГОС)
- − ЭОР Босовой Л.Л. приложение к учебнику

# <span id="page-7-0"></span>СОДЕРЖАНИЕ УЧЕБНОГО ПРЕДМЕТА «ИНФОРМАТИКА»

#### **5 КЛАСС**

(34 ч., 1 ч. в неделю)

#### *Цифровая грамотность ( 7ч)*

Правила гигиены и безопасности при работе с компьютерами, мобильными устройствами и другими элементами цифрового окружения.

Компьютер — универсальное вычислительное устройство, работающее по программе. Мобильные устройства. Основные компоненты персональных компьютеров и мобильных устройств. Процессор. Оперативная и долговременная память. Устройства ввода и вывода.

Программы для компьютеров.

.

Пользователи и программисты. Прикладные программы (приложения), системное программное обеспечение (операционные системы). Запуск и завершение работы программы (приложения). Имя файла (папки, каталога).

Веб-страница, веб-сайт. Браузер. Поиск информации на веб-странице. Поисковые системы. Поиск информации по ключевым словам и по изображению. Достоверность информации, полученной из Интернета.

. Процесс аутентификации. Виды аутентификации (аутентификация по паролям, аутентификация с помощью SMS, биометрическая аутентификация, аутентификация через географическое местоположение, многофакторная аутентификация). Пароли для аккаунтов в социальных сетях. Кибербуллинг.

#### *Теоретические основы информатики (3ч.)*

Информация в жизни человека.

Способы восприятия информации человеком. Роль зрения в получении человеком информации. Компьютерное зрение.

Действия с информацией. Кодирование информации. Данные — записанная (зафиксированная) информация, которая может быть обработана автоматизированной системой.

Искусственный интеллект и его роль в жизни человека.

#### *Алгоритмизация и основы программирования(10ч.)*

Понятие алгоритма. Исполнители алгоритмов.. Линейные алгоритмы Циклические алгоритмы.

Составление программ для управления исполнителем в среде блочного или текстового программирования.

#### *Информационные технологии (12ч.)(*

Графический редактор. Растровые рисунки. Пиксель.. Операции с фрагментами изображения: выделение, копирование, поворот, отражение.

Текстовый редактор. Правила набора текста

Текстовый процессор. Редактирование текста. Проверка правописания. Расстановка переносов. Свойства символов. Шрифт. Типы шрифтов (рубленые, с засечками, моноширинные). Полужирное и курсивное начертание. Свойства абзацев: границы, абзацный отступ, интервал, выравнивание. Вставка изображений в текстовые документы. Обтекание изображений текстом.

Компьютерные презентации. Слайд. Добавление на слайд текста и изображений. Работа с несколькими слайдами.

#### *Цифровая грамотность (4ч.)*

Типы компьютеров: персональные компьютеры, встроенные компьютеры, суперкомпьютеры.

Иерархическая файловая система. Файлы и папки (каталоги). Путь к файлу (папке, каталогу). Полное имя файла (папки, каталога). Работа с файлами и каталогами средствами операционной системы: создание, копирование, перемещение, переименование и удаление файлов и папок (каталогов). Поиск файлов средствами операционной системы.

Компьютерные вирусы и другие вредоносные программы. Программы для защиты от вирусов. Встроенные антивирусные средства операционных систем.

#### *Теоретические основы информатики (6ч.)*

Информационные процессы. Получение, хранение, обработка и передача информации (данных).

Двоичный код. Представление данных в компьютере как текстов в двоичном алфавите. Количество всевозможных слов (кодовых комбинаций) фиксированной длины в двоичном алфавите. Преобразование любого алфавита к двоичному.

Информационный объём данных. Бит - минимальная единица количества информации — двоичный разряд. Байт, килобайт, мегабайт, гигабайт. Характерные размеры файлов различных типов (страница текста, электронная книга, фотография, запись песни, видеоклип, полнометражный фильм).

#### *Алгоритмизация и основы программирования (12ч.)*

Среда текстового программирования. Управление исполнителем (например, исполнителем Черепаха, робот Photon). Циклические алгоритмы. Переменные.

Разбиение задачи на подзадачи, использование вспомогательных алгоритмов (процедур). Процедуры с параметрами.

#### *Информационные технологии (10ч.)*

Векторная графика. Создание векторных рисунков встроенными средствами текстового процессора или других программ (приложений). Добавление векторных рисунков в документы.

Текстовый процессор. Структурирование информации с помощью списков. Нумерованные, маркированные и многоуровневые списки. Добавление таблиц в текстовые документы.

Создание компьютерных презентаций. Интерактивные элементы. Гиперссылки.

## **7 класс**

#### (34 ч.,1 ч. в неделю)

#### **Цифровая грамотность**

#### **Компьютер – универсальное устройство обработки данных**

Компьютер – универсальное вычислительное устройство, работающее по программе. *Типы компьютеров: персональные компьютеры, встроенные компьютеры, суперкомпьютеры. Мобильные устройства.*

Основные компоненты компьютера и их назначение. Процессор. Оперативная и долговременная память. Устройства ввода и вывода. *Сенсорный ввод, датчики мобильных устройств*, *средства биометрической аутентификации.*

*История развития компьютеров и программного обеспечения. Поколения компьютеров. Современные тенденции развития компьютеров. Суперкомпьютеры.*

#### *Параллельные вычисления.*

Персональный компьютер. Процессор и его характеристики (тактовая частота, разрядность). Оперативная память. Долговременная память. Устройства ввода и вывода. Объём хранимых данных (оперативная память компьютера, жёсткий и твердотельный диск, постоянная память смартфона) и скорость доступа для различных видов носителей.

Техника безопасности и правила работы на компьютере.

#### **Программы и данные**

Программное обеспечение компьютера. Прикладное программное обеспечение. Системное программное обеспечение. Системы программирования. *Правовая охрана программ и данных.* Бесплатные и условно-бесплатные программы. Свободное программное обеспечение.

Файлы и папки (каталоги). Принципы построения файловых систем. Полное имя файла (папки). Путь к файлу (папке). Работа с файлами и каталогами средствами операционной системы: создание, копирование, перемещение, переименование и удаление файлов и папок (каталогов). Типы файлов. Свойства файлов. Характерные размеры файлов различных типов (страница текста, электронная книга, фотография, запись песни, видеоклип, полнометражный фильм). Архивация данных. Использование программархиваторов. Файловый менеджер. Поиск файлов средствами операционной системы.

Компьютерные вирусы и другие вредоносные программы. Программы для защиты от вирусов.

#### **Компьютерные сети**

*Объединение компьютеров в сеть*. Сеть Интернет. Веб-страница, веб-сайт. Структура адресов веб-ресурсов. Браузер. Поисковые системы. Поиск информации, по ключевым словам, и по изображению. Достоверность информации, полученной из Интернета.

Современные сервисы интернет-коммуникаций.

Сетевой этикет, базовые нормы информационной этики и права при работе в сети Интернет. Стратегии безопасного поведения в Интернете.

#### **Теоретические основы информатики**

#### **Информация и информационные процессы**

Информация – одно из основных понятий современной науки.

Информация как сведения, предназначенные для восприятия человеком, и информация как данные, которые могут быть обработаны автоматизированной системой.

Дискретность данных. *Возможность описания непрерывных объектов и процессов с помощью дискретных данных.*

Информационные процессы – процессы, связанные с хранением, преобразованием и передачей данных.

#### **Представление информации**

Символ. Алфавит. Мощность алфавита. Разнообразие языков и алфавитов. Естественные и формальные языки. Алфавит текстов на русском языке. Двоичный алфавит. Количество всевозможных слов (кодовых комбинаций) фиксированной длины в двоичном алфавите. Преобразование любого алфавита к двоичному. Количество различных слов фиксированной длины в алфавите определённой мощности.

Кодирование символов одного алфавита с помощью кодовых слов в другом алфавите; кодовая таблица, декодирование.

Двоичный код. Представление данных в компьютере как текстов в двоичном алфавите.

Информационный объём данных. Бит – минимальная единица количества информации – двоичный разряд. Единицы измерения информационного объёма данных. Бит, байт, килобайт, мегабайт, гигабайт.

*Скорость передачи данных.* Единицы скорости передачи данных.

Кодирование текстов. Равномерный код. Неравномерный код. *Кодировка ASCII.* Восьмибитные кодировки*.* Понятие о кодировках UNICODE. Декодирование сообщений с использованием равномерного и неравномерного кода. Информационный объём текста.

*Искажение информации при передаче.*

*Общее представление о цифровом представлении аудиовизуальных и других непрерывных данных.*

Кодирование цвета. Цветовые модели. Модель RGB. Глубина кодирования. Палитра.

Растровое и векторное представление изображений. Пиксель. *Оценка информационного объёма графических данных для растрового изображения.*

Кодирование звука. Разрядность и частота записи*. Количество каналов записи. Оценка количественных параметров, связанных с представлением и хранением* 

*звуковых файлов.*

#### **Информационные технологии Текстовые документы**

Текстовые документы и их структурные элементы (страница, абзац, строка, слово, символ).

Текстовый процессор – инструмент создания, редактирования и форматирования текстов. Правила набора текста. Редактирование текста. Свойства символов. Шрифт. Типы шрифтов (рубленые, с засечками, моноширинные). Полужирное и курсивное начертание. Свойства абзацев: границы, абзацный отступ, интервал, выравнивание. Параметры страницы. Стилевое форматирование.

Структурирование информации с помощью списков и таб-лиц. Многоуровневые списки. Добавление таблиц в текстовые документы.

Вставка изображений в текстовые документы. Обтекание изображений текстом. Включение в текстовый документ диа-грамм, формул, нумерации страниц, колонтитулов, ссылок и др.

Проверка правописания. *Расстановка переносов. Голосовой ввод текста. Оптическое распознавание текста.* Компьютерный перевод. Использование сервисов сети Интернет для обработки текста.

#### **Компьютерная графика**

Знакомство с графическими редакторами. Растровые рисунки. Использование графических примитивов.

Операции редактирования графических объектов, в том числе цифровых фотографий: изменение размера, обрезка, поворот, отражение, работа с областями (выделение, копирование, заливка цветом), коррекция цвета, яркости и контрастности.

Векторная графика. Создание векторных рисунков встроенными средствами текстового процессора или других программ (приложений). Добавление векторных рисунков в документы.

#### **Мультимедийные презентации**

Подготовка мультимедийных презентаций. Слайд. Добавление на слайд текста и изображений. Работа с несколькими слайдами.

Добавление на слайд аудиовизуальных данных. Анимация. Гиперссылки.

#### **8 класс**

(34 ч. 1 ч. в неделю.)

# **Теоретические основы информатики**

**Системы счисления**

Непозиционные и позиционные системы счисления. Алфавит. Основание. Развёрнутая форма записи числа. Перевод в десятичную систему чисел, записанных в других системах счисления. *Римская система счисления.*

Двоичная система счисления. Перевод целых чисел в пределах от 0 до 1024 в

двоичную систему счисления. Восьмеричная система счисления. Перевод чисел из восьмеричной системы в двоичную и десятичную системы и обратно. Шестнадцатеричная система счисления. Перевод чисел из шестнадцатеричной системы в двоичную, восьмеричную и десятичную системы и обратно.

Арифметические операции в двоичной системе счисления.

#### **Элементы математической логики**

Логические высказывания. Логические значения высказываний. Элементарные и составные высказывания. Логические операции: «и» (конъюнкция, логическое умножение), «или» (дизъюнкция, логическое сложение), «не» (логическое отрицание). Приоритет логических операций. *Определение истинности составного высказывания, если известны значения истинности входящих в него элементарных высказываний.* Логические выражения. Правила записи логических выражений. Построение таблиц истинности логических выражений.

Логические элементы. *Знакомство с логическими основами компьютера.*

#### **Алгоритмы и программирование**

#### **Исполнители и алгоритмы. Алгоритмические конструкции**

Понятие алгоритма. Исполнители алгоритмов. Алгоритм как план управления исполнителем.

Свойства алгоритма. Способы записи алгоритма (словесный, в виде блок-схемы, программа).

Алгоритмические конструкции. Конструкция «следование». Линейный алгоритм. *Ограниченность линейных алгоритмов: невозможность предусмотреть зависимость последовательности выполняемых действий от исходных данных.*

Конструкция «ветвление»: полная и неполная формы. Выполнение и невыполнение условия (истинность и ложность высказывания). Простые и составные условия.

Конструкция «повторения»: циклы с заданным числом повторений, с условием выполнения, с переменной цикла.

Разработка для формального исполнителя алгоритма, приводящего к требуемому результату при конкретных исходных данных. Разработка несложных алгоритмов с использованием циклов и ветвлений для управления формальными исполнителями, такими как Робот, Черепашка, Чертёжник. Выполнение алгоритмов вручную и на компьютере. Синтаксические и логические ошибки. Отказы.

#### **Язык программирования**

Язык программирования (Python, *C++*, Паскаль, Java, C#, Школьный Алгоритмический Язык).

Система программирования: редактор текста программ, транслятор, отладчик.

Переменная: тип, имя, значение. Целые, вещественные и символьные переменные.

Оператор присваивания. Арифметические выражения и порядок их вычисления. Операции с целыми числами: целочисленное деление, остаток от деления.

Ветвления. Составные условия (запись логических выражений на изучаемом языке программирования). Нахождение минимума и максимума из двух, трёх и четырёх чисел. Решение квадратного уравнения, имеющего вещественные корни.

Диалоговая отладка программ: пошаговое выполнение, просмотр значений величин, отладочный вывод, выбор точки останова.

Цикл с условием. *Алгоритм Евклида для нахождения наибольшего общего делителя двух натуральных чисел. Разбиение записи натурального числа в позиционной системе с основанием, меньшим или равным 10, на отдельные цифры.*

Цикл с переменной. Алгоритмы проверки делимости одного целого числа на другое, проверки натурального числа на простоту.

Обработка символьных данных. Символьные (строковые) переменные. Посимвольная обработка строк. Подсчёт частоты появления символа в строке. Встроенные функции для обработки строк.

#### **Анализ алгоритмов**

Определение возможных результатов работы алгоритма при данном множестве входных данных; определение возможных входных данных, приводящих к данному результату.

#### **9 класс**

(34 ч. 1ч. в неделю)

## **Цифровая грамотность**

#### **Глобальная сеть Интернет и стратегии безопасного поведения в ней**

Глобальная сеть Интернет. IP-адреса узлов. Сетевое хранение данных. Методы индивидуального и коллективного размещения новой информации в сети Интернет. Большие данные (интернет-данные в частности, данные социальных сетей).

Понятие об информационной безопасности. Угрозы информационной безопасности при работе в глобальной сети и методы противодействия им. Правила безопасной аутентификации. Защита личной информации в сети Интернет. Безопасные стратегии поведения в сети Интернет. Предупреждение вовлечения в деструктивные и криминальные формы сетевой активности (кибербуллинг, фишинг и др.).

### **Работа в информационном пространстве**

Виды деятельности в сети Интернет. Интернет-сервисы: коммуникационные сервисы (почтовая служба, видео-конференц-связь и т. п.); справочные службы (карты, расписания и т. п.), поисковые службы, службы обновления программного обеспечения и др. Сервисы государственных услуг. Облачные хранилища данных. Средства совместной разработки документов (онлайн-офисы). Программное обеспечение как веб-сервис: онлайновые текстовые и графические редакторы, среды разработки программ.

# **Теоретические основы информатики**

## **Моделирование как метод познания**

Модель. Задачи, решаемые с помощью моделирования. Классификации моделей. Материальные (натурные) и информационные модели. Непрерывные и дискретные модели. Имитационные модели. Игровые модели. Оценка адекватности модели моделируемому объекту и целям моделирования.

Табличные модели. Таблица как представление отношения.

Базы данных. Отбор в таблице строк, удовлетворяющих заданному условию.

Граф. Вершина, ребро, путь. Ориентированные и неориентированные графы. Длина (вес) ребра. Весовая матрица графа. Длина пути между вершинами графа. Поиск оптимального пути в графе. Начальная вершина (источник) и конечная вершина (сток) в ориентированном графе. Вычисление количества путей в направленном ациклическом графе.

Дерево. Корень, вершина (узел), лист, ребро (дуга) дерева. Высота дерева. Поддерево. Примеры использования деревьев. Перебор вариантов с помощью дерева.

Понятие математической модели. Задачи, решаемые с помощью математического (компьютерного) моделирования. Отличие математической модели от натурной модели и от словесного (литературного) описания объекта.

Этапы компьютерного моделирования: постановка задачи, построение математической модели, программная реализация, тестирование, проведение компьютерного эксперимента, анализ его результатов, уточнение модели.

#### **Алгоритмы и программирование**

#### **Разработка алгоритмов и программ**

*Разбиение задачи на подзадачи.* Составление алгоритмов и программ с использованием ветвлений, циклов и вспомогательных алгоритмов для управления исполнителем Робот или другими исполнителями, такими как Черепашка, Чертёжник и др.

Табличные величины (массивы). Одномерные массивы. Составление и отладка программ, реализующих типовые алгоритмы обработки одномерных числовых массивов, на одном из языков программирования (Python, C++, Паскаль, Java, C#, Школьный Алгоритмический Язык): заполнение числового массива случайными числами, в соответствии с формулой или путём ввода чисел; нахождение суммы элементов массива; линейный поиск заданного значения в массиве; подсчёт элементов массива, удовлетворяющих заданному условию; нахождение минимального (максимального) элемента массива. Сортировка массива.

Обработка потока данных: вычисление количества, суммы, среднего арифметического, минимального и максимального значения элементов последовательности, удовлетворяющих заданному условию.

#### **Управление**

Управление. Сигнал. Обратная связь. *Получение сигналов от цифровых датчиков (касания, расстояния, света, звука и др.).* Примеры использования принципа обратной связи в системах управления техническими устройствами с помощью датчиков, в том числе в робототехнике.

Примеры роботизированных систем (система управления движением в транспортной системе, сварочная линия автозавода, автоматизированное управление отопления дома, автономная система управления транспортным средством и т. п.).

#### **Информационные технологии**

#### **Электронные таблицы**

Понятие об электронных таблицах. Типы данных в ячейках электронной таблицы. Редактирование и форматирование таблиц. Встроенные функции для поиска максимума, минимума, суммы и среднего арифметического. Сортировка данных в выделенном диапазоне. Построение диаграмм (гистограмма, круговая диаграмма, точечная диаграмма). Выбор типа диаграммы.

Преобразование формул при копировании. Относительная, абсолютная и смешанная адресация.

Условные вычисления в электронных таблицах. Суммирование и подсчёт значений, отвечающих заданному условию. Обработка больших наборов данных. Численное моделирование в электронных таблицах.

#### **Информационные технологии в современном обществе**

Роль информационных технологий в развитии экономики мира, страны, региона. Открытые образовательные ресурсы.

Профессии, связанные с информатикой и информационными технологиями: вебдизайнер, программист, разработчик мобильных приложений, тестировщик, архитектор програм-много обеспечения, специалист по анализу данных, системный администратор.

Оценка предметных результатов, обучающихся с ЗПР предусматривает выявление индивидуальной динамики качества усвоения предмета ребенком и является механизмом для восполнения образовательных дефицитов при их возникновении.

# <span id="page-14-0"></span>ПЛАНИРУЕМЫЕ РЕЗУЛЬТАТЫ ОСВОЕНИЯ УЧЕБНОГО ПРЕДМЕТА «ИНФОРМАТИКА» НА УРОВНЕ ОСНОВНОГО ОБЩЕГО ОБРАЗОВАНИЯ»

#### **ЛИЧНОСТНЫЕ РЕЗУЛЬТАТЫ:**

мотивация к обучению и целенаправленной познавательной деятельности;

соблюдение правил безопасности, в том числе навыки безопасного поведения в интернет-среде;

повышение уровня своей компетентности через практическую деятельность, в том числе умение учиться у других людей;

осознание своих дефицитов и проявление стремления к их преодолению;

саморазвитие, умение ставить достижимые цели и строить реальные жизненные планы;

способность различать учебные ситуации, в которых можно действовать самостоятельно, и ситуации, где следует запросить помощь;

соблюдение адекватной социальной дистанции в разных коммуникативных ситуациях;

способность корректно устанавливать и ограничивать контакт в виртуальном пространстве;

способность распознавать и противостоять психологической манипуляции, социально неблагоприятному воздействию в виртуальном пространстве.

#### **МЕТАПРЕДМЕТНЫЕ РЕЗУЛЬТАТЫ**

#### *Овладение универсальными учебными познавательными действиями:*

выявлять и характеризовать существенные признаки в изучаемом материале;

определять понятия, обобщать, устанавливать аналогии, классифицировать, логически рассуждать, приходить к умозаключению (индуктивному, дедуктивному и по аналогии) и делать общие выводы;

выявлять дефициты информации, данных, необходимых для решения поставленной задачи;

устанавливать причинно-следственные связи в изучаемом учебном материале;

с помощью педагога или самостоятельно выбирать способ решения учебной задачи (сравнивать несколько вариантов решения, выбирать наиболее подходящий);

создавать, применять и преобразовывать знаки и символы, модели и схемы для решения учебных и познавательных задач: преобразовывать объект из чувственной формы в пространственно-графическую или знаково-символическую модель; строить разнообразные информационные структуры для описания объектов; «читать» таблицы, графики, диаграммы, схемы и т.д., с помощью педагога или самостоятельно перекодировать информацию из одной знаковой системы в другую; выбирать форму представления информации в зависимости от стоящей задачи, проверять адекватность модели объекту и цели моделирования;

прогнозировать возможное развитие процессов, событий и их последствия;

искать или отбирать информацию или данные из источников с учетом предложенной учебной задачи и заданных критериев.

#### *Овладение универсальными учебными коммуникативными действиями:*

ставить для себя новые задачи в учебе и познавательной деятельности;

планировать пути достижения целей, выбирать наиболее эффективные способы решения учебных и познавательных задач;

владеть основами самоконтроля, самооценки, принятия решений и осуществления осознанного выбора в учебной и познавательной деятельности;

соотносить свои действия с планируемыми результатами, осуществлять контроль своей деятельности в процессе достижения результата, способы действий в рамках предложенных условий и требований, корректировать свои действия в соответствии с изменяющейся ситуацией;

предвидеть трудности, которые могут возникнуть при решении учебной задачи;

понимать причины, по которым не был достигнут требуемый результат деятельности, определять позитивные изменения и направления, требующие дальнейшей работы;

осознанно относиться к другому человеку, его мнению;

уметь признавать свое право на ошибку и такое же право другого.

#### Овладение универсальными учебными регулятивными действиями:

ставить цели, выбирать и создавать алгоритмы для решения учебных математических проблем;

планировать и осушествлять деятельность, направленную на решение залач исследовательского характера.

формулировать и удерживать учебную задачу, составлять план и последовательность действий;

осуществлять контроль по образцу и вносить необходимые коррективы;

контролировать процесс и результат учебной математической деятельности;

оценивать правильность или ошибочность выполнения учебной задачи, её объективную трудность и собственные возможности её решения:

соотносить способ действия и его результат с заданным эталоном с целью обнаружения отклонений и отличий от эталона;

предвидеть трудности, которые могут возникнуть при решении учебной задачи;

понимать причины, по которым не был достигнут требуемый результат леятельности, определять позитивные изменения и направления, требующие дальнейшей работы:

регулировать способ выражения эмоций

#### ПРЕЛМЕТНЫЕ РЕЗУЛЬТАТЫ

- соблюдать правила гигиены и безопасности при работе с компьютером и другими элементами цифрового окружения; иметь представление о правилах безопасного поведения в Интернете;
- называть основные компоненты персональных компьютеров и мобильных устройств, объяснять их назначение;
- $\bullet$ понимать содержание понятий «программное обеспечение», «операционная система», «файл»;
- искать информацию в Интернете (в том числе по ключевым словам, по изображению); критически относиться к найденной информации, осознавая опасность для личности и общества распространения вредоносной информации;
- запускать прикладные программы (приложения) и завершать их работу;
- пояснять на примерах смысл понятий «алгоритм», «исполнитель», «программа управления исполнителем», «искусственный интеллект»;
- при помощи учителя составлять программы для управления исполнителем в среде блочного или текстового программирования с использованием последовательного выполнения операций и циклов;
- при помощи учителя создавать, редактировать, форматировать и сохранять  $\bullet$ текстовые документы; знать правила набора текстов; использовать автоматическую проверку правописания; устанавливать свойства отдельных символов, слов и абзацев; иллюстрировать документы с помощью изображений;
- создавать и редактировать растровые изображения; использовать инструменты графического редактора для выполнения операций с фрагментами изображения;

создавать компьютерные презентации, включающие текстовую и графическую  $\bullet$ информацию.

# 6 класс

- ориентироваться в иерархической структуре файловой системы: записывать полное  $\bullet$ имя файла или папки (каталога), путь к файлу или папке (каталогу);
- работать с файловой системой персонального компьютера с использованием  $\bullet$ графического интерфейса: создавать, копировать, перемещать, переименовывать и удалять файлы и папки (каталоги), выполнять поиск файлов;
- защищать информацию, в том числе персональные данные, от вредоносного  $\bullet$ программного обеспечения с использованием встроенных в операционную систему или распространяемых отдельно средств зашиты:
- пояснять на примерах смысл понятий «информационный процесс», «обработка  $\bullet$ информации», «хранение информации», «передача информации»;
- иметь представление об основных единицах измерения информационного объёма  $\bullet$ ланных:
- сравнивать размеры текстовых, графических, звуковых файлов и видеофайлов;  $\bullet$
- при помощи учителя разбивать задачи на подзадачи;
- составлять программы для управления исполнителем в среде текстового программирования, в том числе с использованием циклов и вспомогательных алгоритмов (процедур) с параметрами;
- объяснять различие между растровой и векторной графикой;  $\bullet$
- создавать простые векторные рисунки и использовать их для иллюстрации создаваемых документов;
- при помощи учителя создавать и редактировать текстовые документы, содержащие  $\bullet$ списки, таблицы;
- создавать интерактивные компьютерные презентации, в том числе с элементами  $\bullet$ анимации.

### 7 КЛАСС

Предметные результаты освоения обязательного предметного содержания, установленного данной примерной рабочей программой, отражают сформированность у обучающихся с ЗПР умений:

пояснять на примерах смысл понятий «информация», «информационный процесс», «обработка информации», «хранение информации», «передача информации»;

при помощи учителя кодировать и декодировать сообщения по заданным правилам, демонстрировать понимание основных принципов кодирования информации различной природы (текстовой, графической, аудио) при необходимости с опорой на алгоритм;

при помощи учителя сравнивать длины сообщений, записанных в различных алфавитах, оперировать единицами измерения информационного объёма и скорости передачи данных с опорой на алгоритм учебных действий;

при помощи учителя оценивать и сравнивать размеры текстовых, графических, звуковых файлов и видеофайлов;

приводить примеры современных устройств хранения и передачи информации, сравнивать их количественные характеристики;

при помощи учителя выделять основные этапы в истории и понимать тенденции развития компьютеров и программного обеспечения;

при помощи учителя получать и использовать информацию о характеристиках персонального компьютера и его основных элементах (процессор, оперативная память, долговременная память, устройства ввода-вывода);

соотносить характеристики компьютера с задачами, решаемыми с его помощью;

ориентироваться в иерархической структуре файловой системы (записывать полное имя файла (каталога), путь к файлу (каталогу) по имеющемуся описанию файловой структуры некоторого информационного носителя);

работать с файловой системой персонального компьютера с использованием графического интерфейса, а именно: создавать, копировать, перемещать, переименовывать, удалять и архивировать файлы и каталоги; использовать антивирусную программу;

представлять результаты своей деятельности в виде структурированных иллюстрированных документов, мультимедийных презентаций с опорой на алгоритм учебных действий;

искать информацию в сети Интернет (в том числе, по ключевым словам, по изображению), критически относиться к найденной информации, осознавая опасность для личности и общества распространения вредоносной информации, в том числе экстремистского и террористического характера;

понимать структуру адресов веб-ресурсов;

использовать современные сервисы интернет-коммуникаций;

соблюдать требования безопасной эксплуатации технических средств ИКТ; соблюдать сетевой этикет, базовые нормы информационной этики и права при работе с приложениями на любых устройствах и в сети Интернет, выбирать безопасные стратегии поведения в сети:

иметь представление о влиянии использования средств ИКТ на здоровье пользователя и уметь применять методы профилактики.

#### **8 KJIACC**

Предметные результаты освоения обязательного предметного содержания, установленного данной примерной рабочей программой, отражают сформированность у обучающихся с ЗПР умений:

пояснять на примерах различия между позиционными и непозиционными системами счисления;

записывать и сравнивать с визуальной опорой целые числа от 0 до 1024 в различных позиционных системах счисления (с основаниями 2, 8, 16); выполнять арифметические операции над ними с опорой на алгоритм учебных действий;

при помощи учителя ориентироваться в понятиях и оперировать на базовом уровне: раскрывать смысл понятий с опорой на примеры «высказывание», «логическая операция», «логическое выражение»;

при помощи учителя записывать логические выражения с визуальной опорой сравнивать с использованием дизъюнкции, конъюнкции и отрицания, определять истинность логических выражений, если известны значения истинности входящих в него переменных, строить таблицы истинности для логических выражений с опорой на образец;

ориентироваться в понятиях и оперировать ими на базовом уровне «исполнитель», «алгоритм», «программа», понимая разницу между употреблением этих терминов в обыденной речи и в информатике;

при помощи учителя описывать алгоритм решения задачи различными способами, в том числе в виде блок-схемы с опорой на образец;

составлять, выполнять вручную и на компьютере простые алгоритмы с использованием ветвлений и циклов для управления исполнителями, такими как Робот, Черепашка, Чертёжник;

использовать константы и переменные различных типов (числовых, логических, символьных), а также содержащие их выражения с опорой на образец; использовать оператор присваивания;

при помощи учителя использовать при разработке программ логические значения, операции и выражения с ними с опорой на алгоритм правил;

при помощи учителя анализировать предложенные алгоритмы, в том числе

определять, какие результаты возможны при заданном множестве исходных значений;

при помощи учителя создавать и отлаживать программы (при необходимости использованием справочного материала) на одном из языков программирования (Python, C++, Паскаль, Java, C#, Школьный Алгоритмический Язык), реализующие простые алгоритмы обработки числовых данных с использованием циклов и ветвлений, в том числе реализующие проверку делимости одного целого числа на другое, проверку натурального числа на простоту, выделения цифр из натурального числа.

## 9 KJJACC

Предметные результаты освоения обязательного предметного содержания, установленного данной примерной рабочей программой, отражают сформированность у обучающихся с ЗПР умений:

разбивать задачи на подзадачи; составлять, выполнять вручную и на компьютере несложные алгоритмы с использованием ветвлений, циклов и вспомогательных алгоритмов для управления исполнителями, такими как Робот, Черепашка, Чертёжник с опорой на образец;

при помощи учителя составлять и отлаживать программы, реализующие типовые алгоритмы обработки числовых последовательностей или одномерных числовых массивов (поиск максимумов, минимумов, суммы или количества элементов с заданными свойствами с опорой на образец на одном из языков программирования (Python, C++, Паскаль, Java, C#, Школьный Алгоритмический Язык);

оперировать понятиями «модель», «моделирование», определять виды моделей; оценивать адекватность модели моделируемому объекту и целям моделирования;

использовать графы и деревья для моделирования систем сетевой и иерархической структуры; находить кратчайший путь в графе;

при помощи учителя выбирать способ представления данных в соответствии с поставленной задачей (таблицы, схемы, графики, диаграммы) с использованием соответствующих программных средств обработки данных;

использовать электронные таблицы для обработки, анализа и визуализации числовых данных, в том числе с выделением диапазона таблицы и упорядочиванием (сортировкой) его элементов;

при помощи учителя создавать и применять (с опорой на алгоритм учебных действий) в электронных таблицах формулы для расчётов с использованием встроенных арифметических функций (суммирование и подсчёт значений, отвечающих заданному условию, среднее арифметическое, поиск максимального и минимального значения), абсолютной, относительной, смешанной адресации;

использовать электронные таблицы для численного моделирования в простых задачах из разных предметных областей;

при помощи учителя использовать современные интернет-сервисы (в том числе коммуникационные сервисы, облачные хранилища данных, онлайн-программы (текстовые и графические редакторы, среды разработки)) в учебной и повседневной деятельности;

приводить примеры использования геоинформационных сервисов, сервисов государственных услуг, образовательных сервисов сети Интернет в учебной и повседневной деятельности;

использовать различные средства защиты от вредоносного программного обеспечения, защищать персональную информацию от несанкционированного доступа и его последствий (разглашения, подмены, утраты данных) с учётом основных технологических и социально-психологических аспектов использования сети Интернет (сетевая анонимность, цифровой след, аутентичность субъектов и ресурсов, опасность вредоносного кода);

распознавать попытки и предупреждать вовлечение себя и окружающих в деструктивные и криминальные формы сетевой активности (в том числе кибербуллинг,

фишинг).

# Планируемые предметные результаты

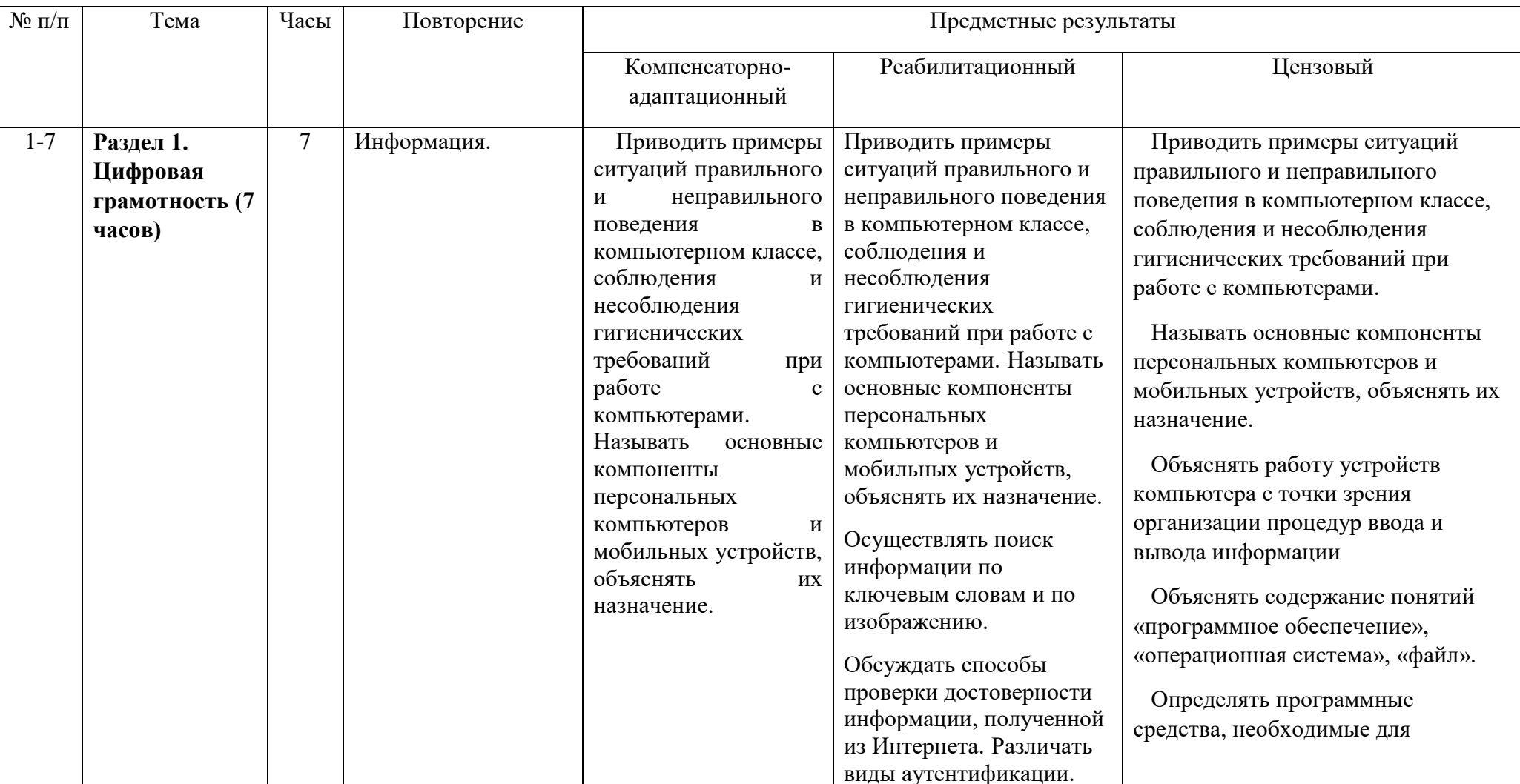

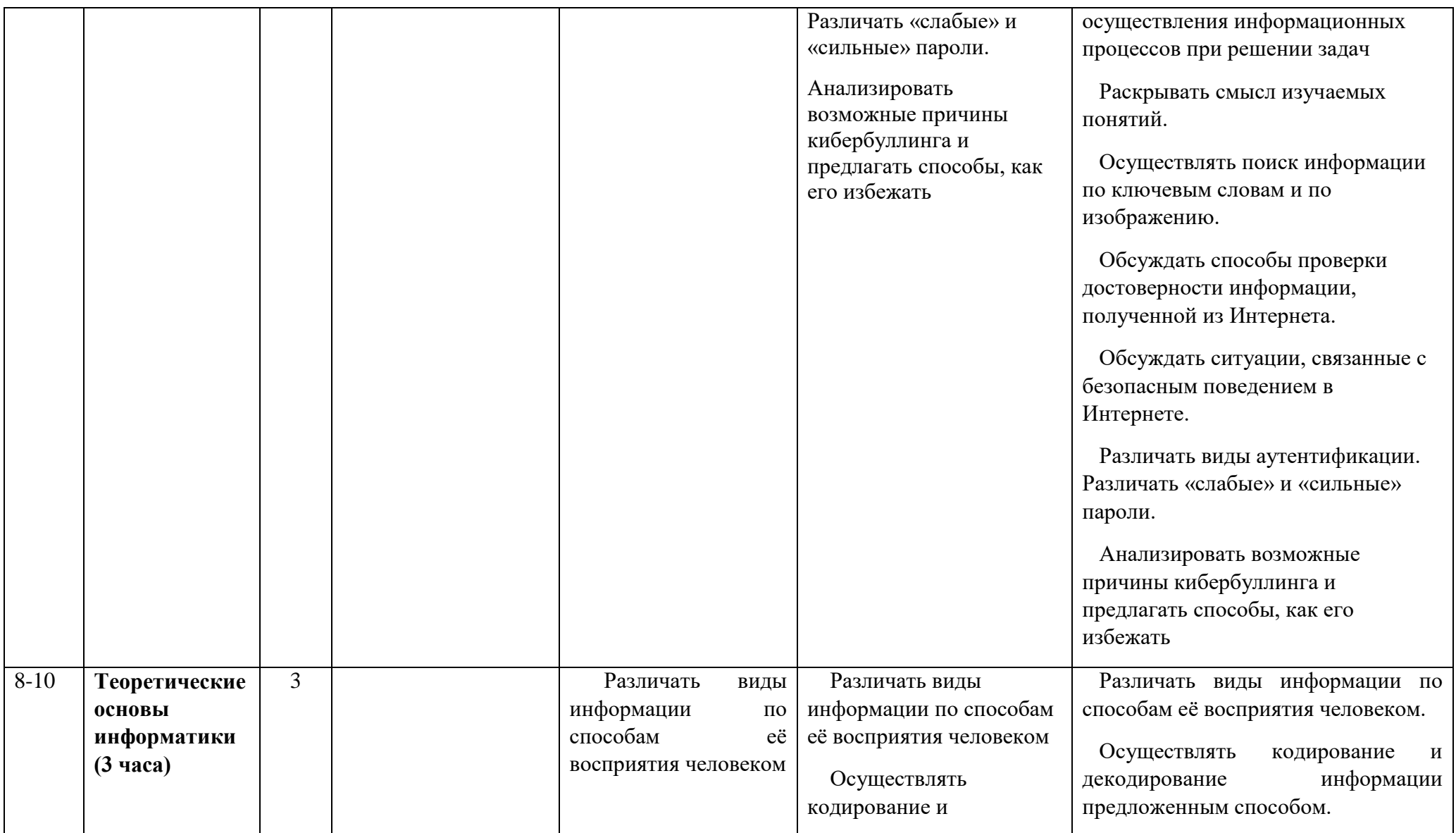

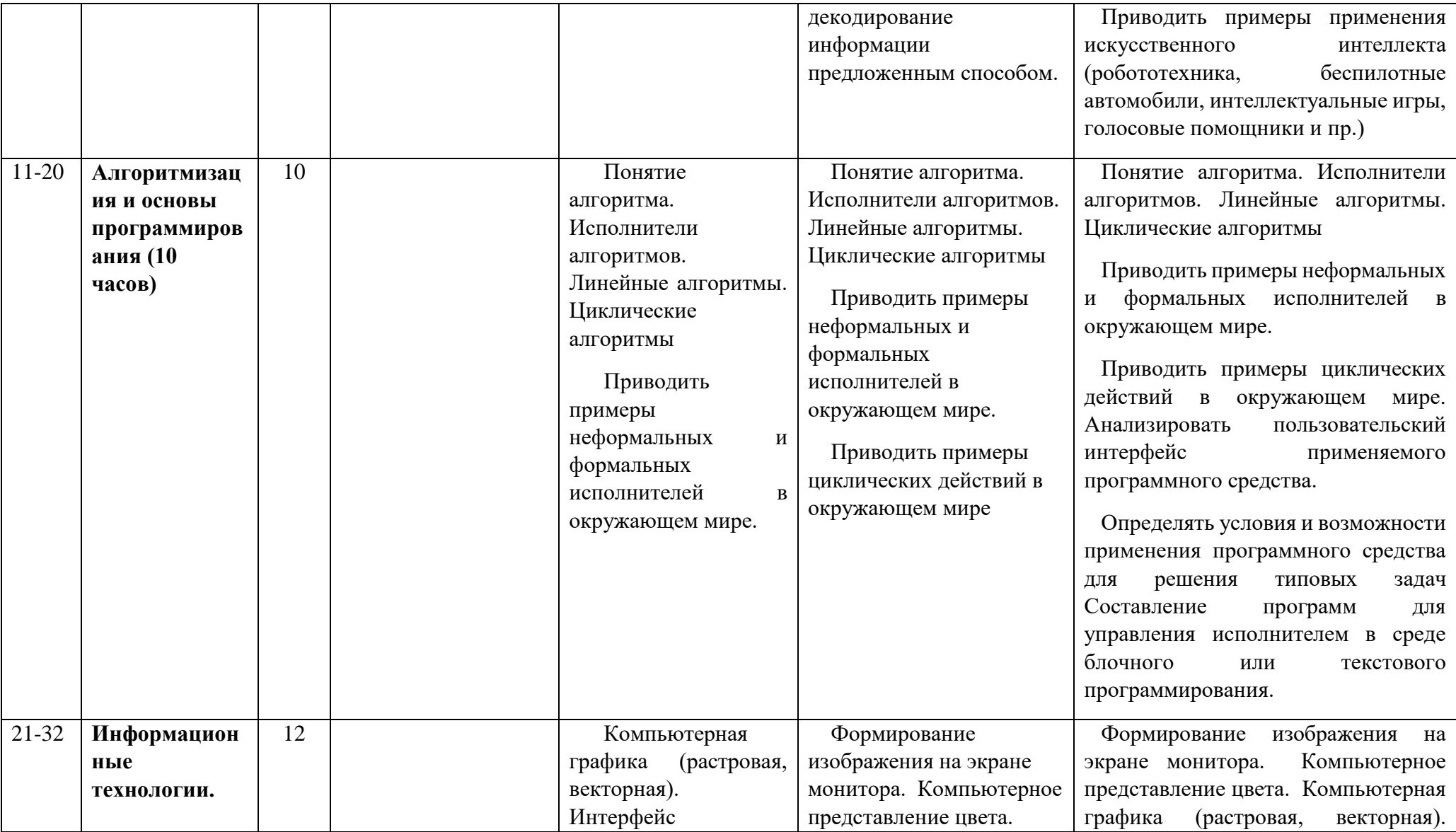

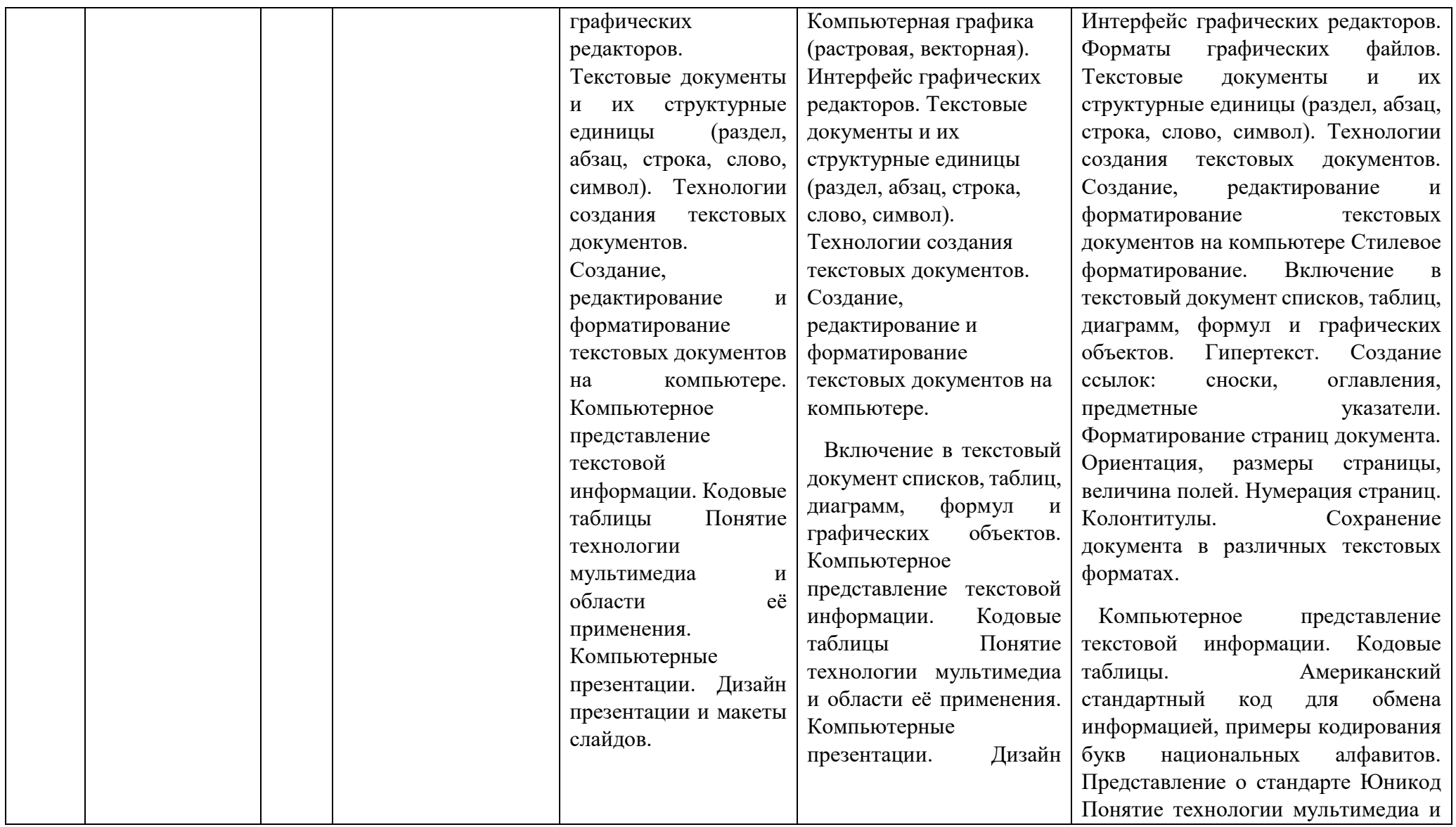

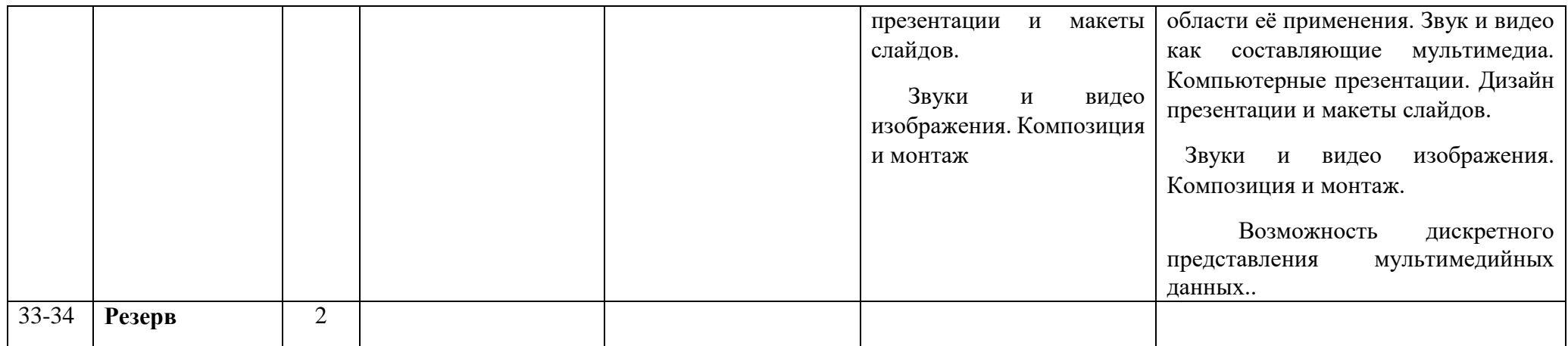

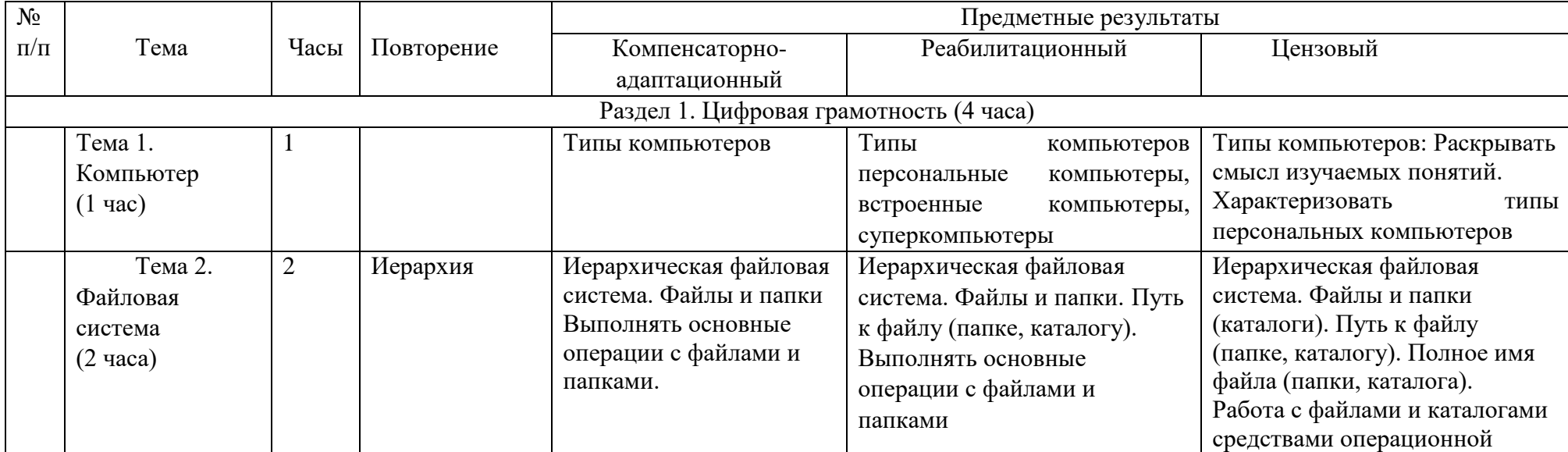

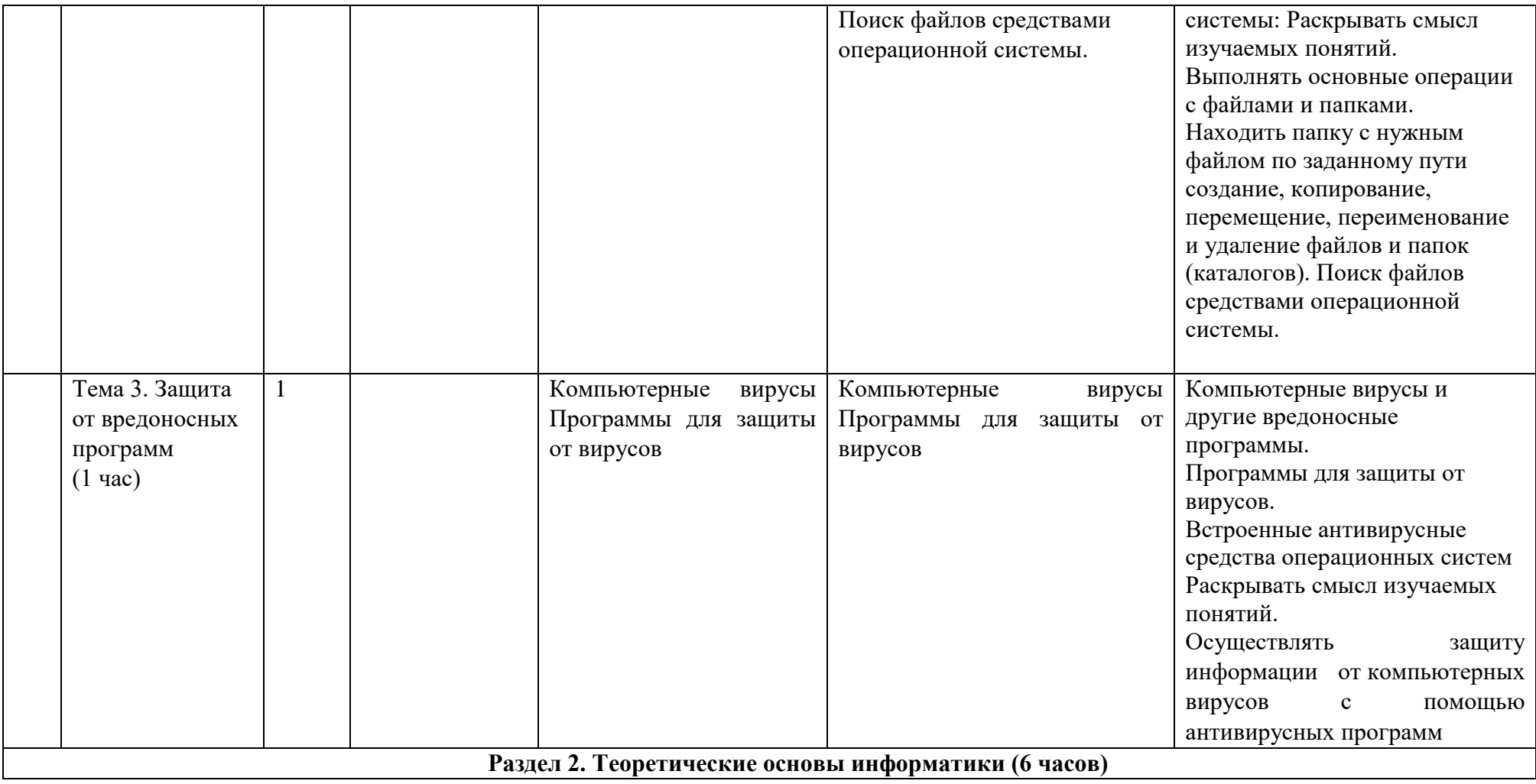

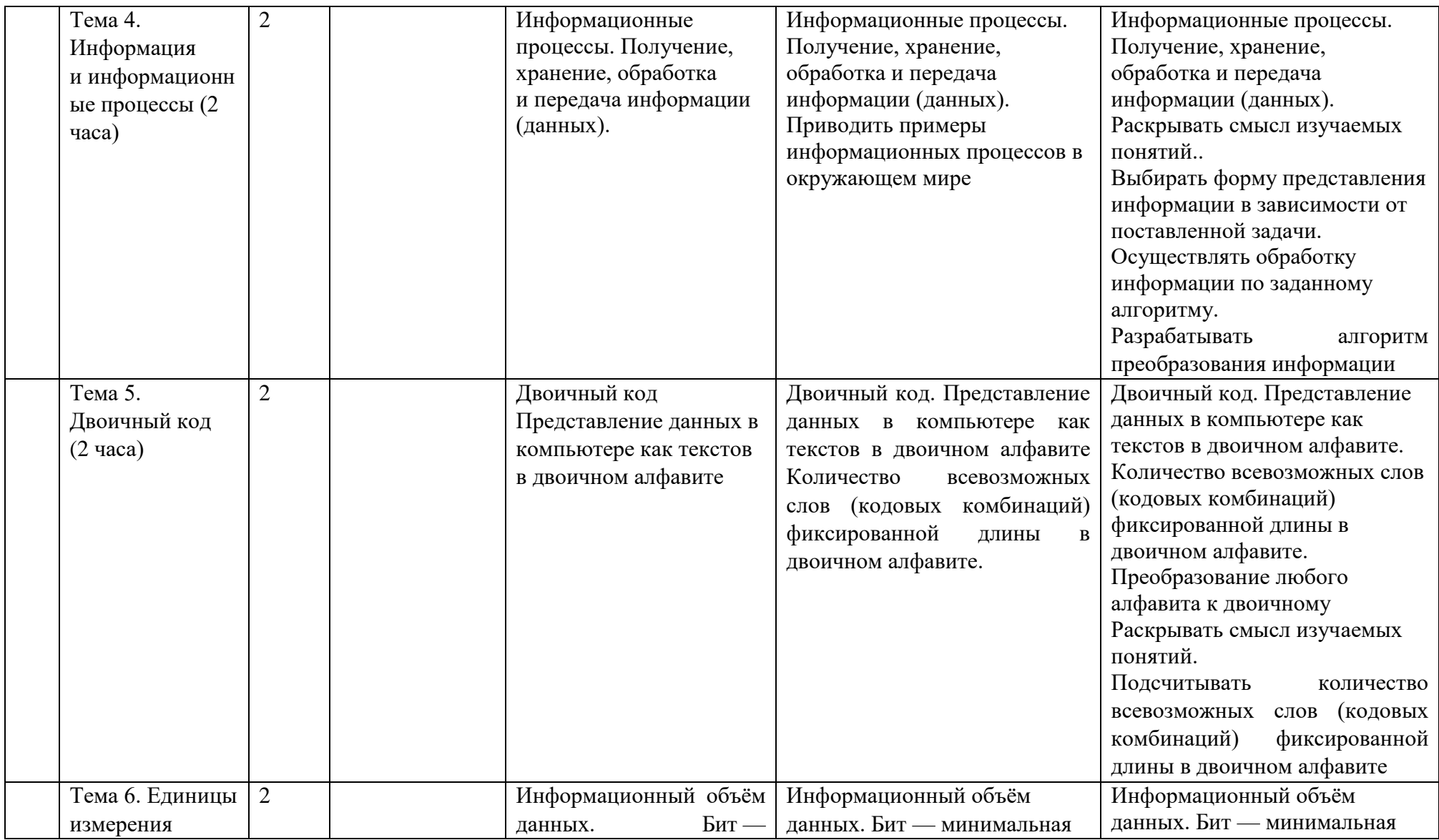

![](_page_27_Picture_214.jpeg)

![](_page_28_Picture_206.jpeg)

![](_page_29_Picture_159.jpeg)

![](_page_30_Picture_118.jpeg)

![](_page_31_Picture_7.jpeg)

![](_page_32_Picture_269.jpeg)

![](_page_33_Picture_197.jpeg)

![](_page_34_Picture_183.jpeg)

![](_page_35_Picture_218.jpeg)
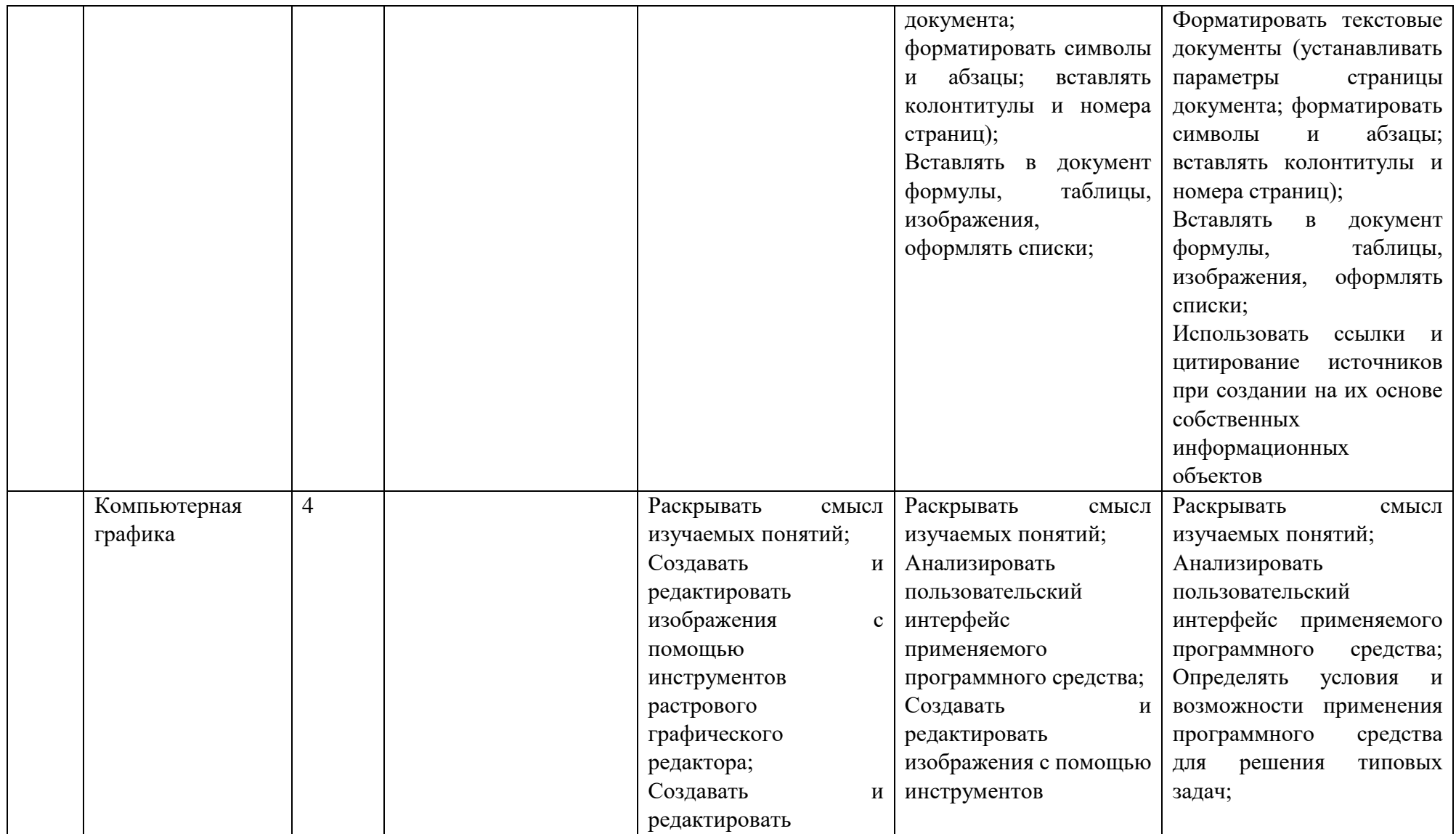

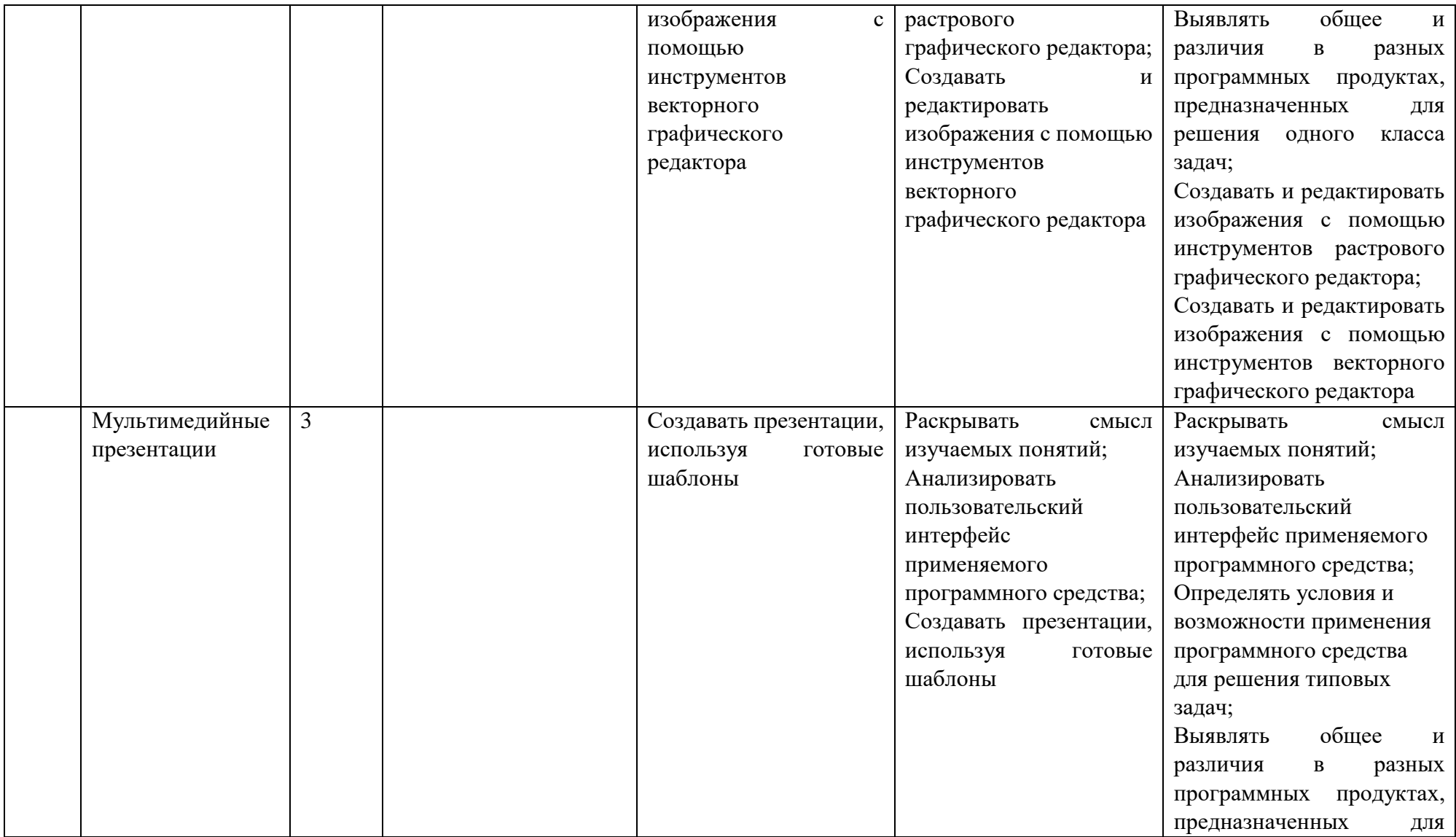

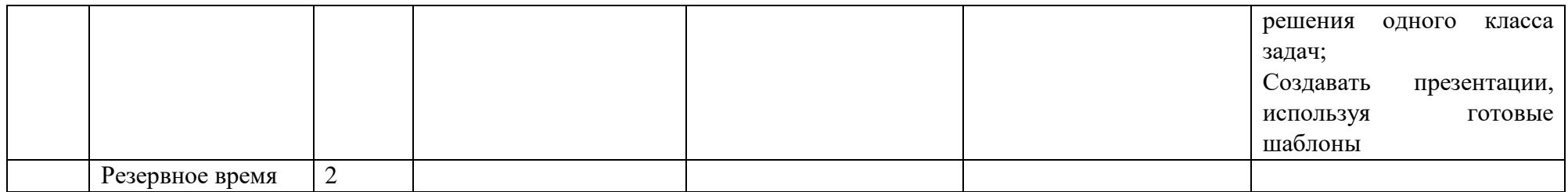

### **8 класс**

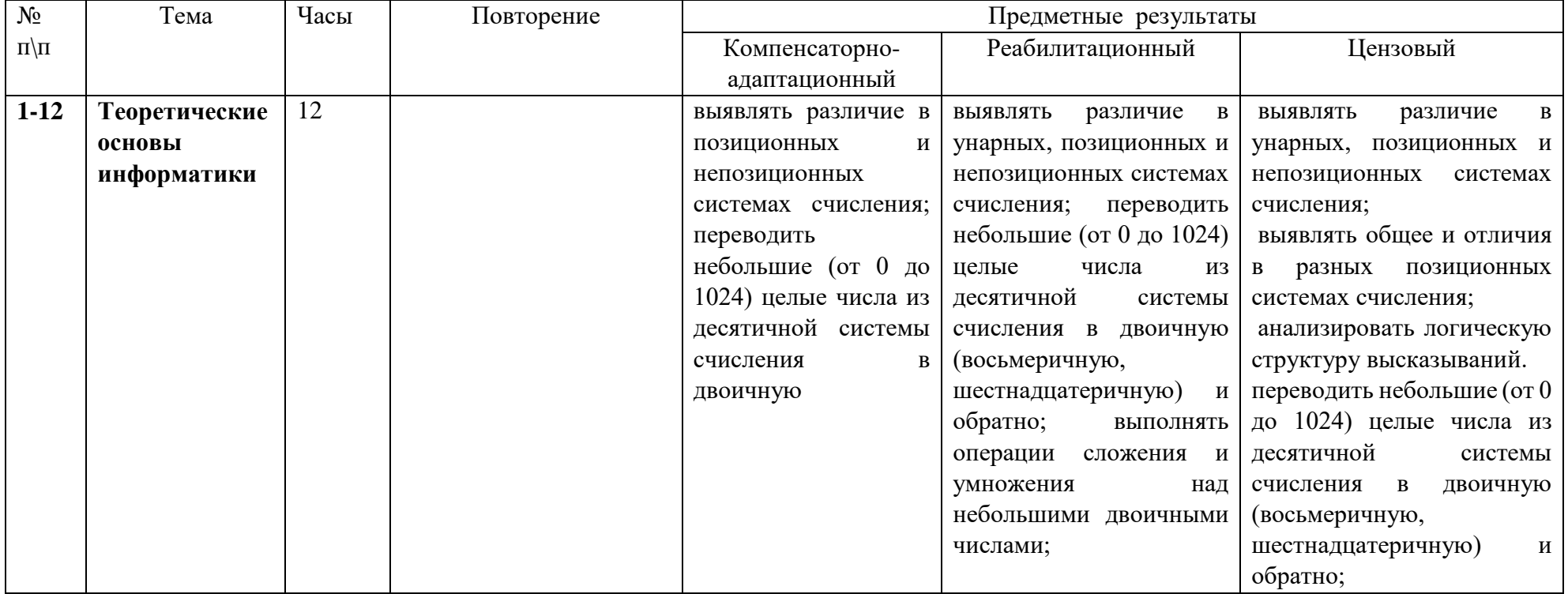

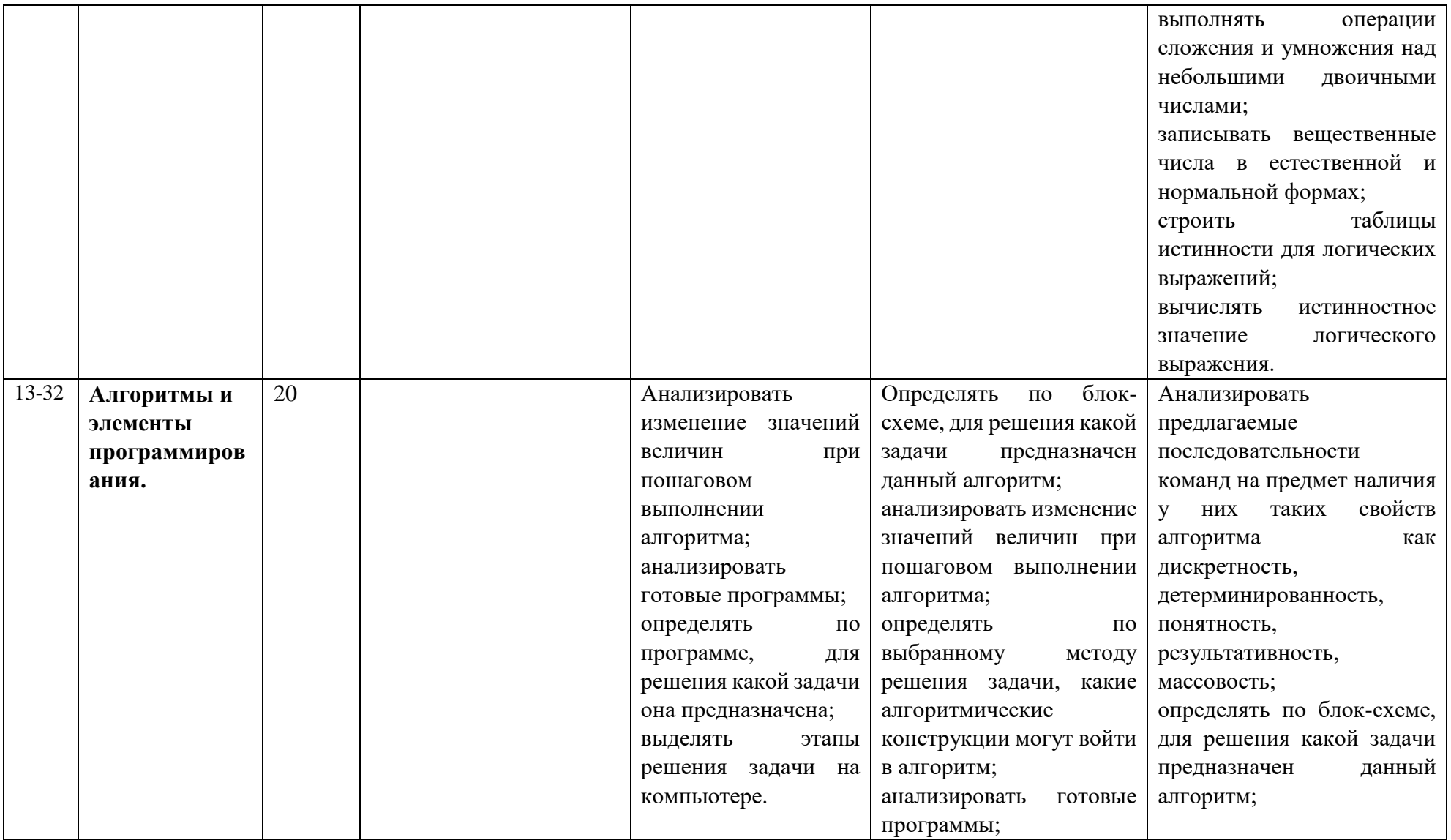

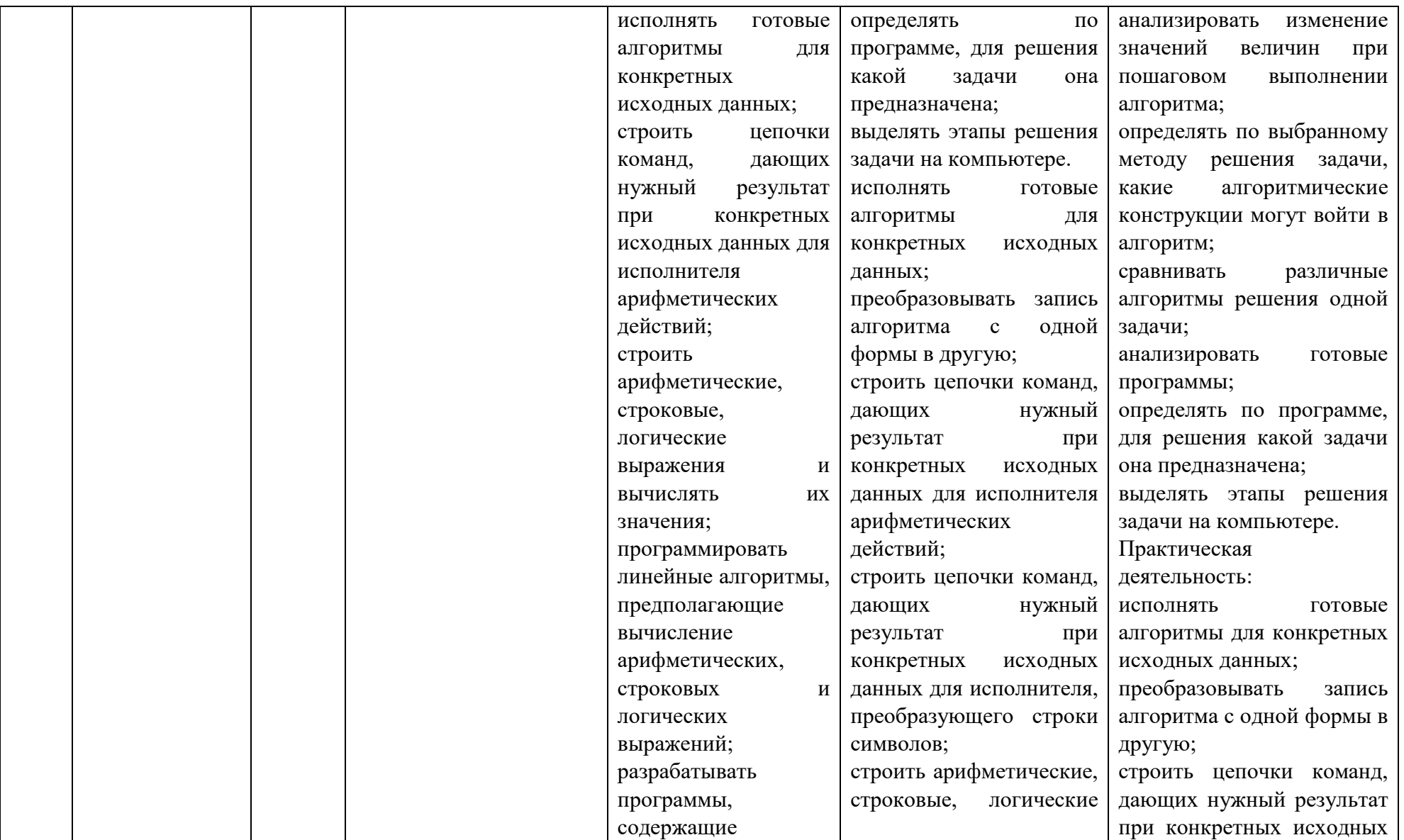

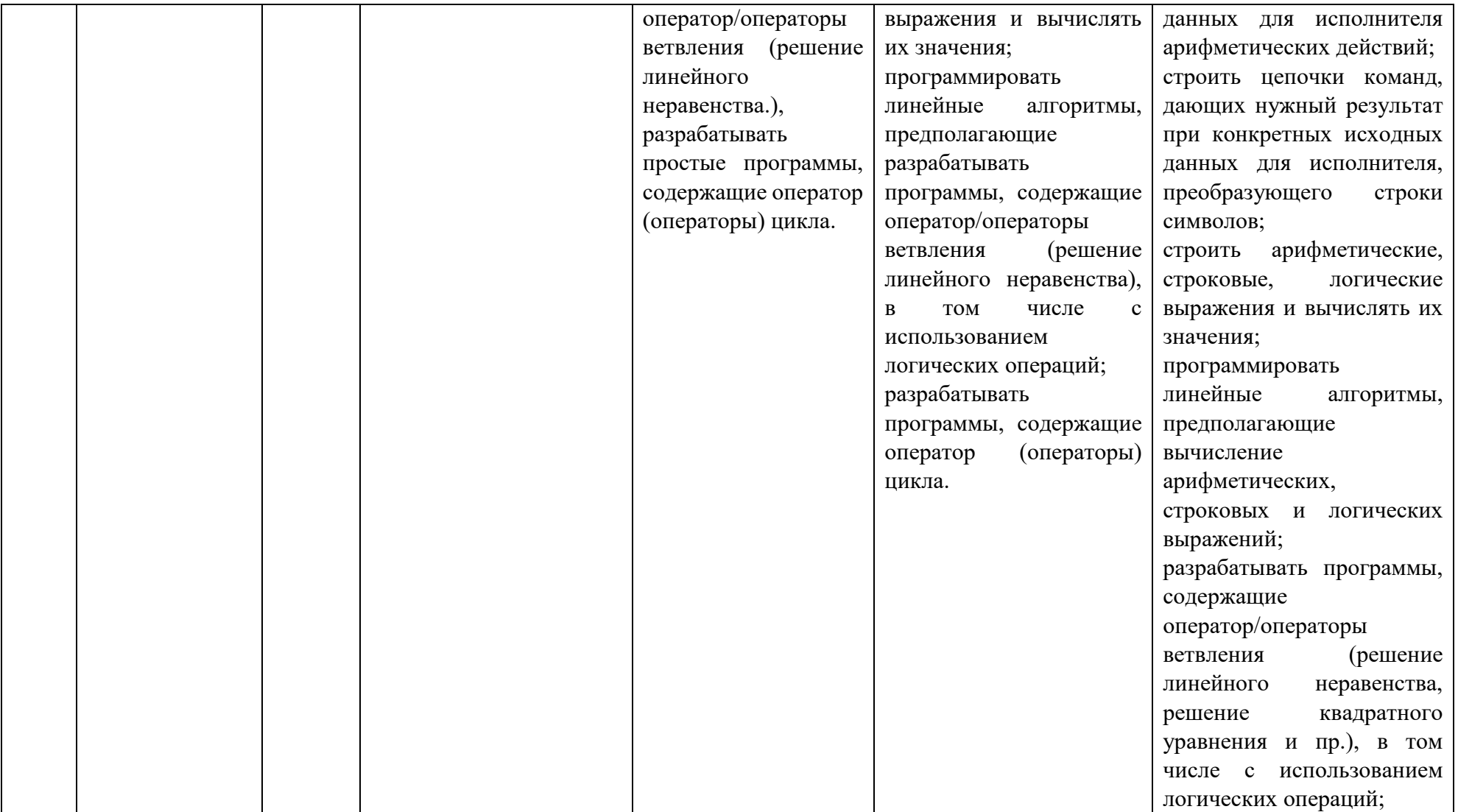

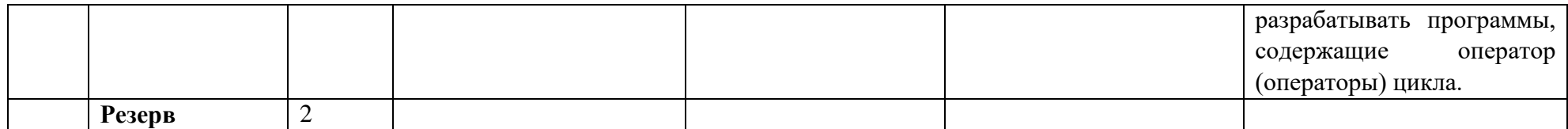

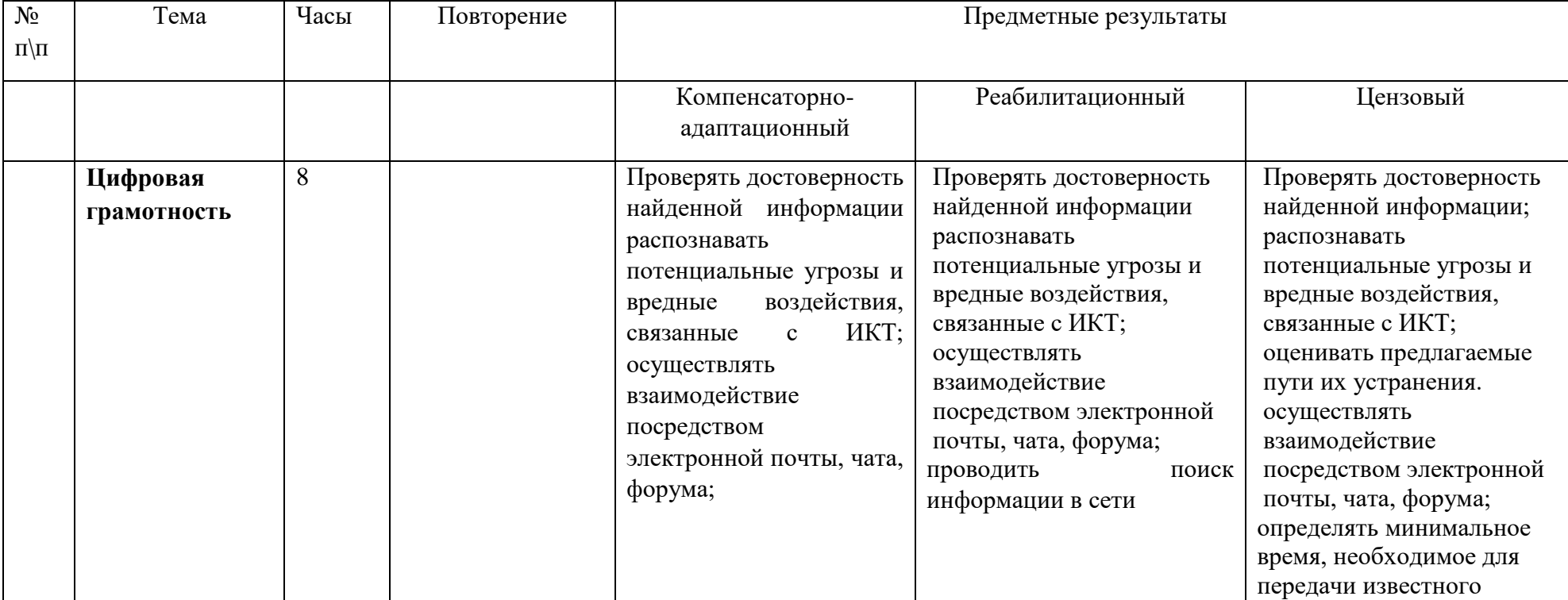

#### **9 класс**

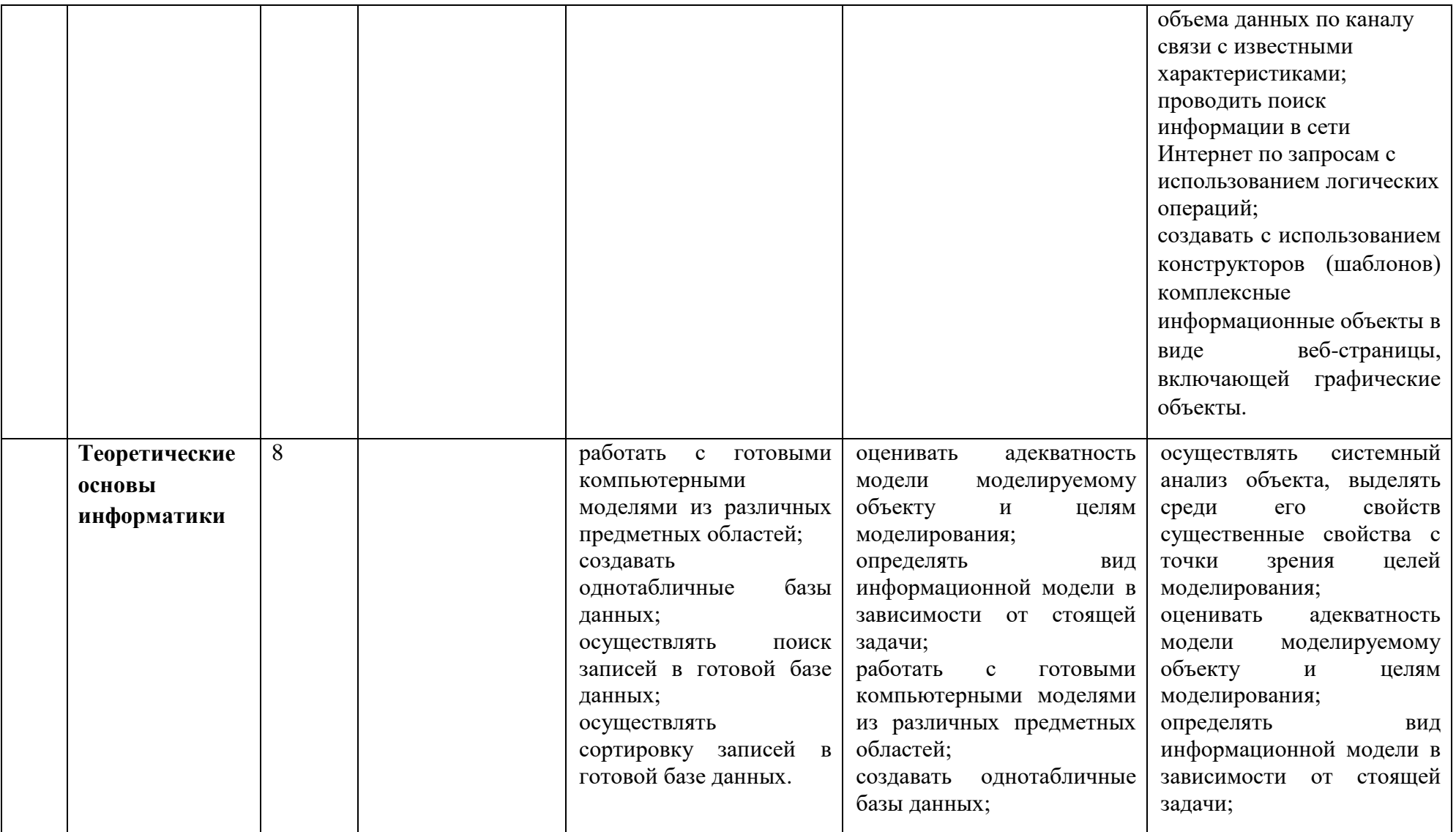

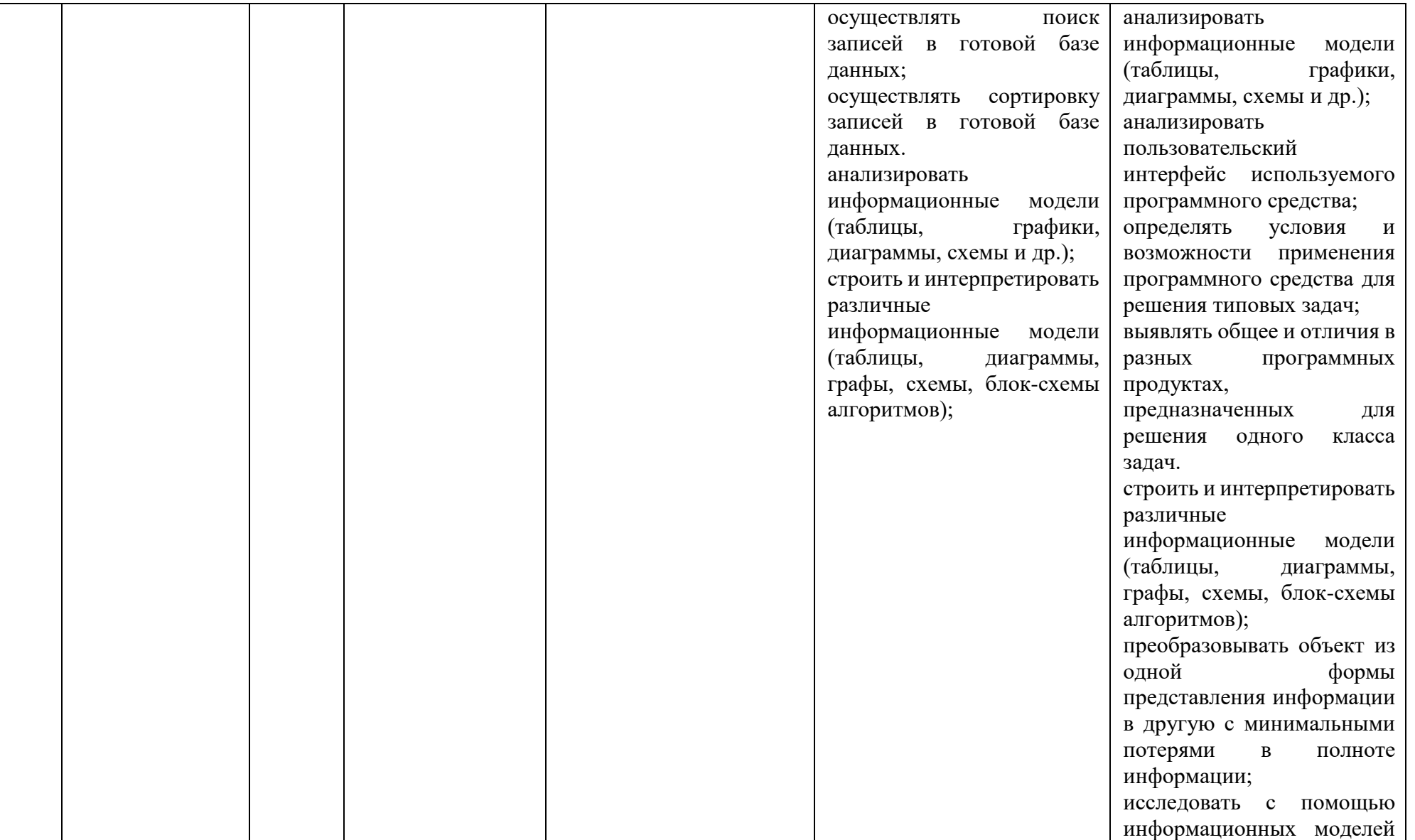

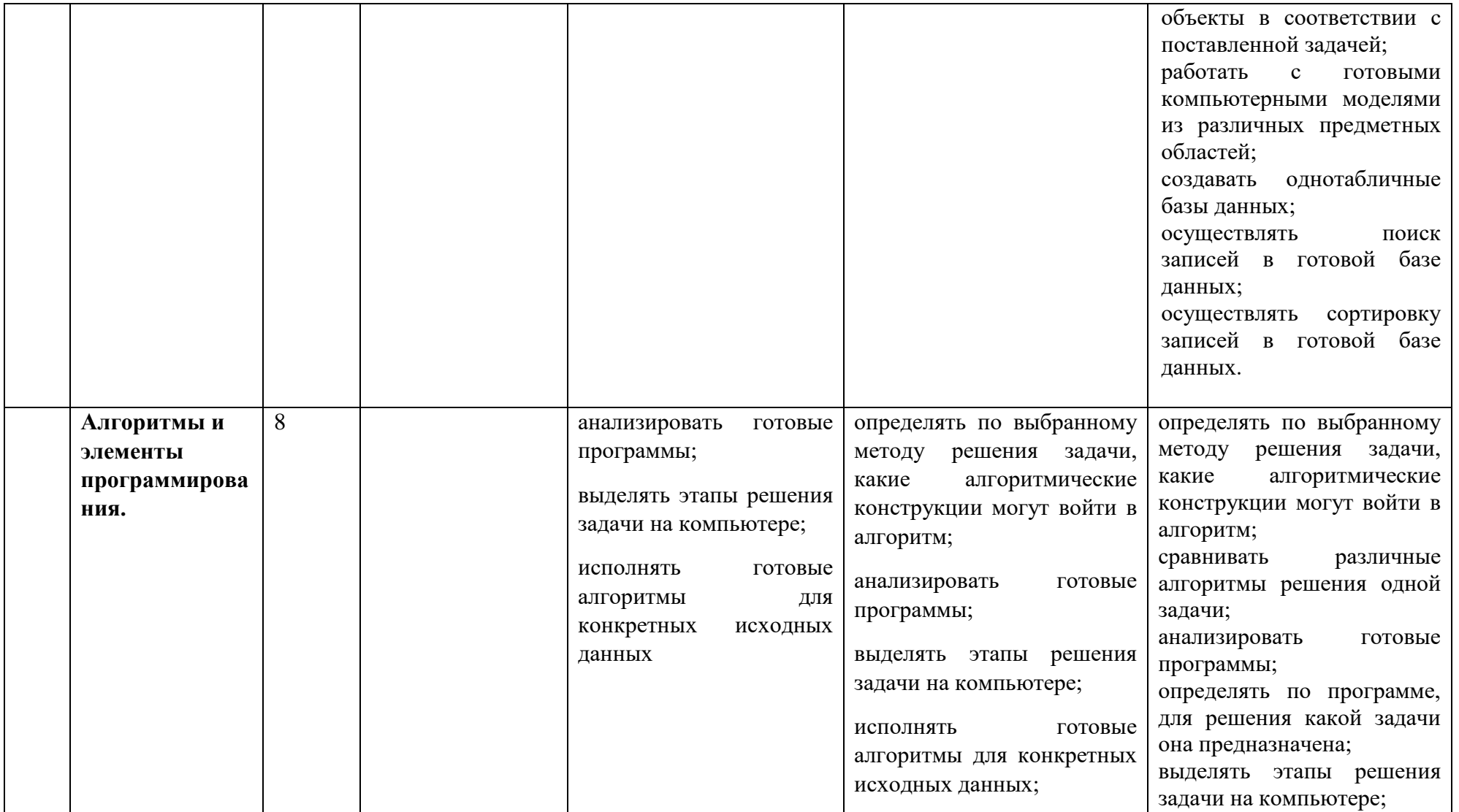

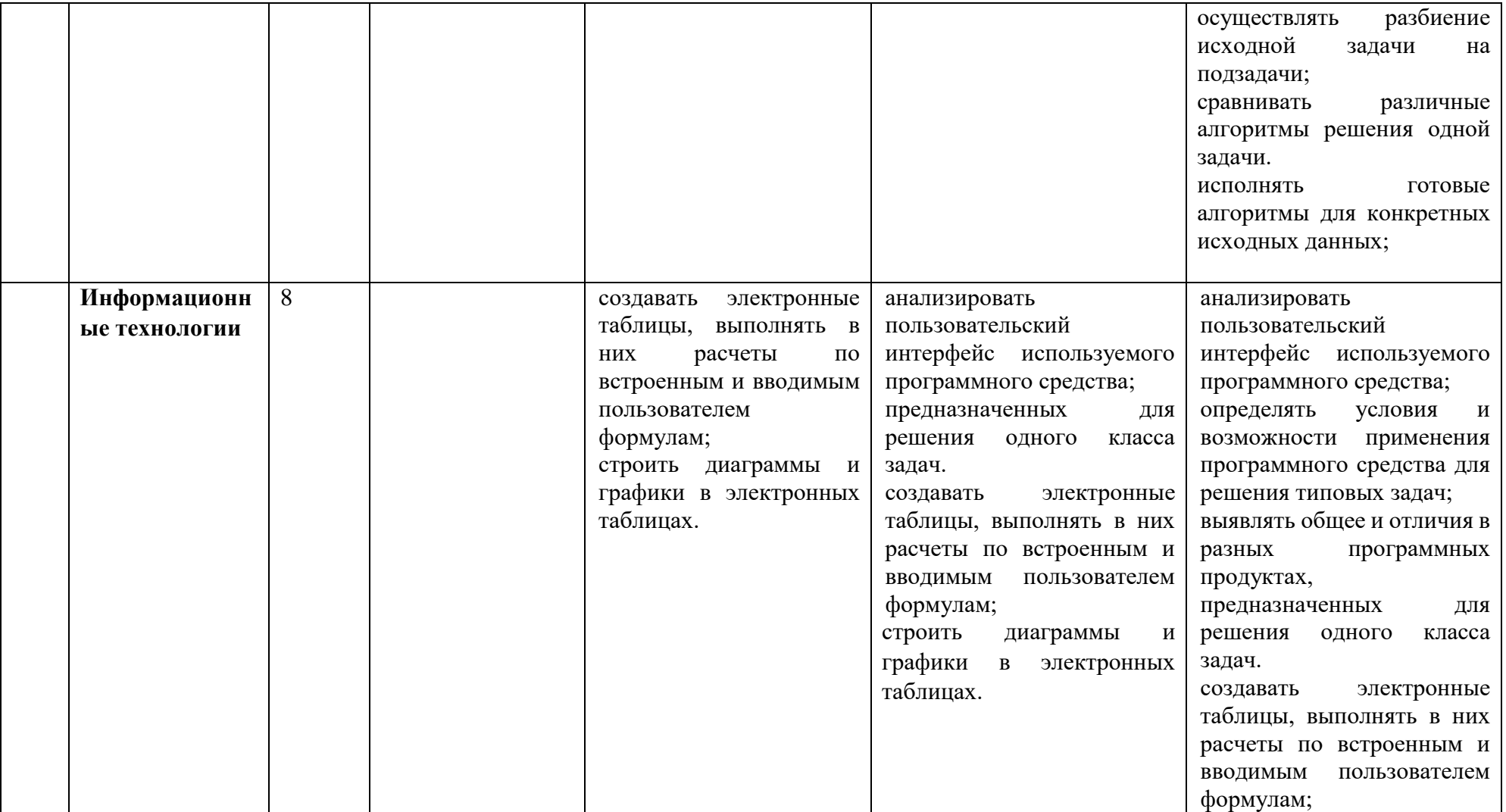

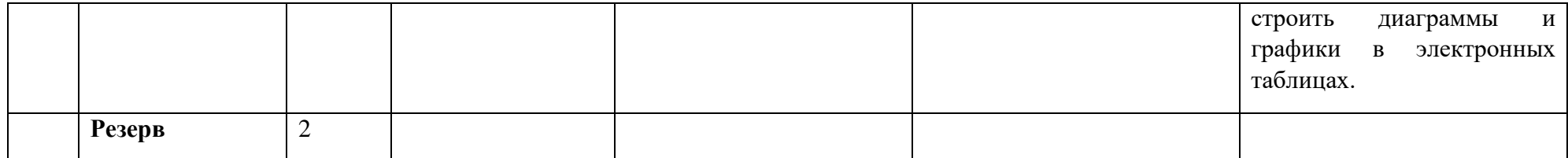

# Календарно-тематическое планирование

## *5А класс.*

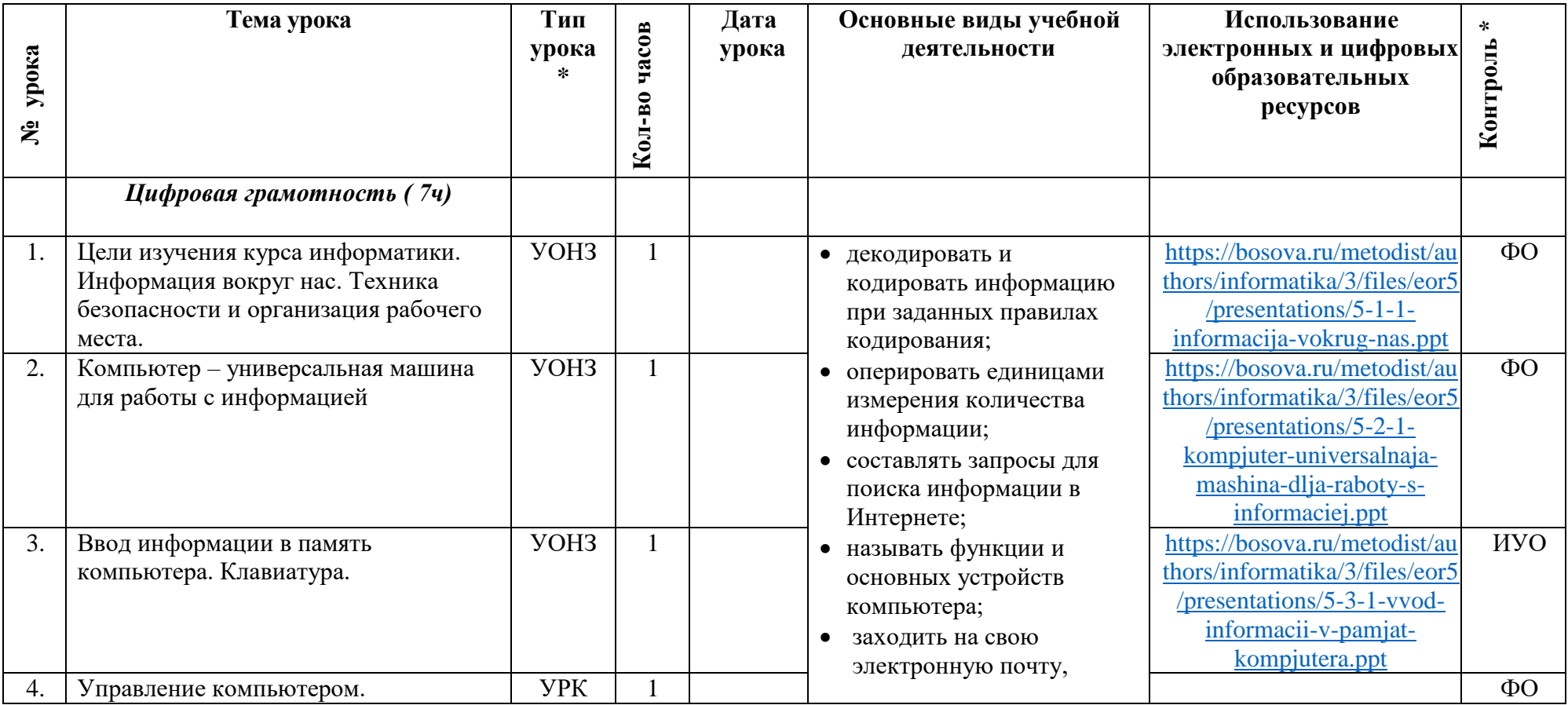

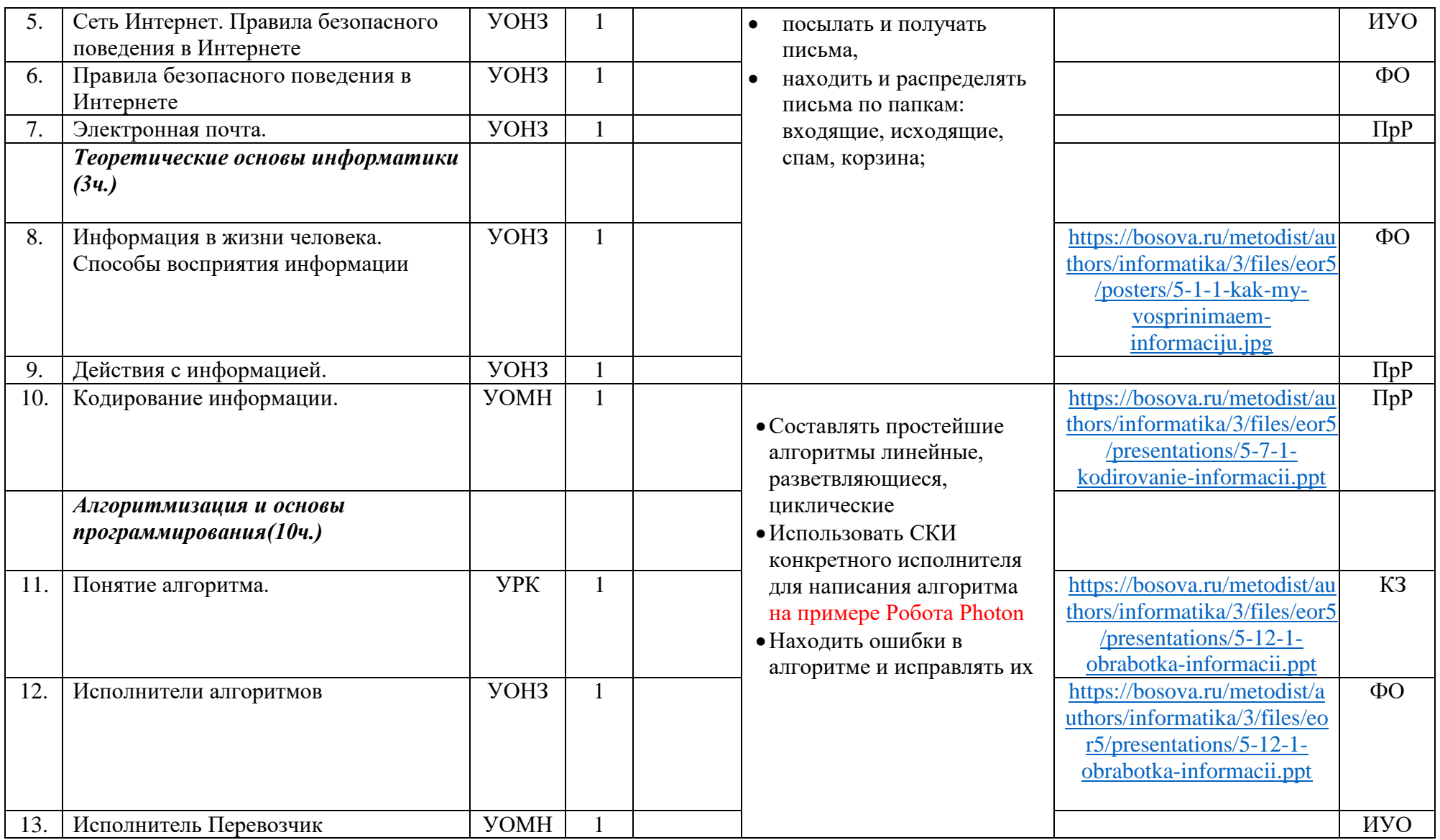

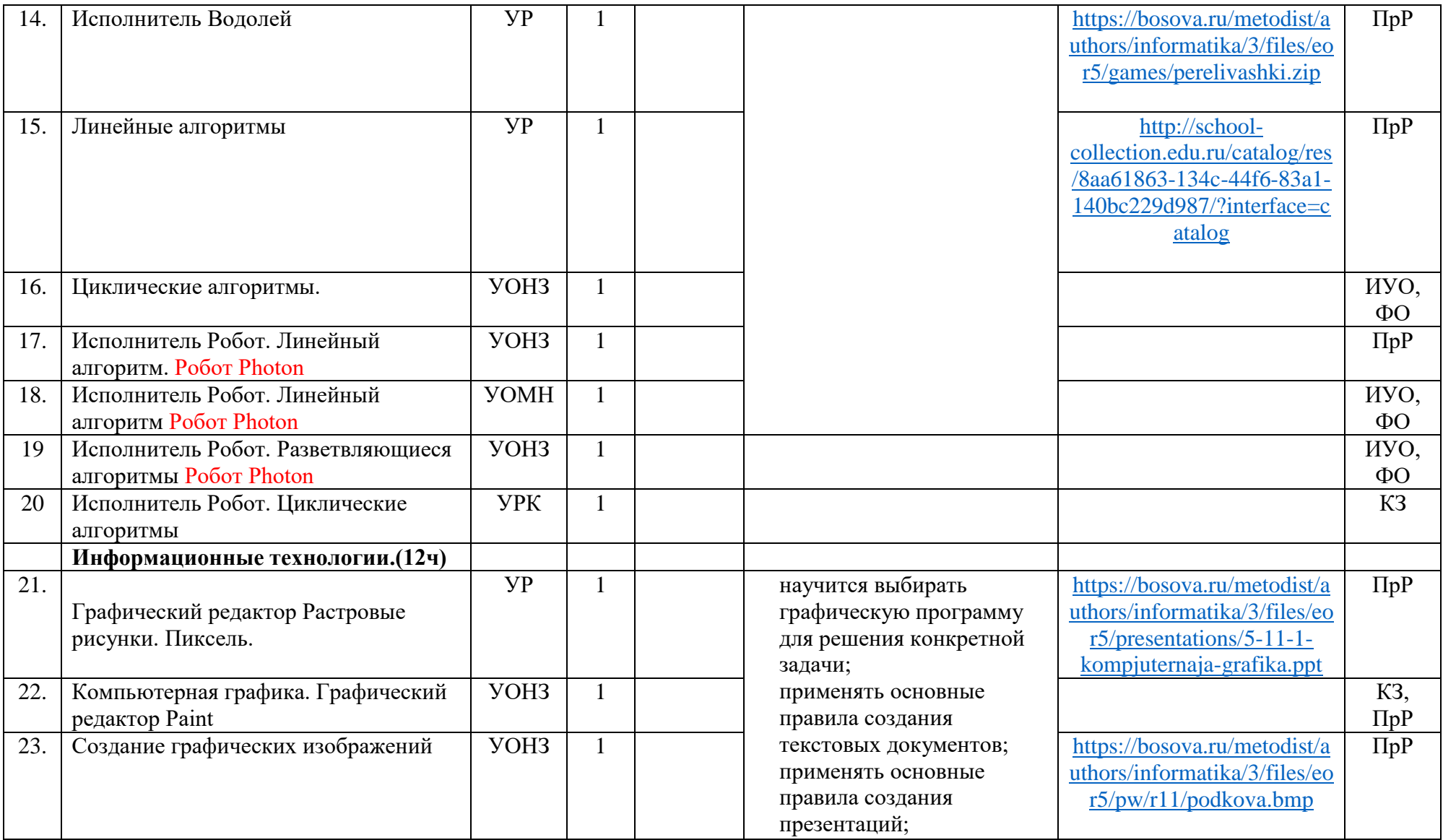

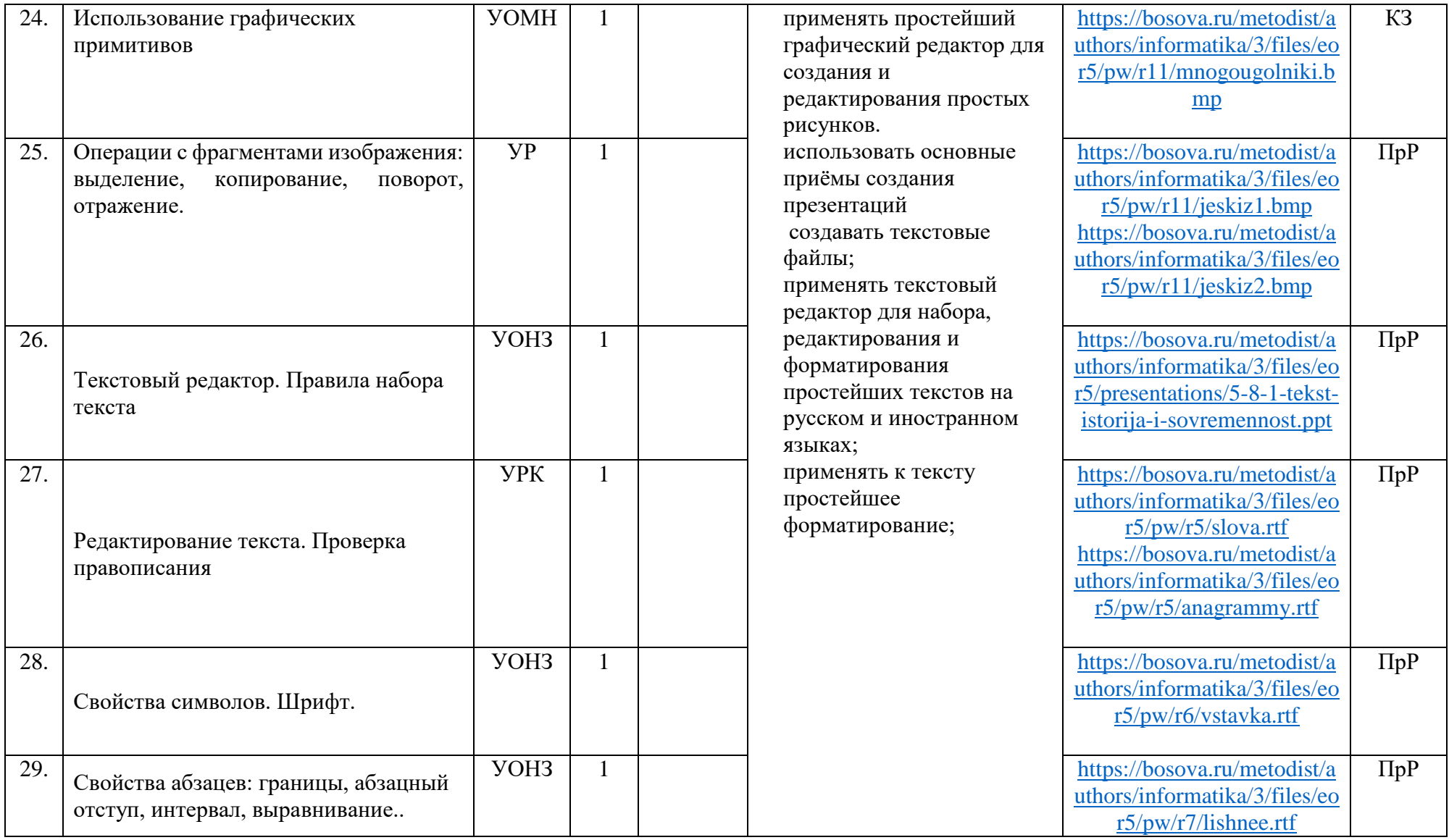

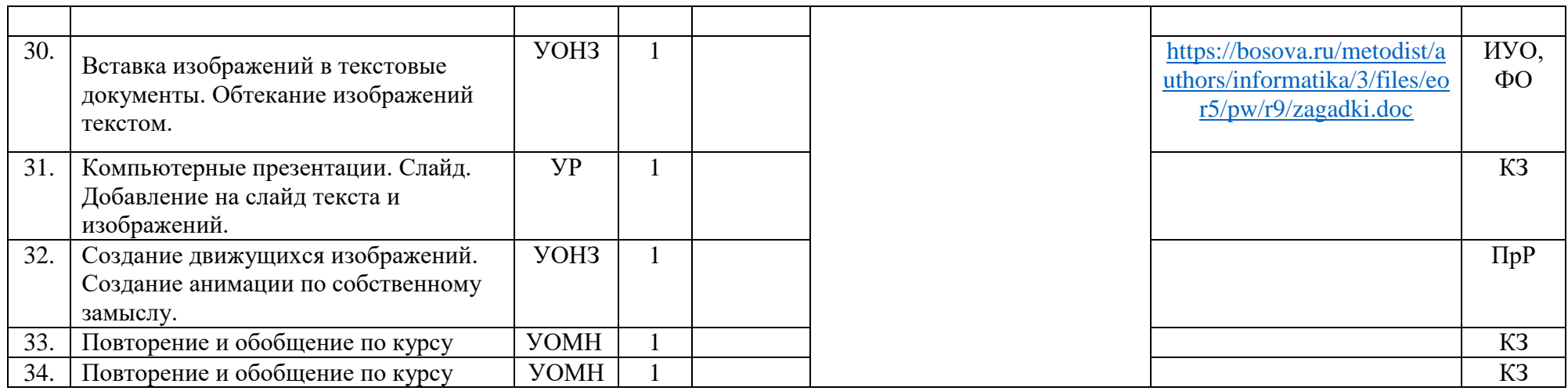

# *Календарно-тематическое планирование*

### *5Б класс.*

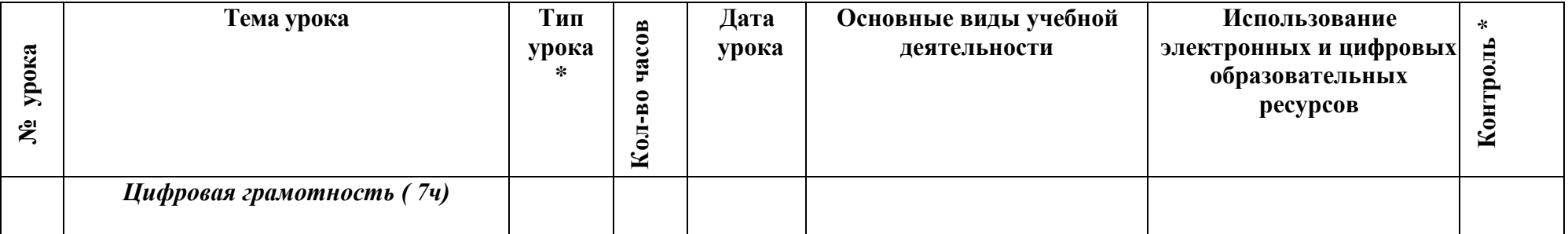

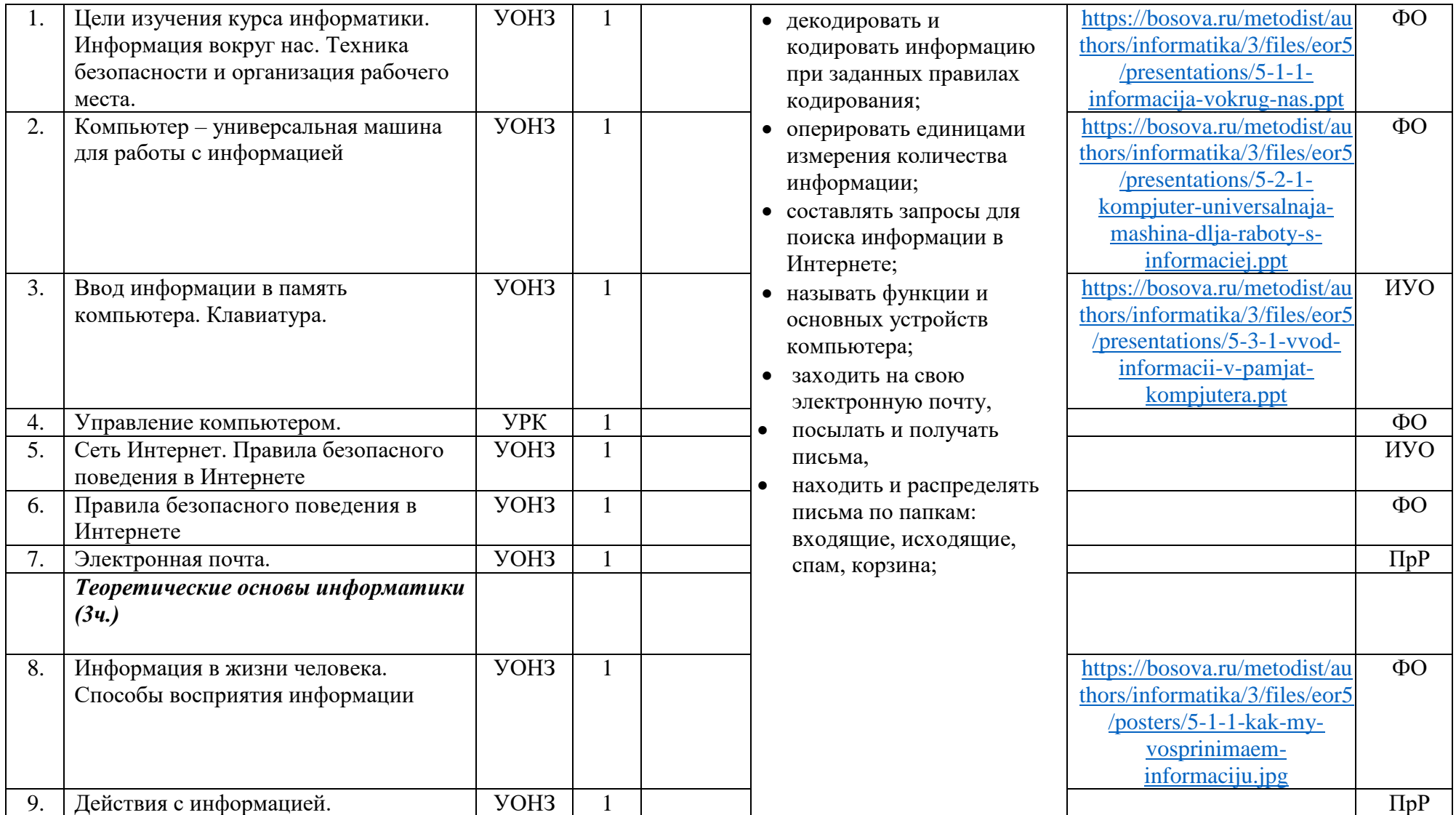

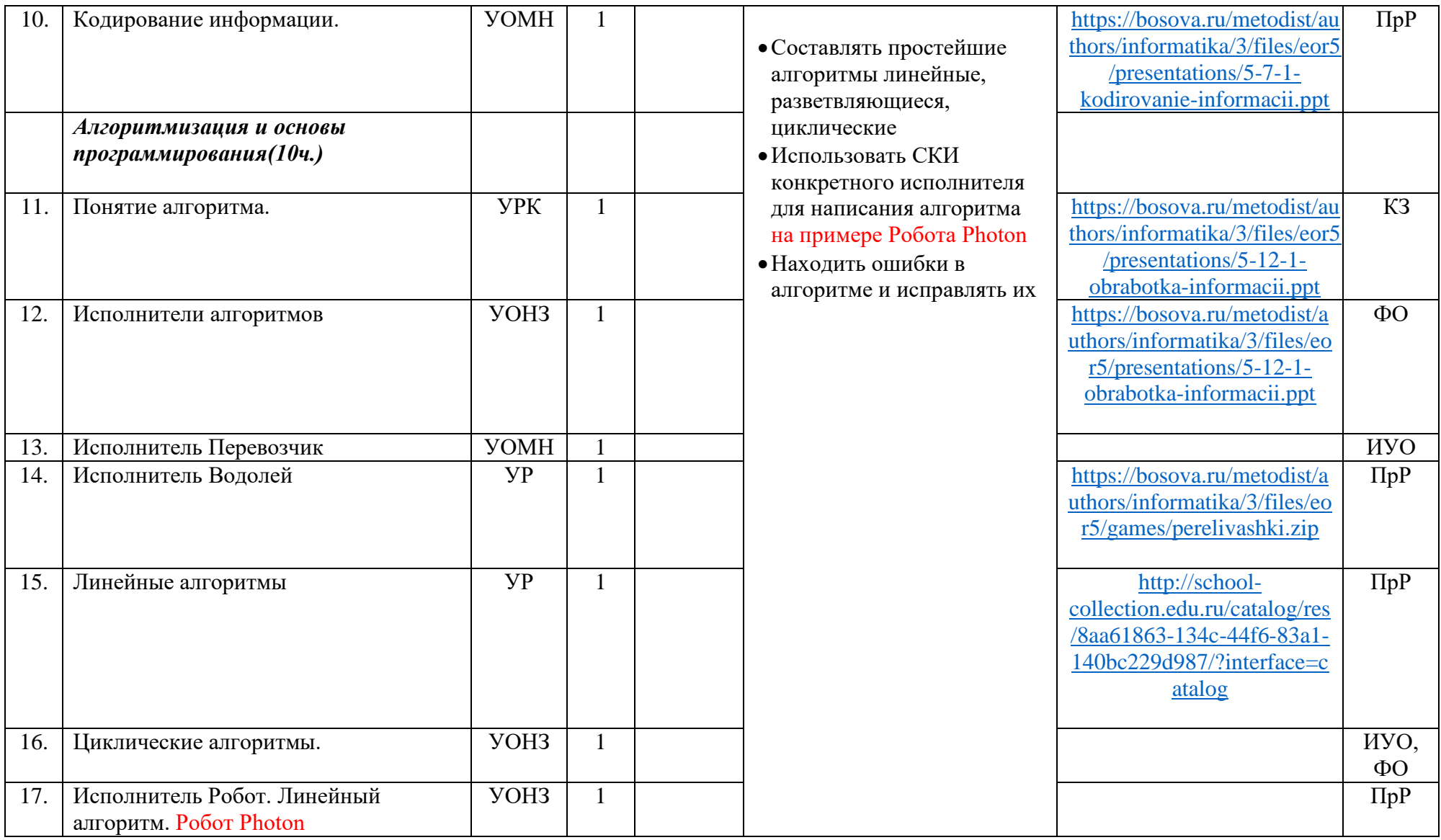

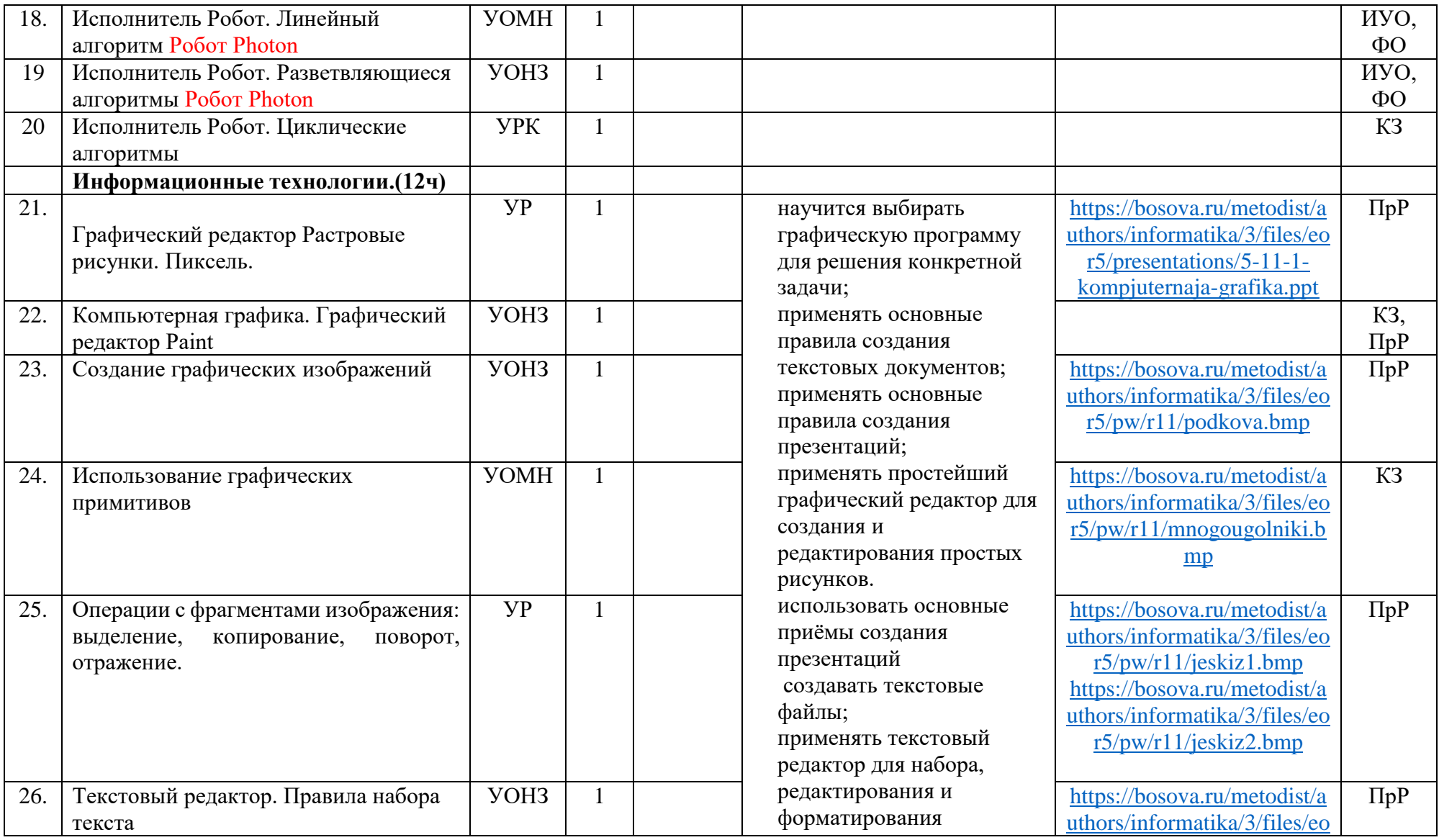

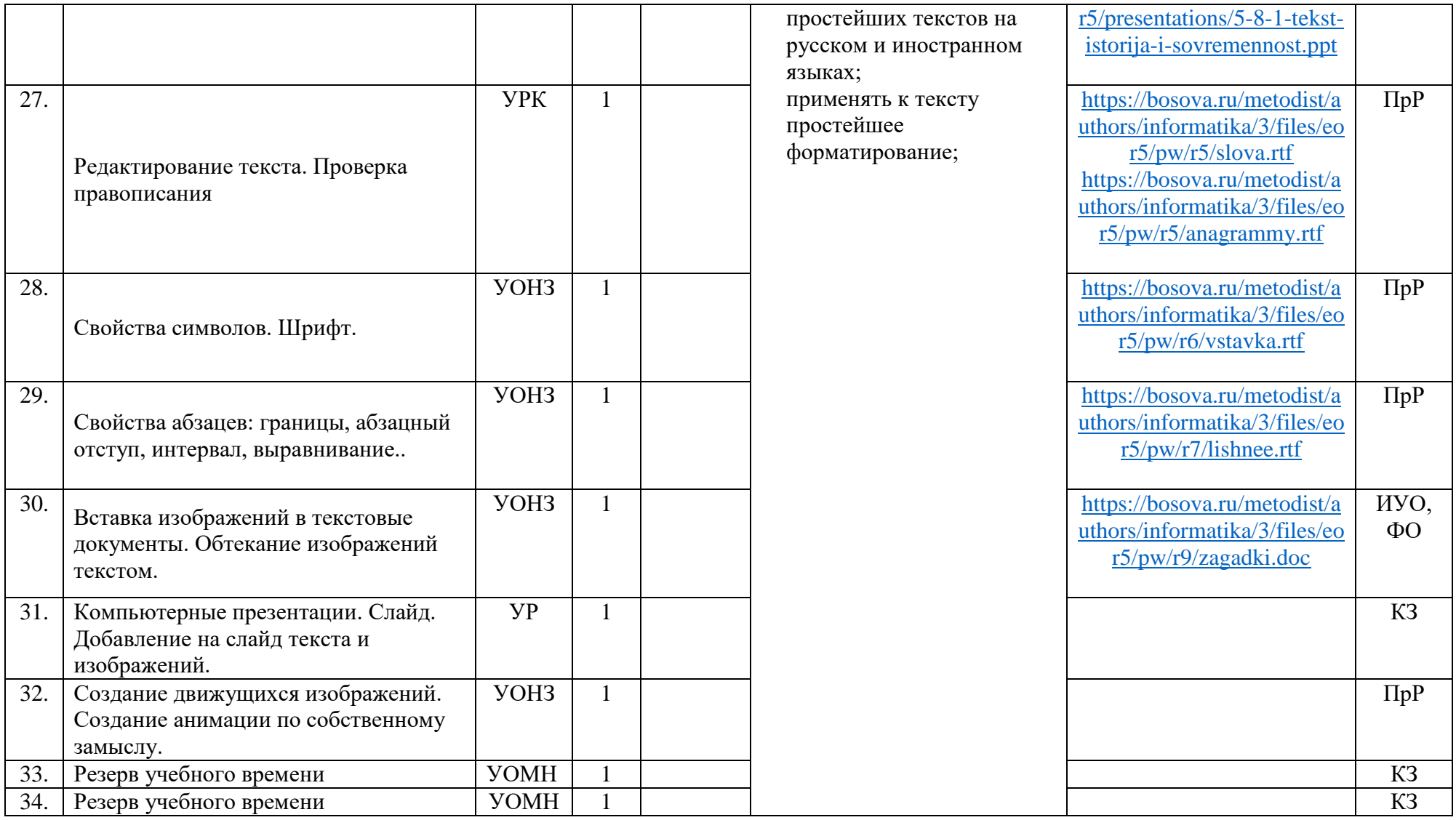

#### **6А.Б класс**

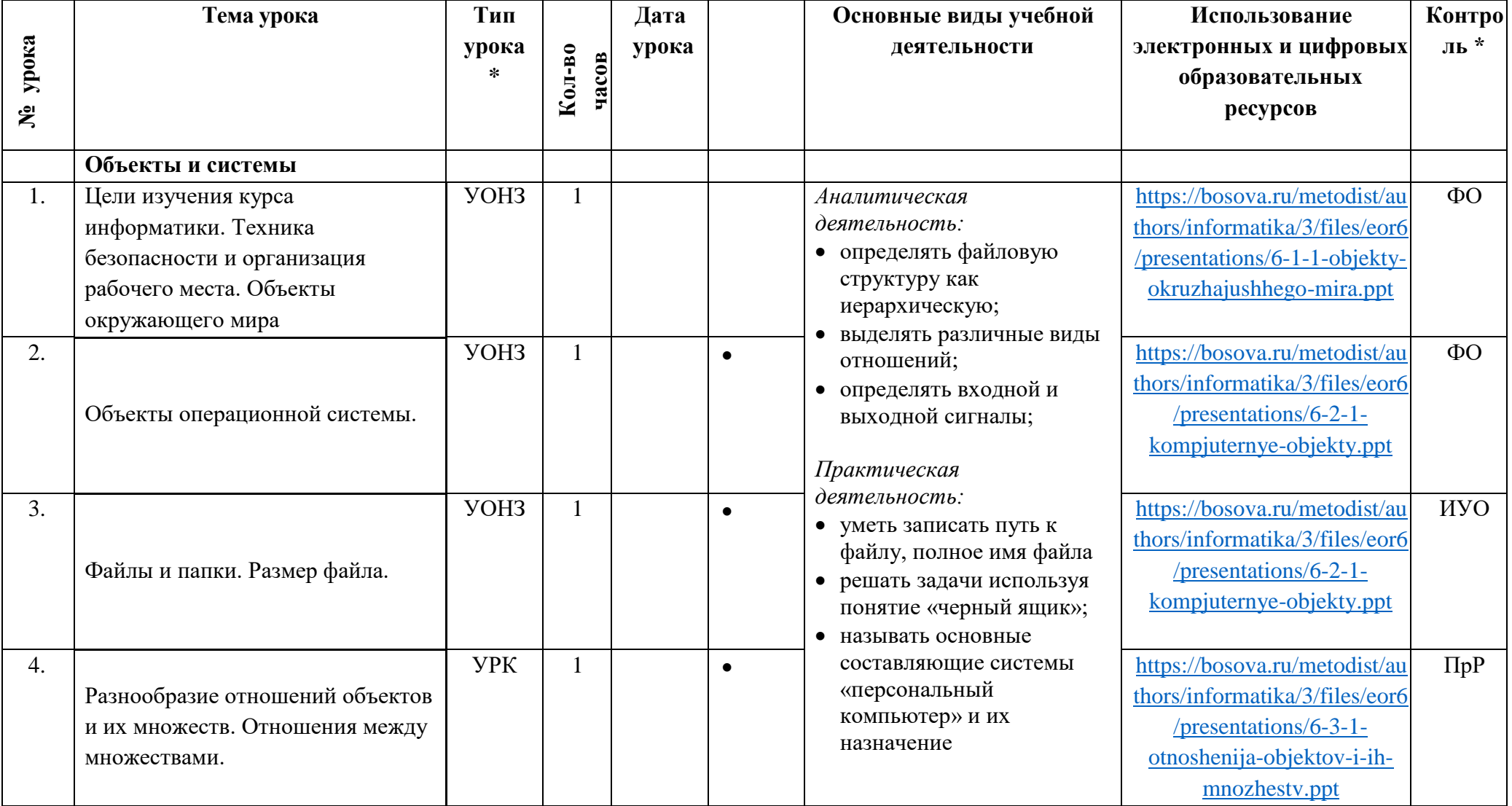

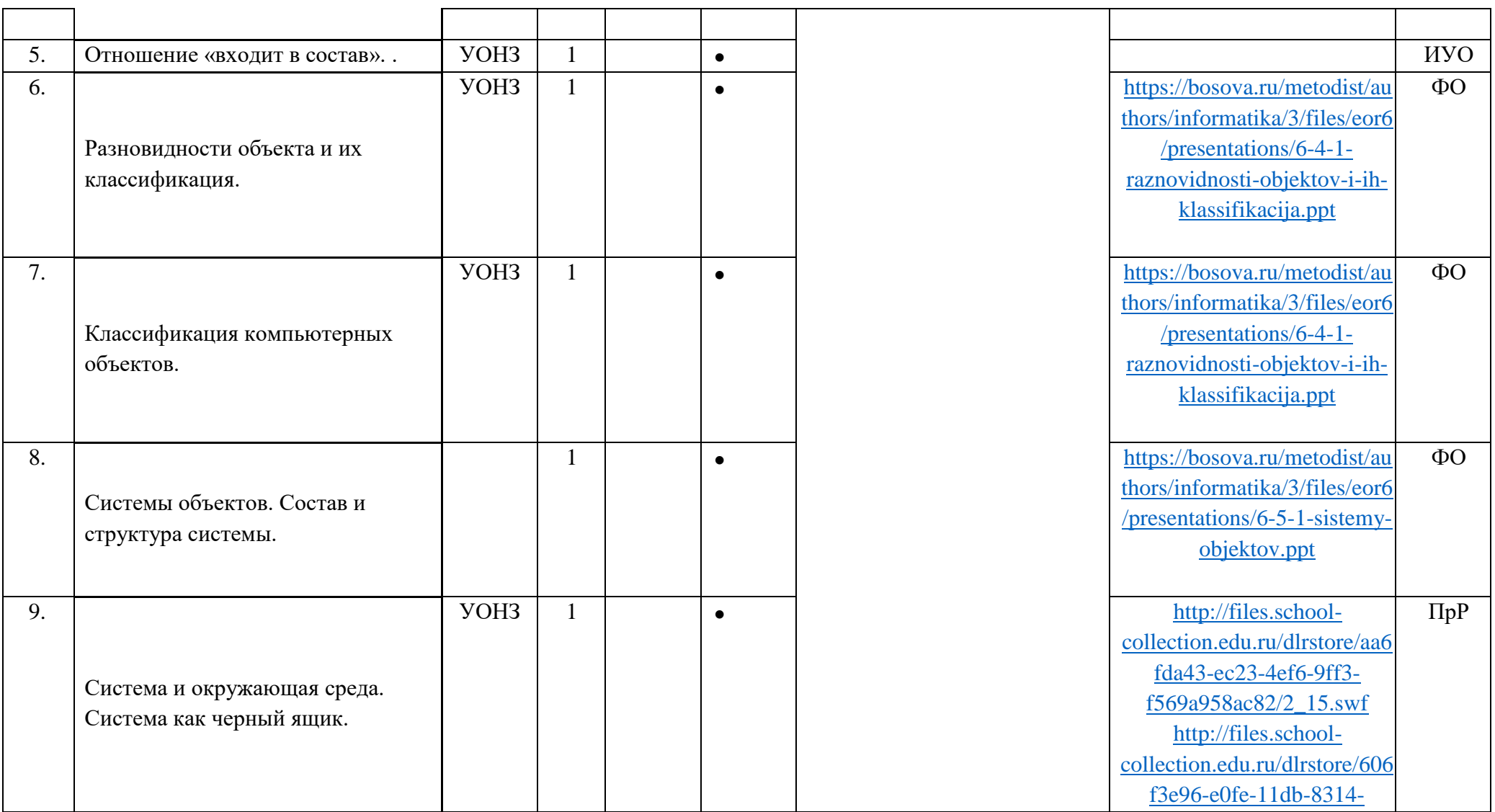

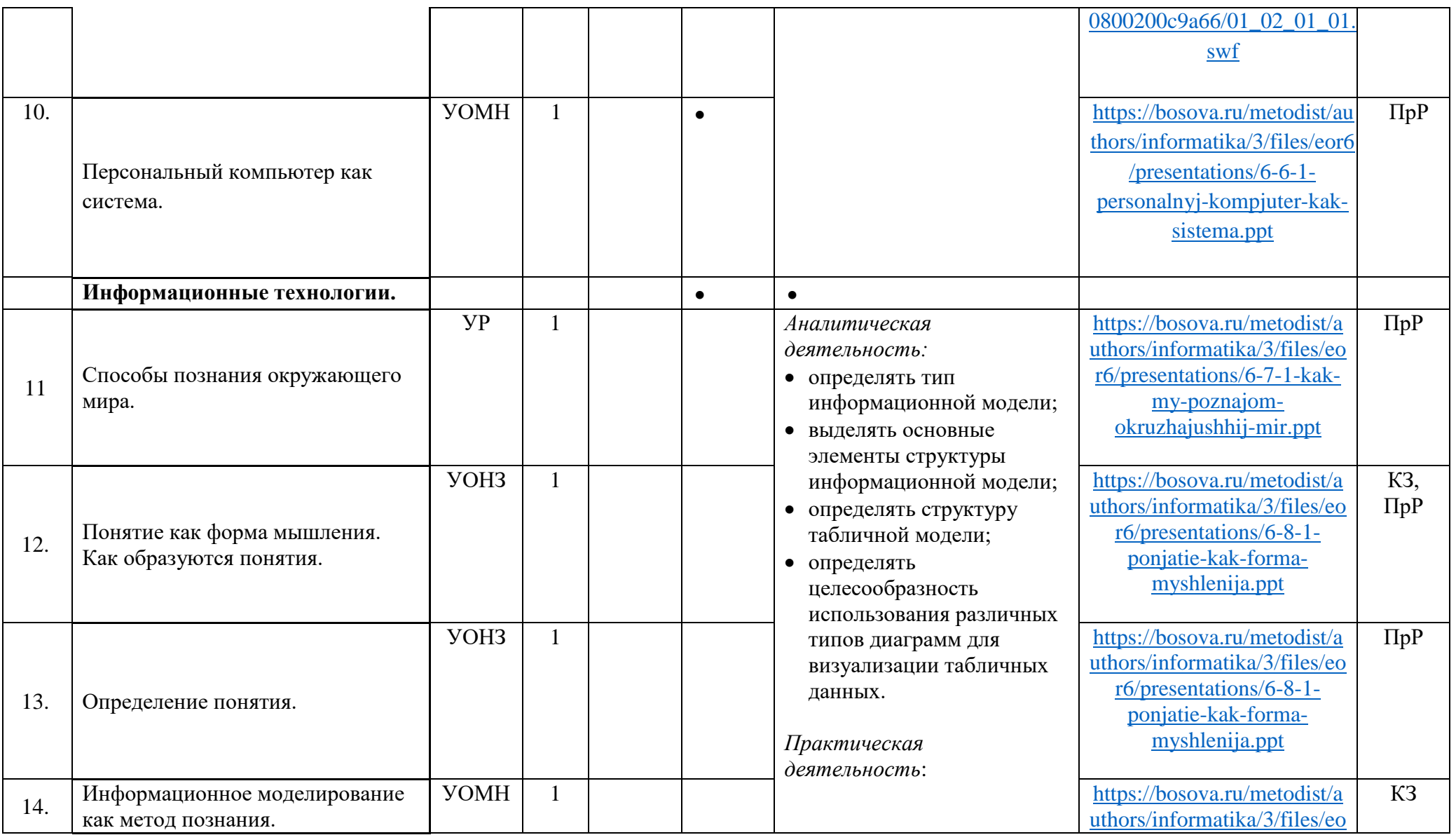

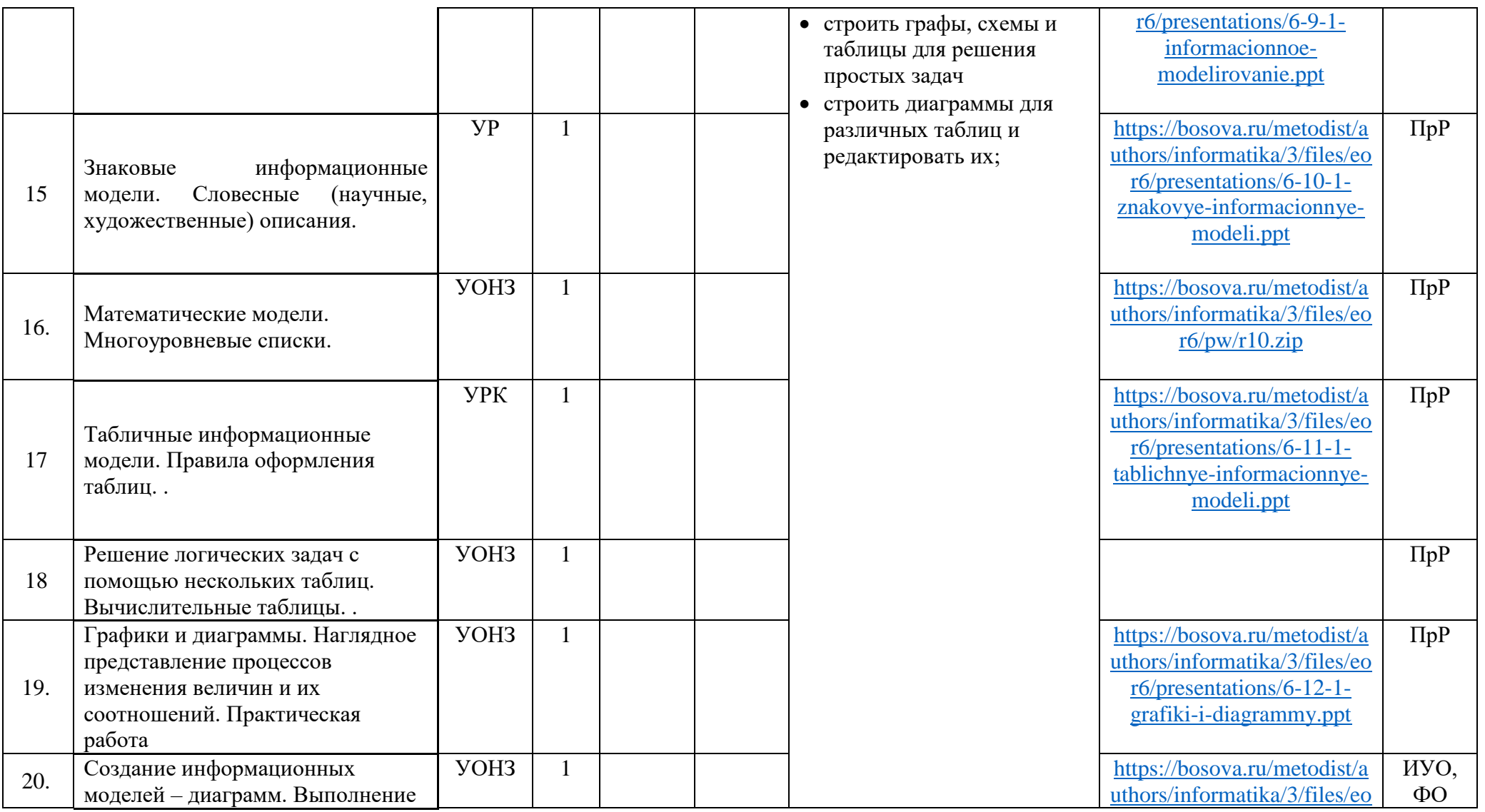

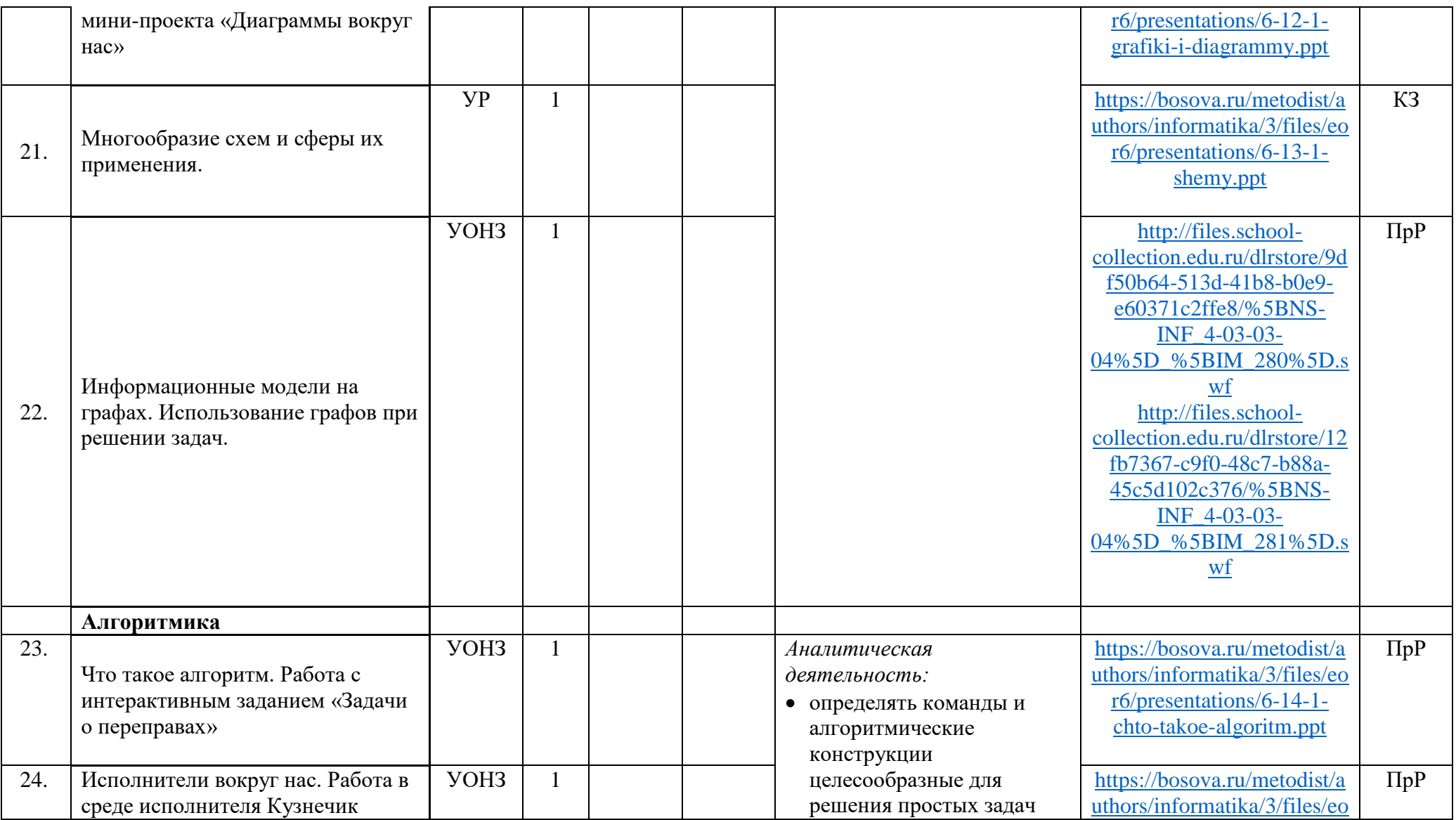

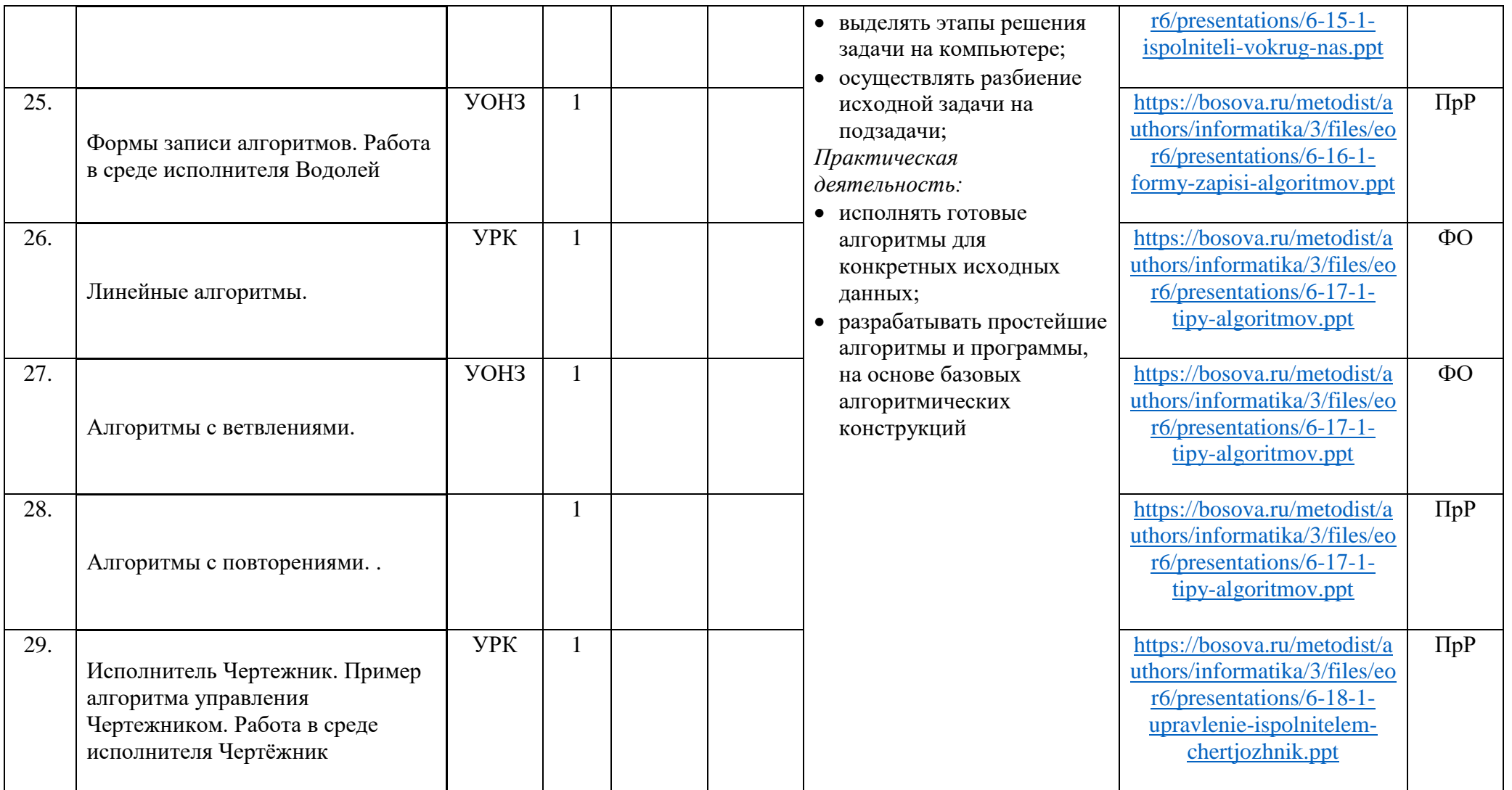

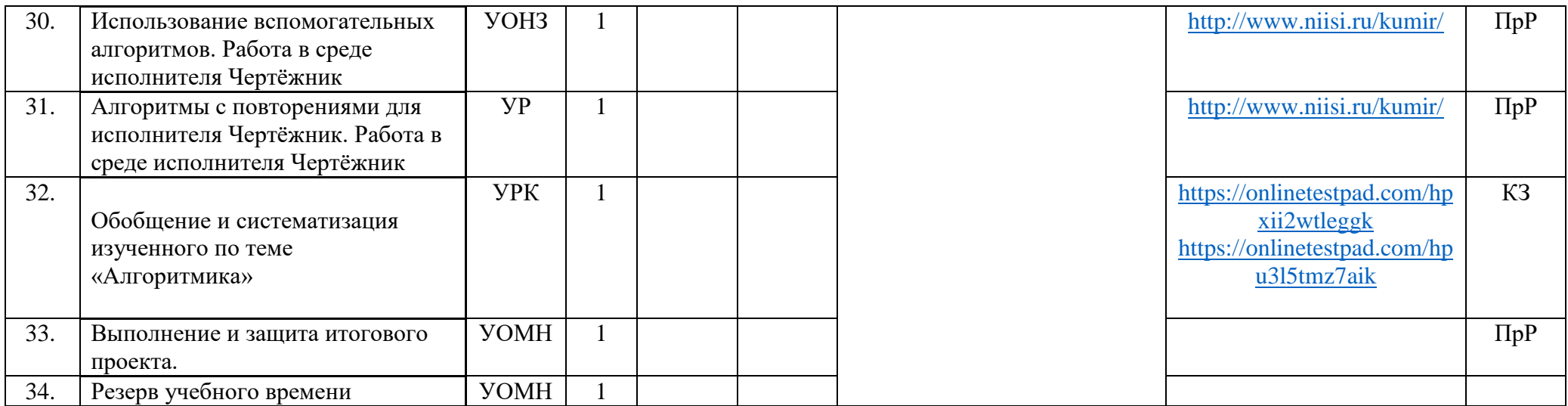

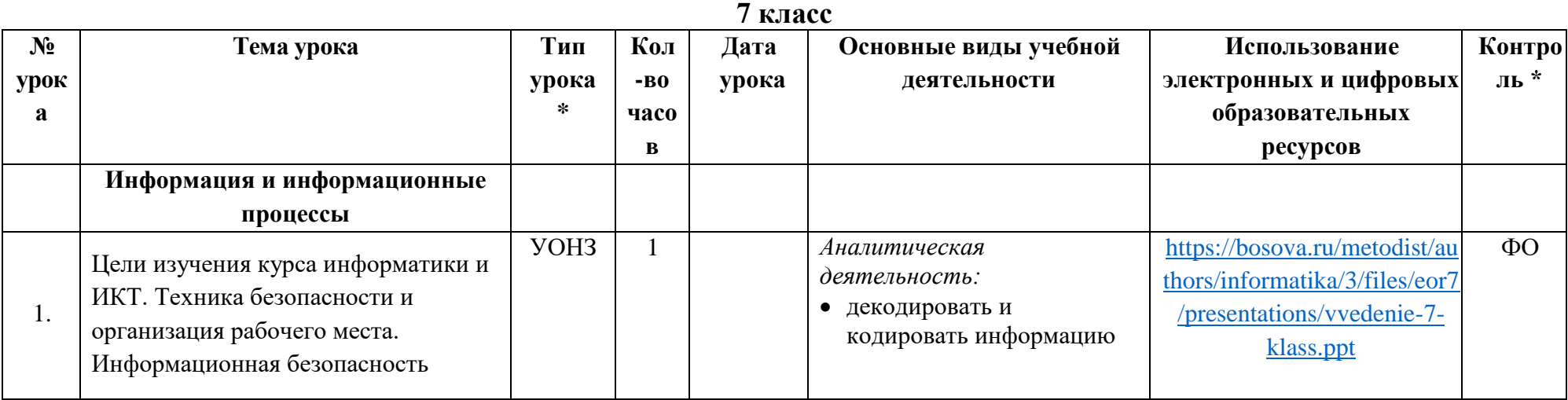

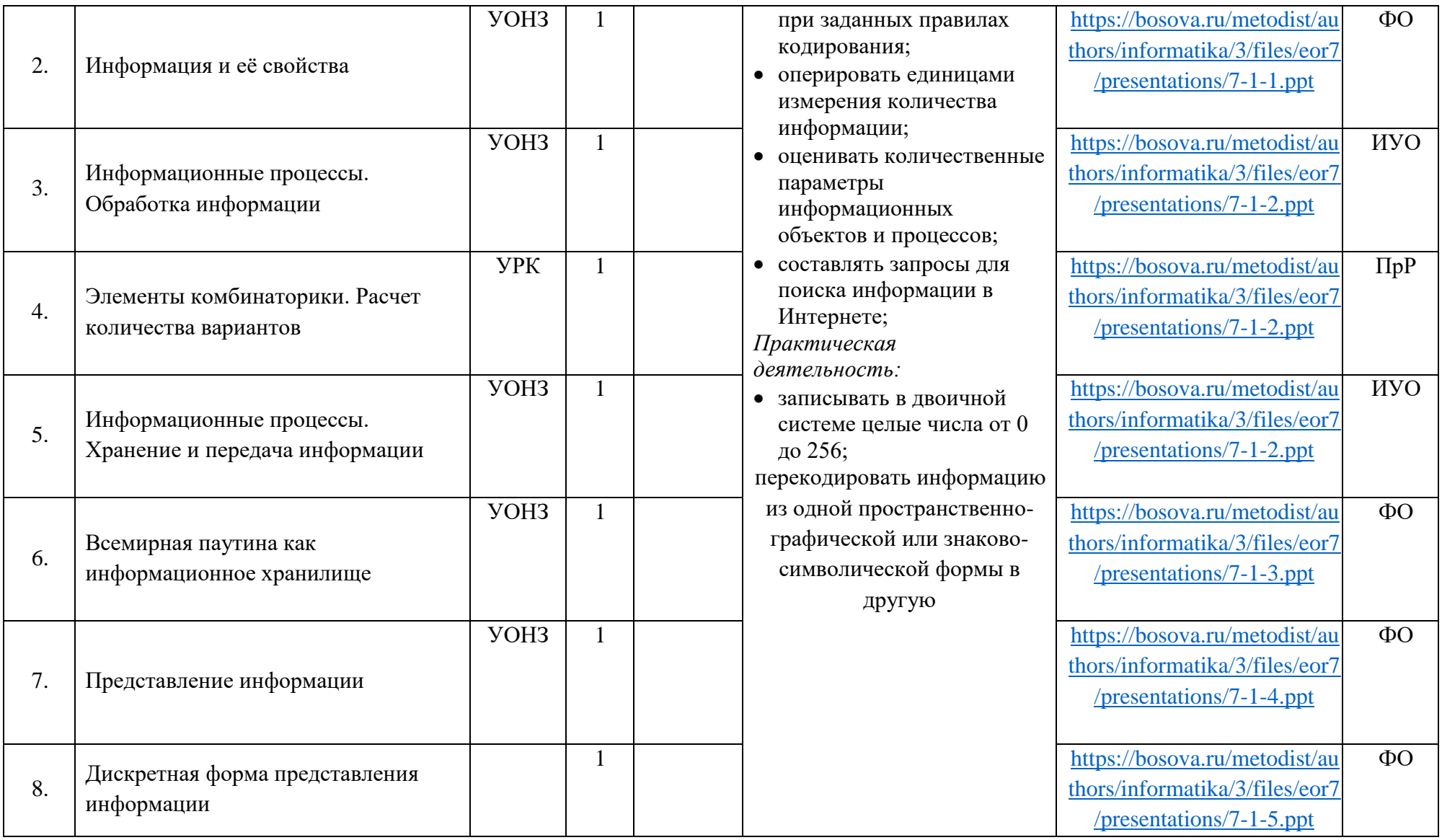

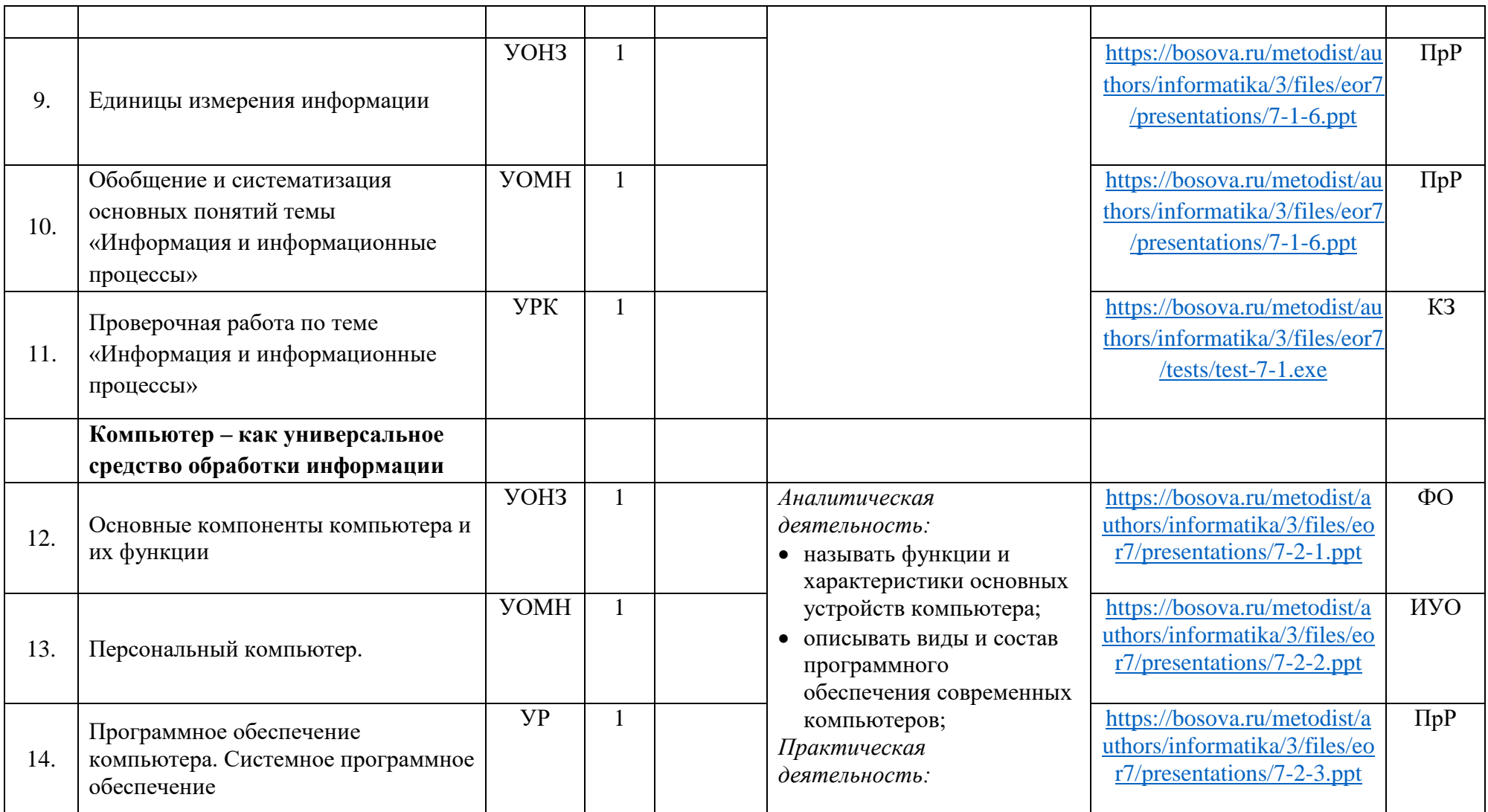

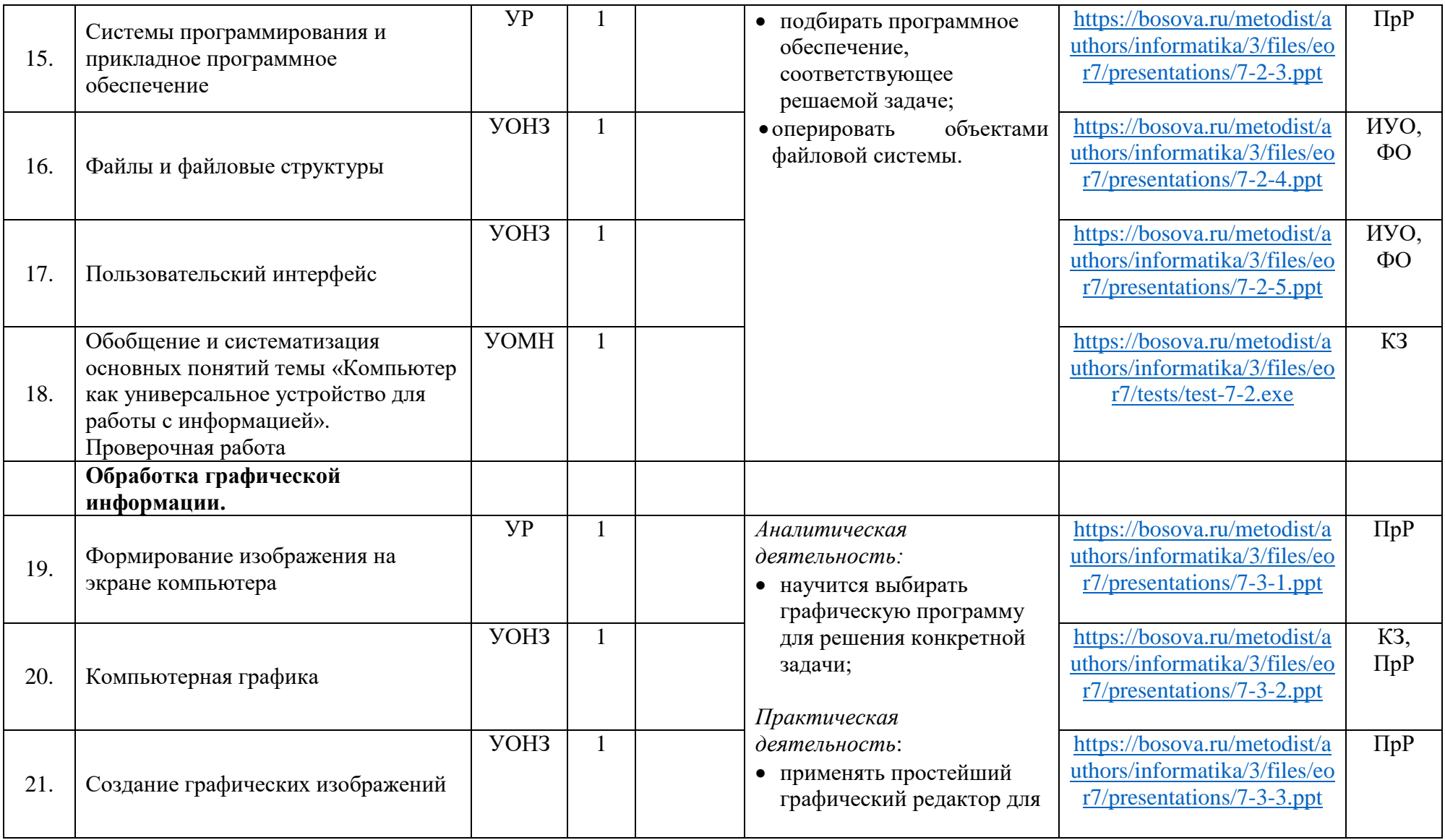

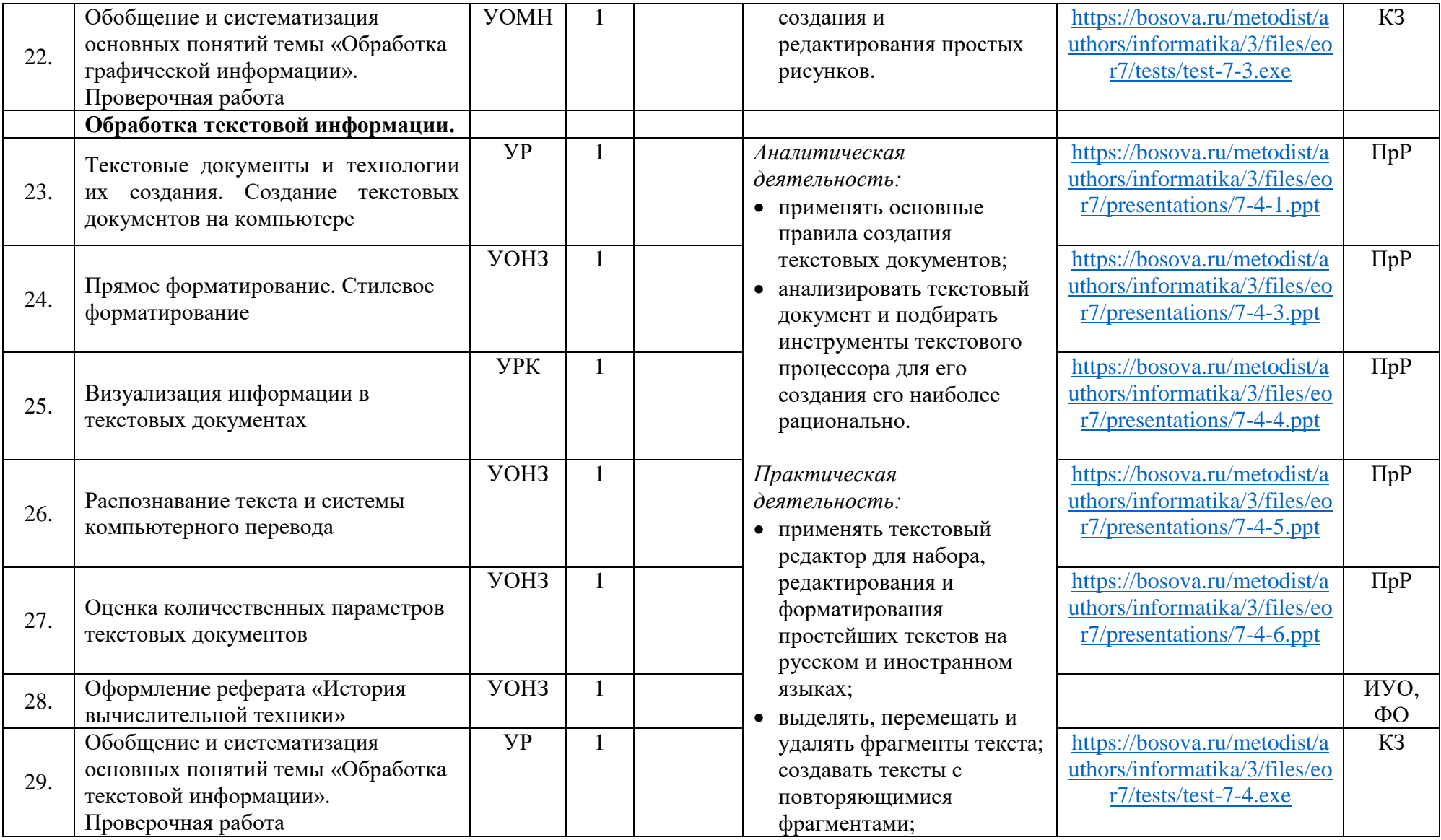

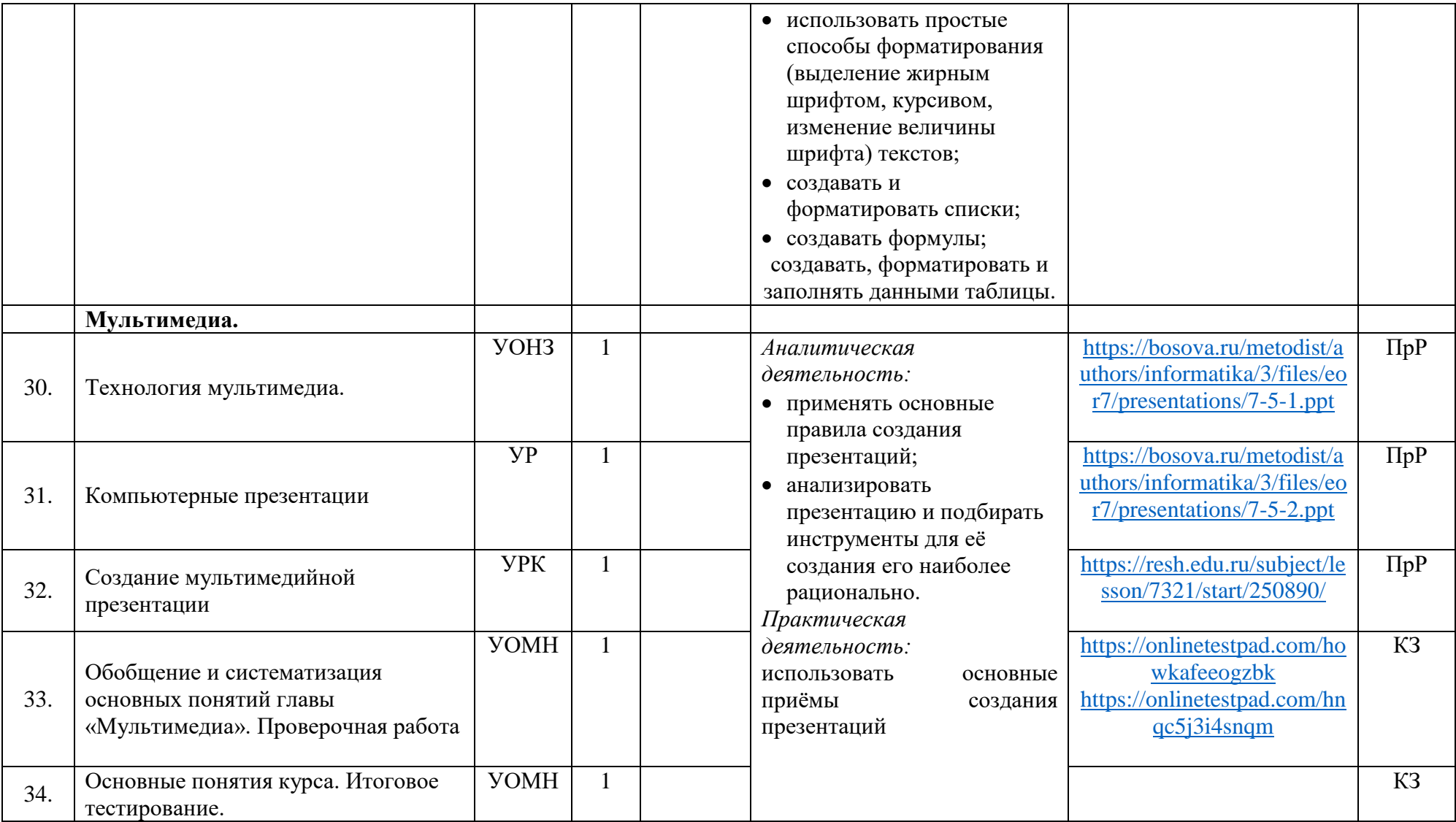

|                |                                 |             |          | о класс |                                 |                               |             |
|----------------|---------------------------------|-------------|----------|---------|---------------------------------|-------------------------------|-------------|
| N <sub>2</sub> | Тема урока                      | Тип         | Кол      | Дата    | Основные виды учебной           | Использование                 | Контро      |
| урока          |                                 | урока       | $-B0$    | урока   | деятельности                    | электронных и цифровых        | ль *        |
|                |                                 | $\ast$      | часо     |         |                                 | образовательных               |             |
|                |                                 |             | $\bf{B}$ |         |                                 | ресурсов                      |             |
|                | Математические основы           |             |          |         |                                 |                               |             |
|                | информатики                     |             |          |         |                                 |                               |             |
|                | Цели изучения курса информатики | <b>YOH3</b> |          | 07.09   | Аналитическая                   | https://bosova.ru/metodist/a  | $\Phi$ O    |
|                | и ИКТ. Техника безопасности и   |             |          |         | деятельность:                   | uthors/informatika/3/files/eo |             |
|                | организация рабочего места.     |             |          |         | • определять какую систему      | r8/presentations/vvedenie-8-  |             |
|                | Информационная безопасность     |             |          |         | счисления целесообразно         | klass.ppt                     |             |
|                |                                 |             |          |         | использовать для                |                               |             |
| $\overline{2}$ |                                 | <b>YOH3</b> |          | 14.09   | представления чисел при         | https://bosova.ru/metodist/a  | $\Phi$ O    |
|                | Общие сведения о системах       |             |          |         | решении задач                   | uthors/informatika/3/files/eo |             |
|                | счисления                       |             |          |         | Практическая                    | r8/presentations/8-1-1.ppt    |             |
|                |                                 |             |          |         | деятельность:                   |                               |             |
| 3              |                                 | <b>YOH3</b> |          | 21.09   | переводить числа из             | https://bosova.ru/metodist/a  | $\Pi$ p $P$ |
|                | Двоичная система счисления.     |             |          |         | одной системы                   | uthors/informatika/3/files/eo |             |
|                | Двоичная арифметика             |             |          |         | счисления в другую              | $r8/presentations/8-1-1.pdf$  |             |
|                |                                 |             |          |         | выполнять простейшие            |                               |             |
| $\overline{4}$ | Восьмеричная и                  | <b>yp</b>   |          | 28.09   | арифметические                  | https://bosova.ru/metodist/a  | $\Pi$ p $P$ |
|                | шестнадцатеричные системы       |             |          |         | действия в разных               | uthors/informatika/3/files/eo |             |
|                | счисления. Компьютерные системы |             |          |         | системах счисления.             | $r8/presentations/8-1-1.pdf$  |             |
|                | счисления                       |             |          |         | составлять таблицы<br>$\bullet$ |                               |             |
| 5              | Правило перевода целых          | <b>YPK</b>  |          | 05.10   | истинности для решения          | https://bosova.ru/metodist/a  | <b>HYO</b>  |
|                | десятичных чисел в систему      |             |          |         | логических задач.               | uthors/informatika/3/files/eo |             |
|                | счисления с основанием q        |             |          |         |                                 | $r8/presentations/8-1-1.ppt$  |             |
|                |                                 |             |          |         |                                 |                               |             |

**8 класс**

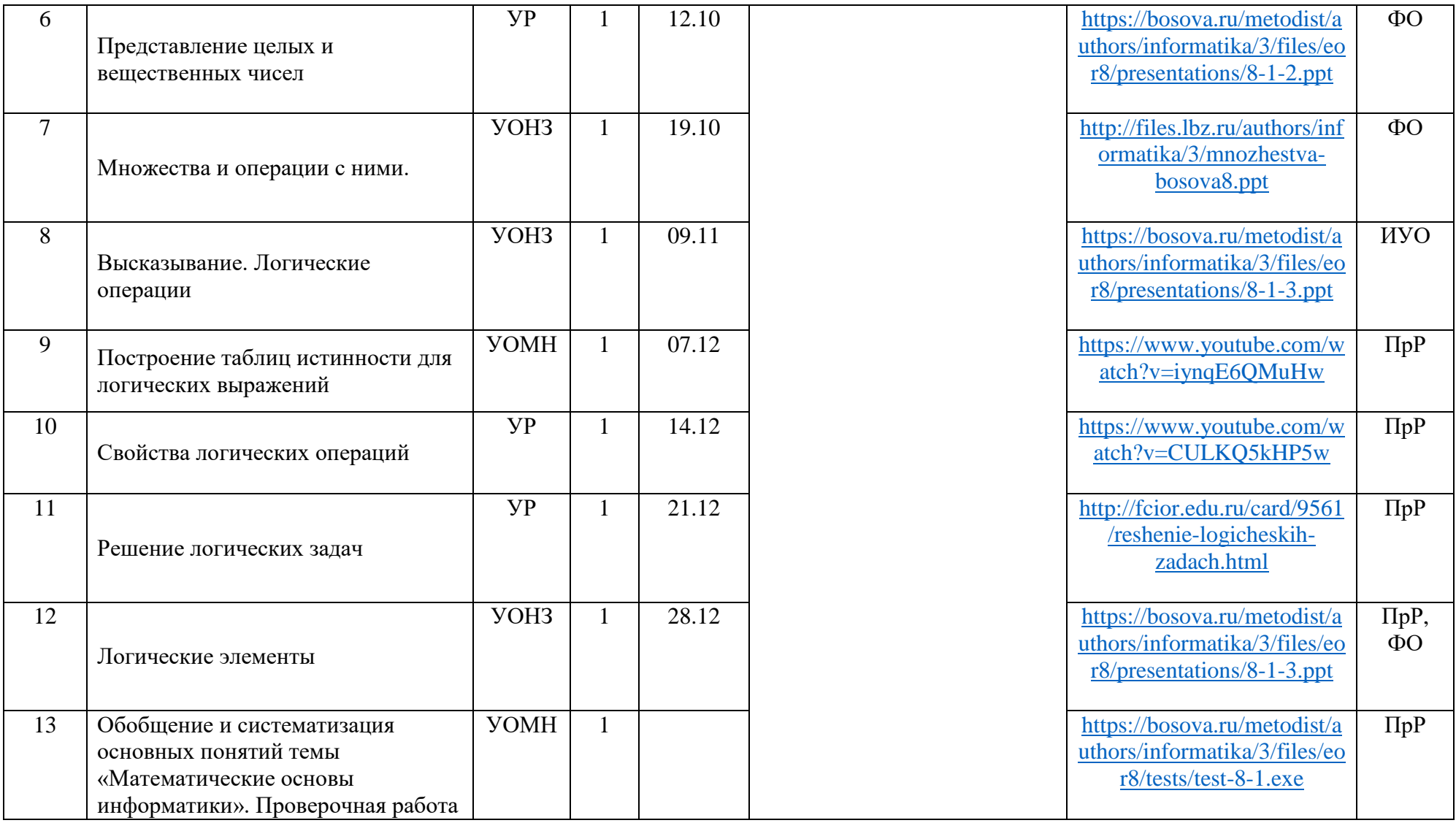

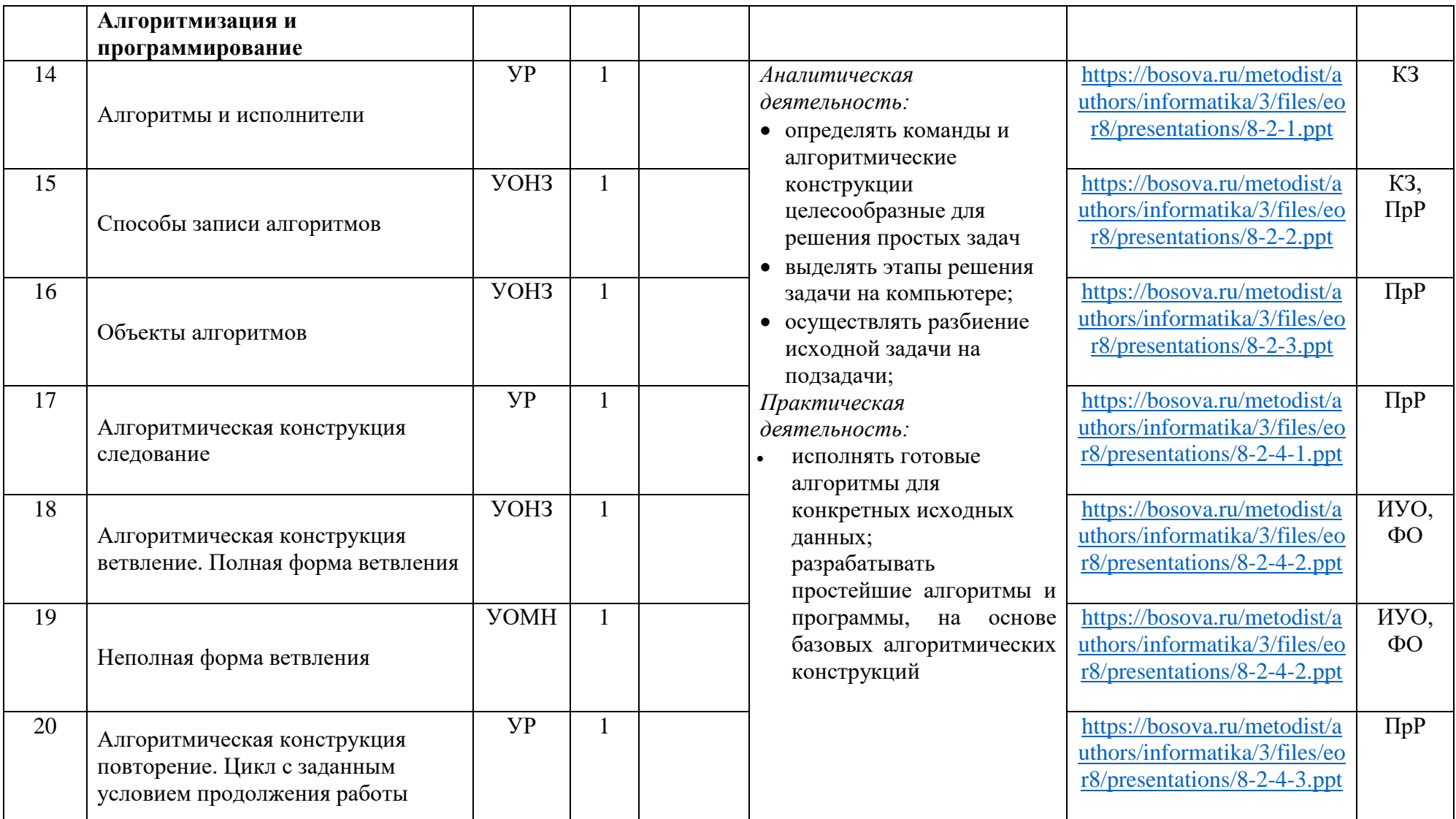
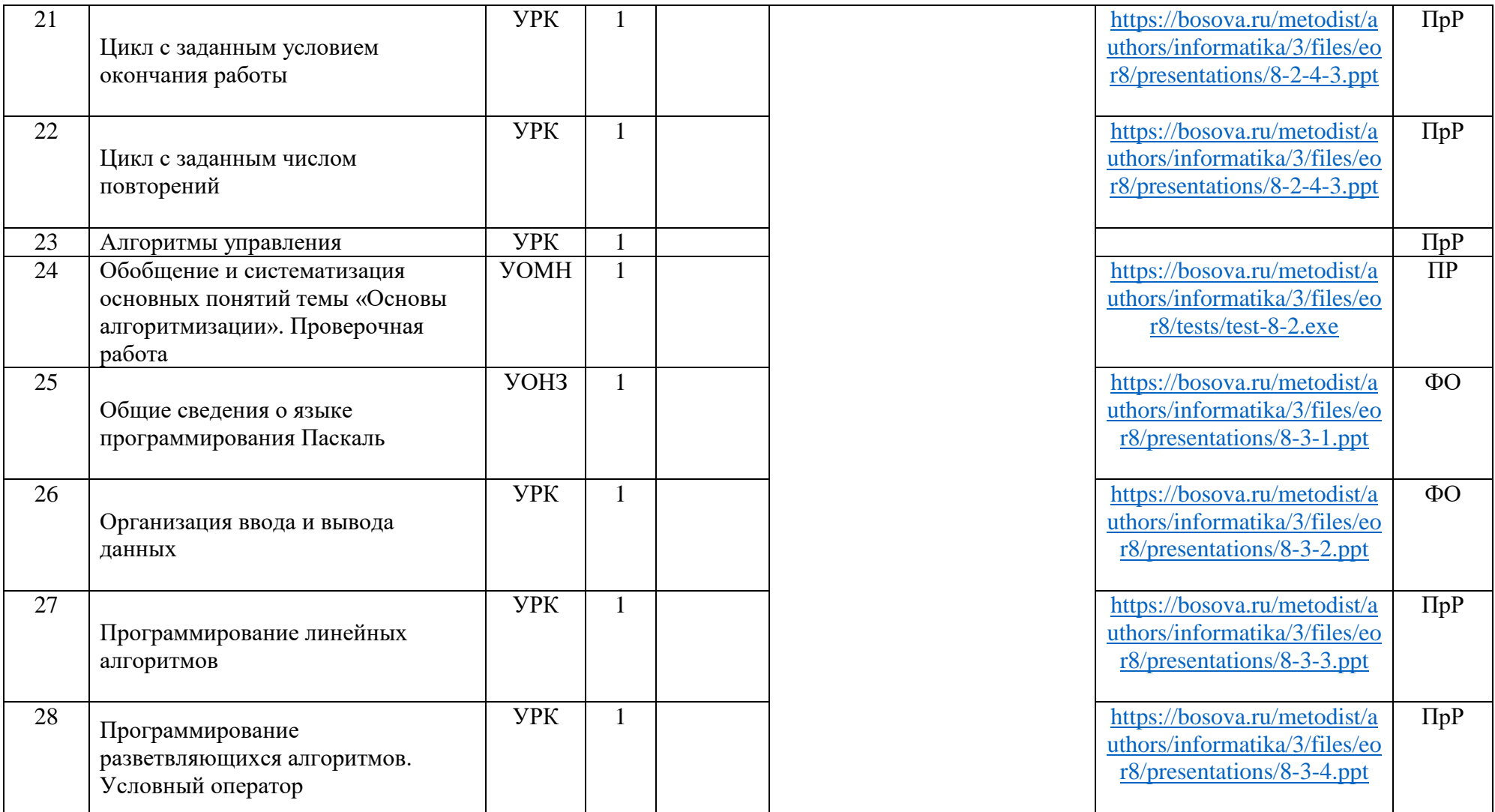

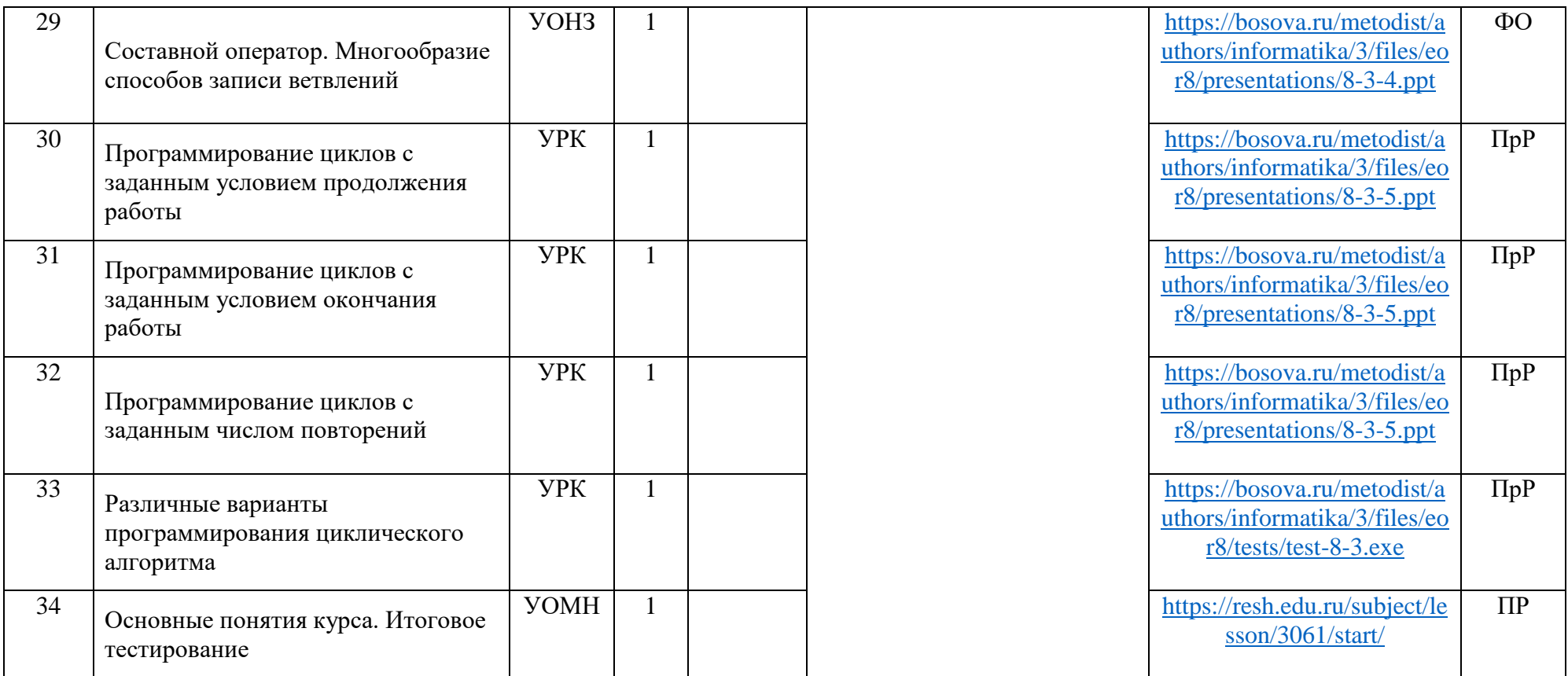

# 9 класс

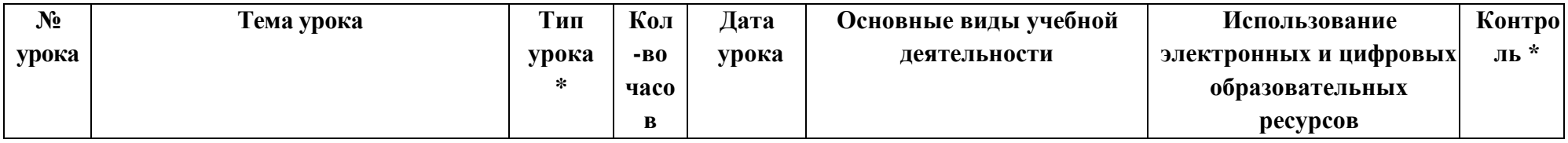

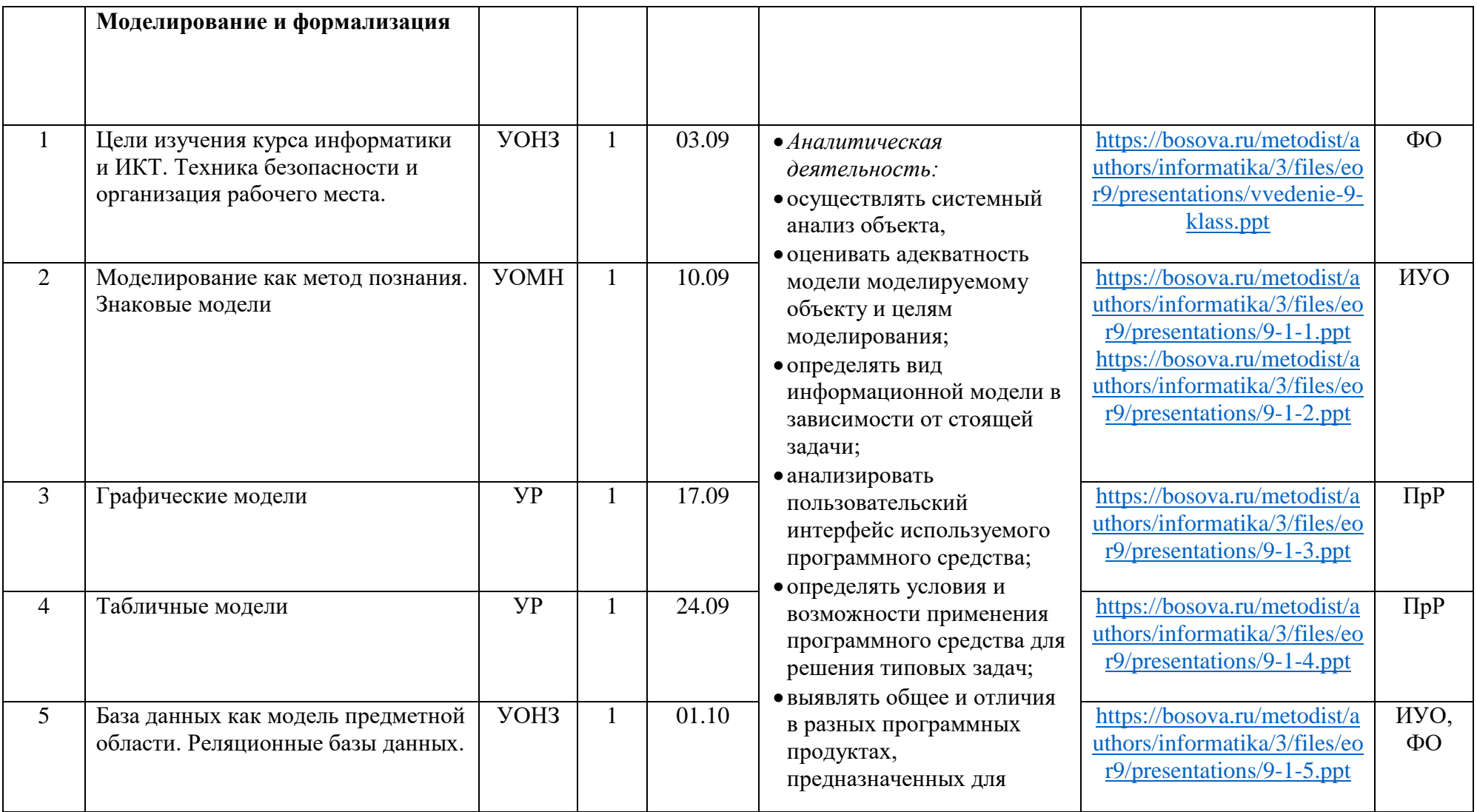

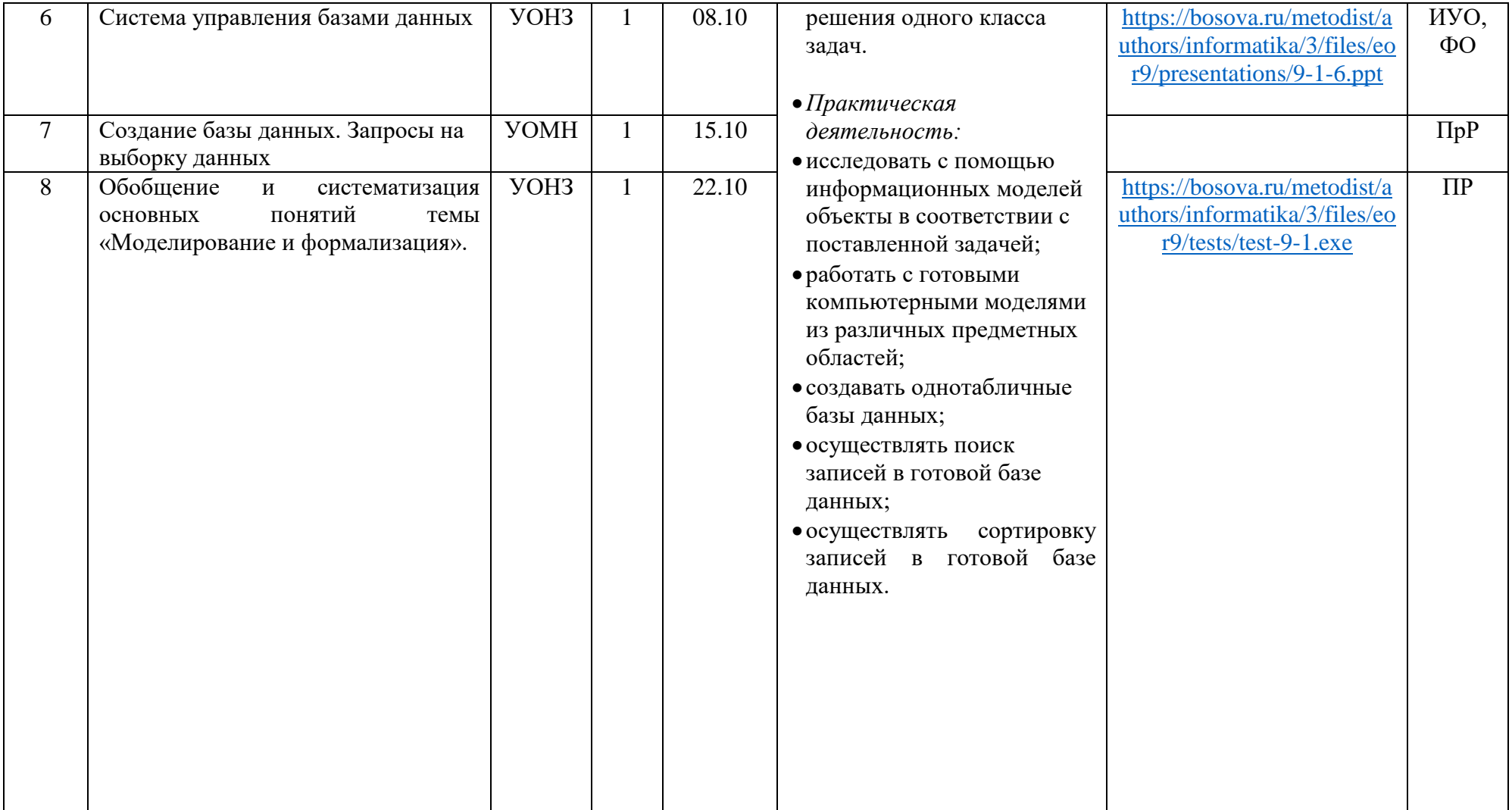

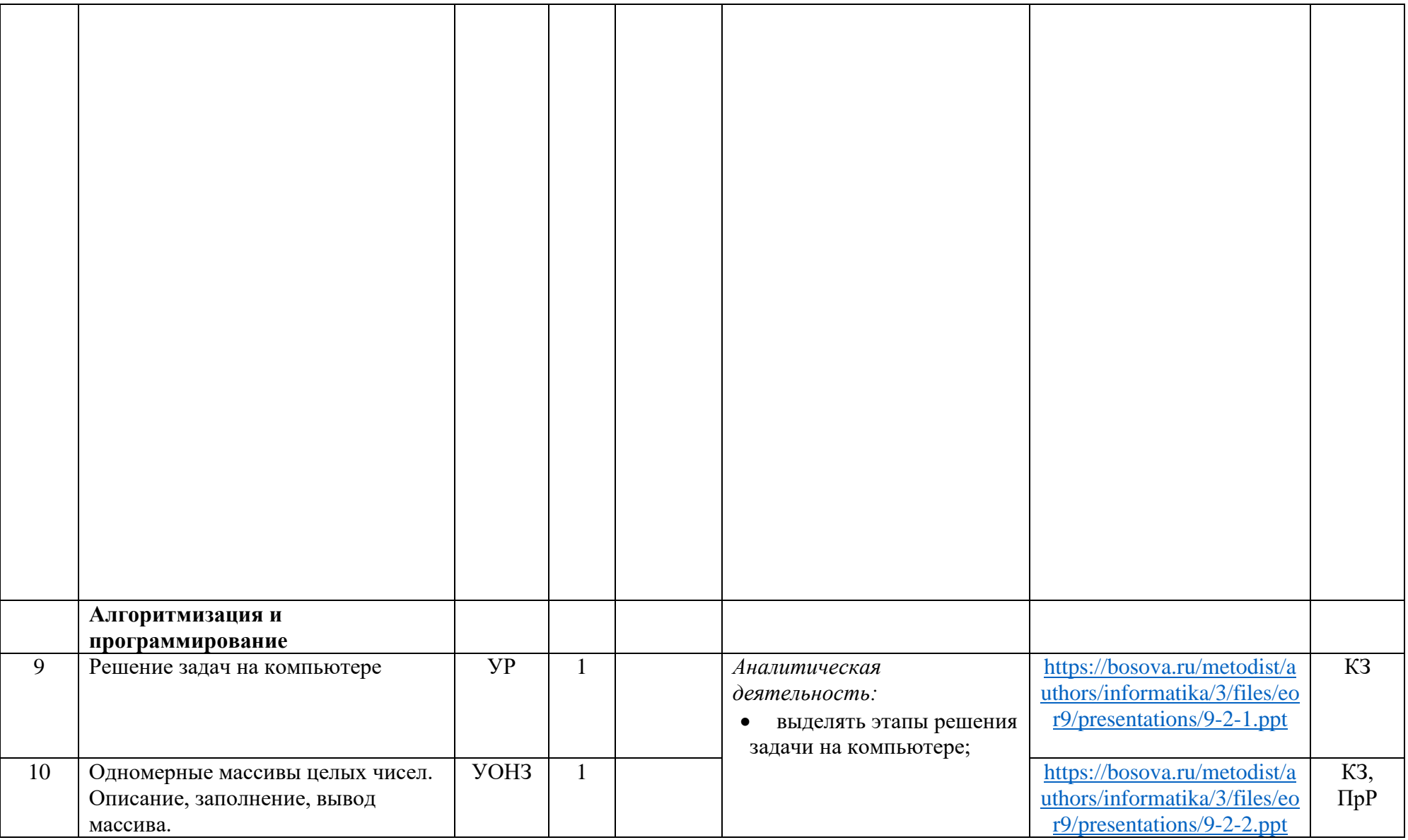

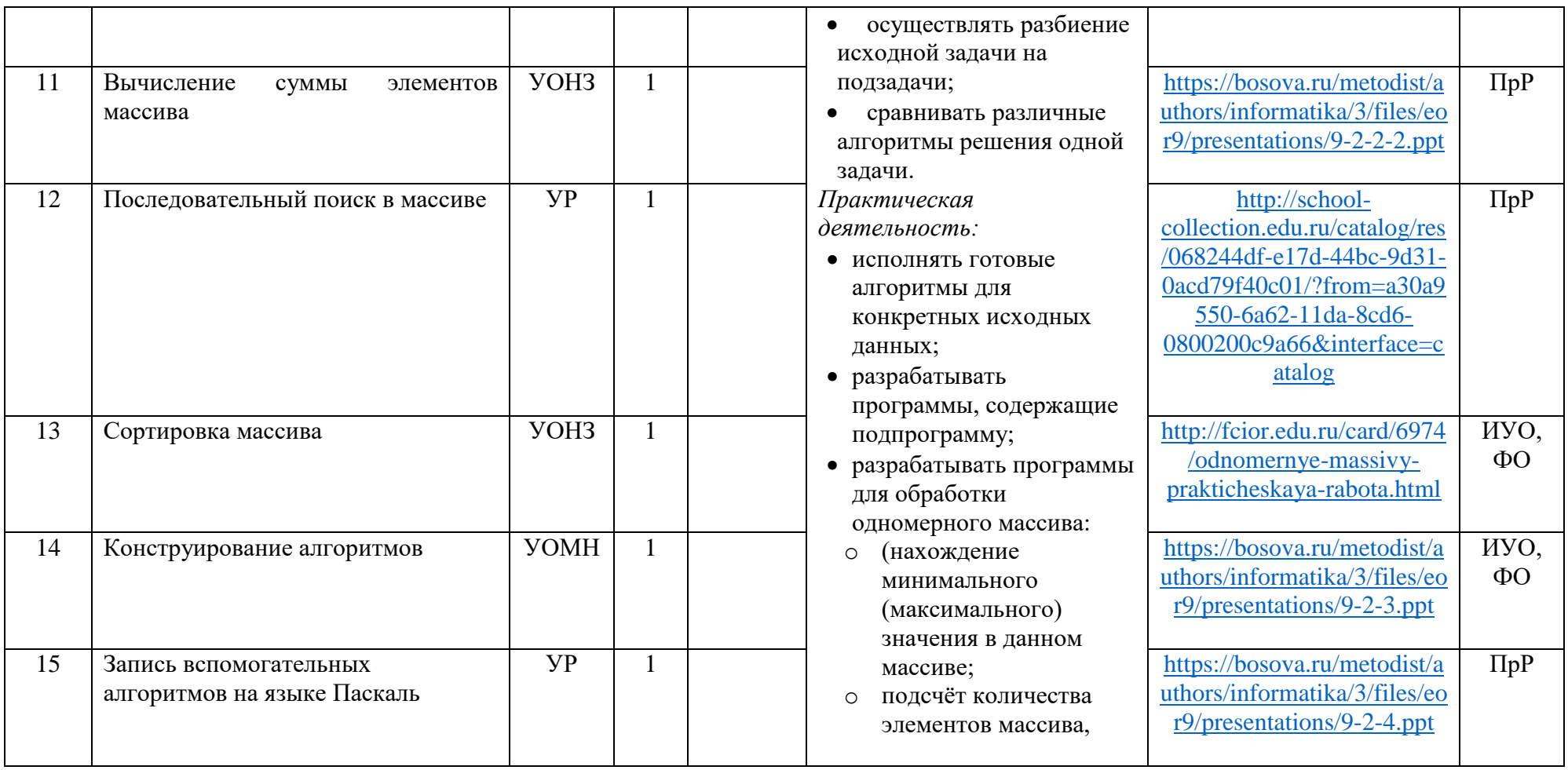

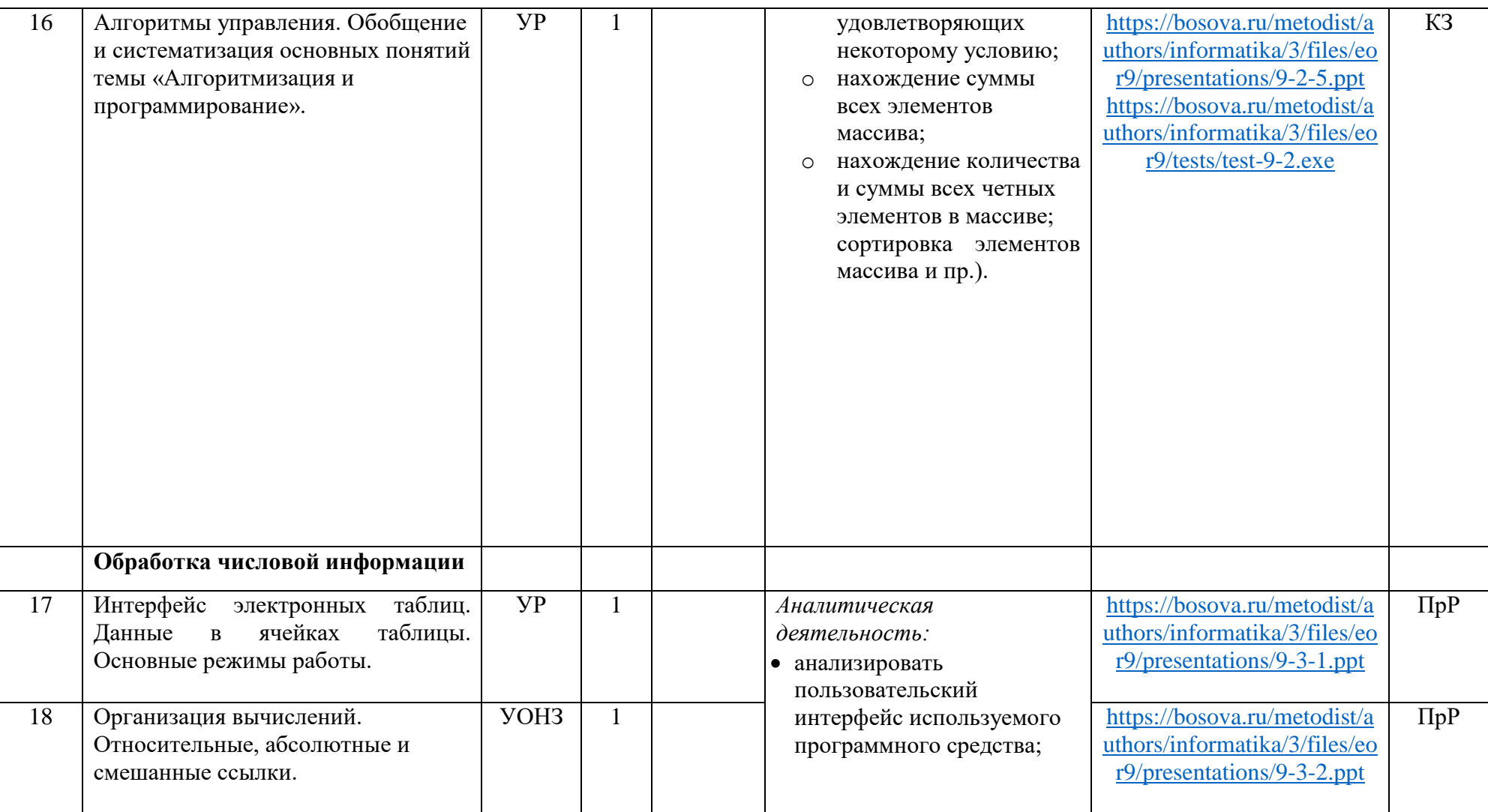

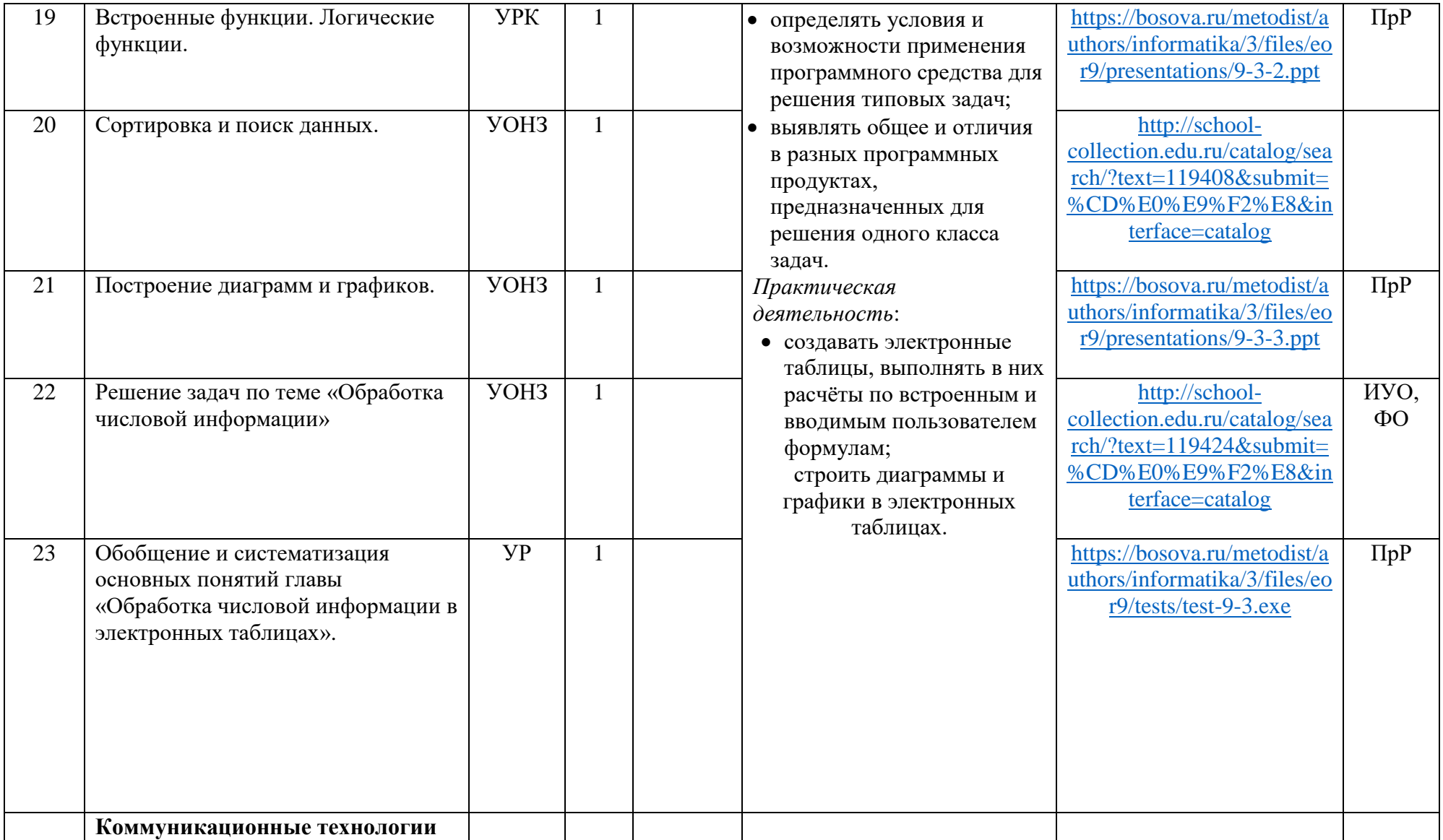

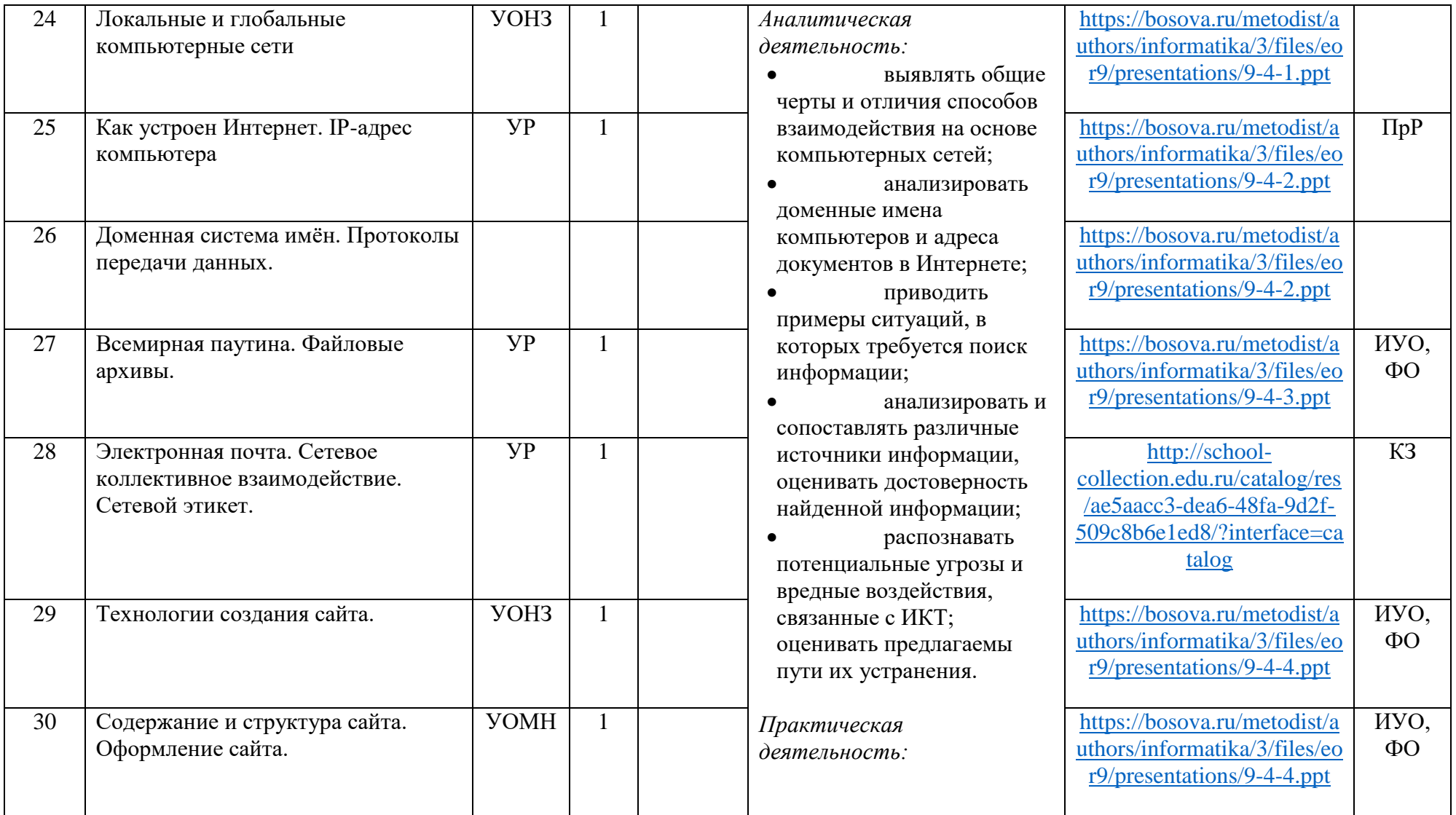

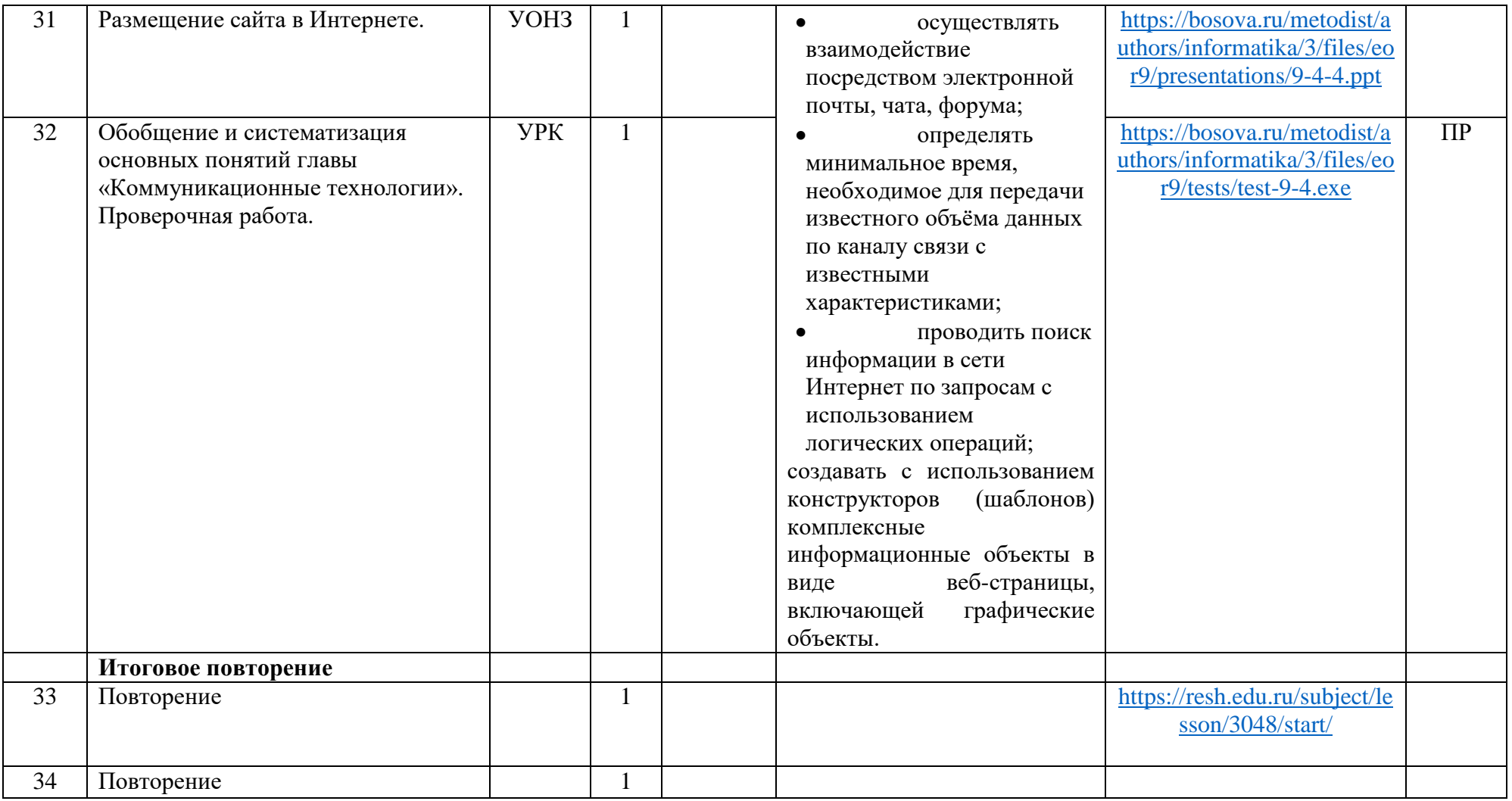

# Учебно-методическое и материально-техническое обеспечение

#### **Учебно-методическое и материально-техническое обеспечение**

#### **Учебно-методический комплекс**

#### **5 класс**

Босова Л.Л. Информатика . 5 класс. – М: Бином. Лаборатория знаний, 2022 (ФГОС)

## **6 класс**

Босова Л.Л. Информатика . 6 класс. – М: Бином. Лаборатория знаний, 2022 (ФГОС)

# **7 класс**

Босова Л.Л. Информатика . 7 класс. – М: Бином. Лаборатория знаний, 2023 (ФГОС)

## **8 класс**

Босова Л.Л. Информатика . 8 класс. – М: Бином. Лаборатория знаний, 2023 (ФГОС)

# **9 класс**

Босова Л.Л. Информатика . 9 класс. – М: Бином. Лаборатория знаний, 2023 (ФГОС)

## **Материально-техническое оснащение образовательного процесса**

# **Технические средства обучения**

- 1. Классная доска с набором магнитов для крепления таблиц и пособий для фронтальной работы.
- 2. Автоматизированное рабочее место (АРМ).
- 3. Сеть из 10 ученических компьютеров.

# **Компьютерные и информационно-коммуникативные средства**

- 1. Презентации.
- 2. <https://bosova.ru/metodist/authors/informatika/3/eor5.php>
- 3. <https://bosova.ru/metodist/authors/informatika/3/eor6.php>
- 4. <https://bosova.ru/metodist/authors/informatika/3/eor7.php>
- 5. <https://bosova.ru/metodist/authors/informatika/3/eor8.php>
- 6. <https://bosova.ru/metodist/authors/informatika/3/eor9.php>

# ЛИСТ КОРРЕКТИРОВКИ **РАБОЧЕЙ ПРОГРАММЫ**

Предмет $\overline{\phantom{a}}$ 

Класс $\_\_$ 

#### на 20\_\_/ 20\_\_ учебный год

#### Корректировка календарно-тематического планирования

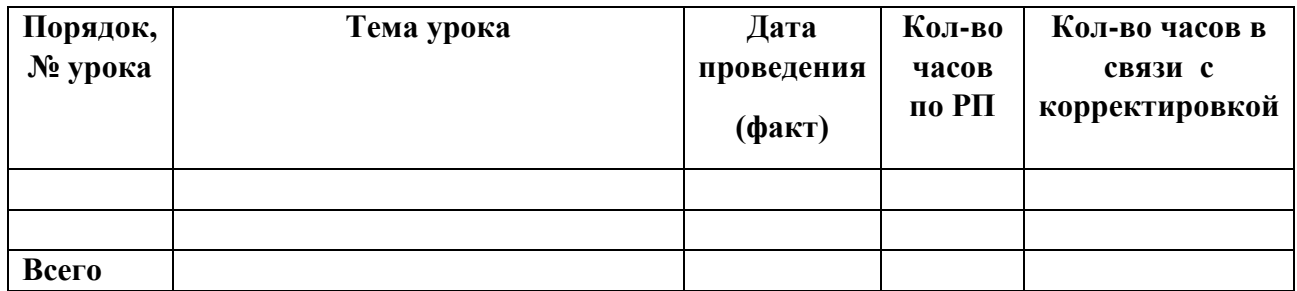

Рабочая программа скорректирована путём уплотнения учебного материала.

 $\begin{array}{ccccc}\n\kappa & \rightarrow & \quad & 20 & \Gamma\n\end{array}$ Учитель \_\_\_\_\_\_\_\_\_\_\_\_\_\_/\_\_\_\_\_\_\_\_\_\_\_\_\_\_\_\_/